**Host Security Service**

# **Referencia de la API**

**Edición** 01 **Fecha** 2022-12-30

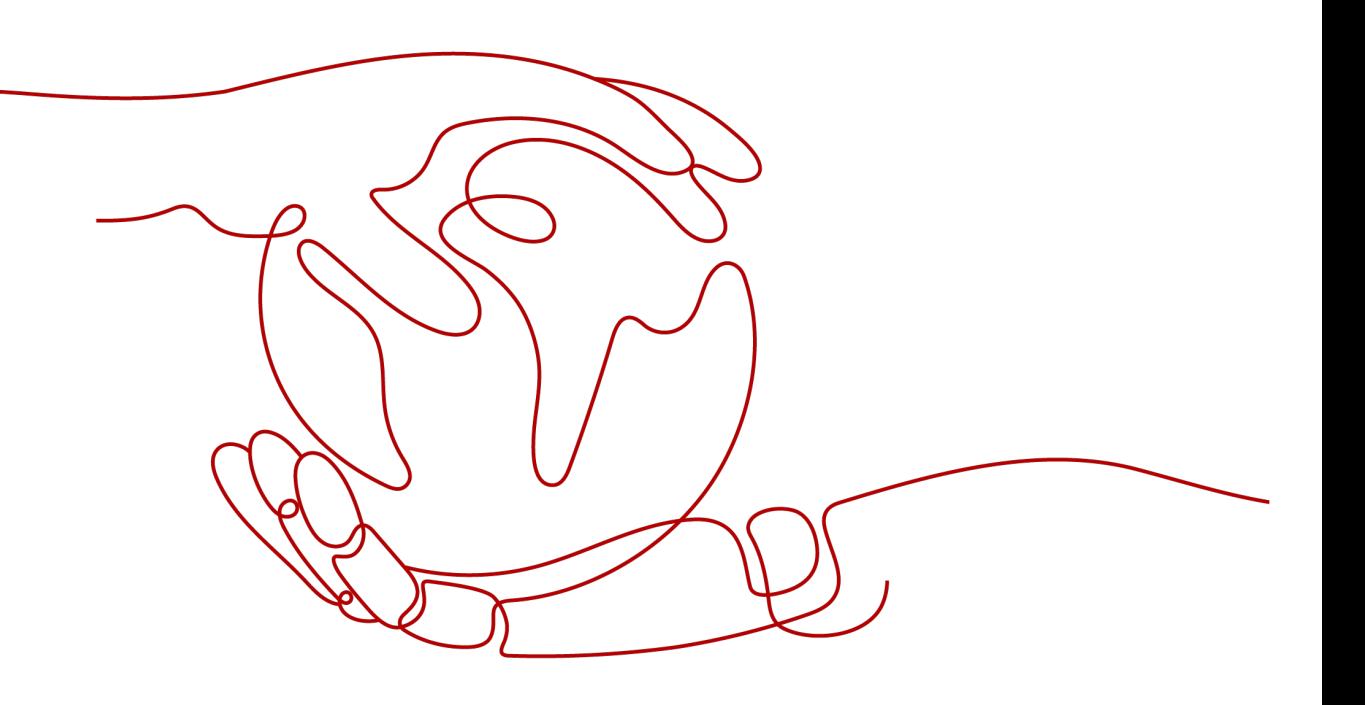

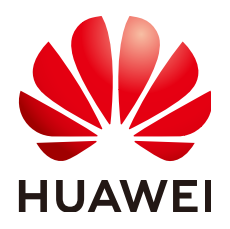

**HUAWEI TECHNOLOGIES CO., LTD.**

#### **Copyright © Huawei Technologies Co., Ltd. 2024. Todos los derechos reservados.**

Quedan terminantemente prohibidas la reproducción y la divulgación del presente documento en todo o en parte, de cualquier forma y por cualquier medio, sin la autorización previa de Huawei Technologies Co., Ltd. otorgada por escrito.

#### **Marcas y permisos**

#### $\mathbf{Q}$  y otras marcas registradas de Huawei pertenecen a Huawei Technologies Co., Ltd. Todas las demás marcas registradas y los otros nombres comerciales mencionados en este documento son propiedad de sus respectivos titulares.

#### **Aviso**

Las funciones, los productos y los servicios adquiridos están estipulados en el contrato celebrado entre Huawei y el cliente. Es posible que la totalidad o parte de los productos, las funciones y los servicios descritos en el presente documento no se encuentren dentro del alcance de compra o de uso. A menos que el contrato especifique lo contrario, ninguna de las afirmaciones, informaciones ni recomendaciones contenidas en este documento constituye garantía alguna, ni expresa ni implícita.

La información contenida en este documento se encuentra sujeta a cambios sin previo aviso. En la preparación de este documento se realizaron todos los esfuerzos para garantizar la precisión de sus contenidos. Sin embargo, ninguna declaración, información ni recomendación contenida en el presente constituye garantía alguna, ni expresa ni implícita.

# **Huawei Technologies Co., Ltd.**

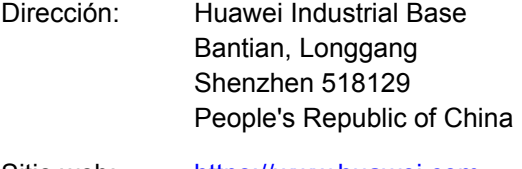

- Sitio web: <https://www.huawei.com>
- Email: support@huawei.com

# Índice

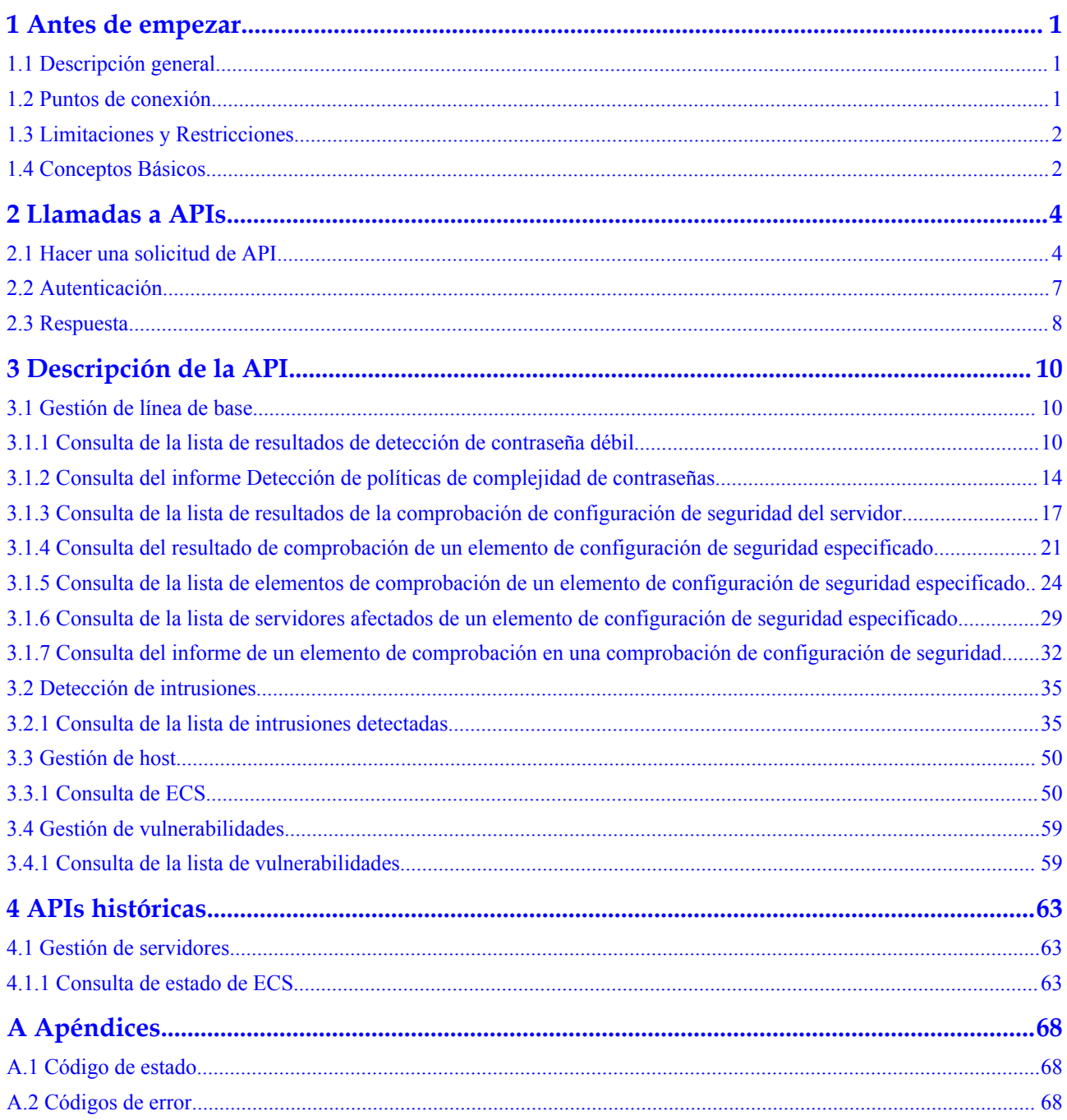

# **1 Antes de empezar**

# <span id="page-3-0"></span>**1.1 Descripción general**

Host Security Service (HSS) le ayuda a identificar y gestionar los activos de sus servidores, eliminar riesgos y defenderse de intrusiones y manipulación de páginas web. También hay funciones avanzadas de protección y operaciones de seguridad disponibles para ayudarle a detectar y prevenir fácilmente las amenazas.

Este documento describe cómo utilizar las interfaces de programación de aplicaciones (API) para realizar operaciones en HSS.

Si planea acceder a HSS a través de una API, asegúrese de estar familiarizado con los conceptos de HSS. Para obtener más información, consulte **[Descripción general de servicio](https://support.huaweicloud.com/intl/es-us/productdesc-hss2.0/hss_01_0001.html)**.

# **1.2 Puntos de conexión**

Un punto de conexión es la **request address** para llamar a una API. Los puntos de conexión varían según los servicios y las regiones.

En la siguiente tabla se describen los puntos de conexión de HSS. Seleccione el que desee en función de los requisitos de servicio.

| <b>Nombre</b>      | Región         | Punto de conexión                          | Protocolo    |
|--------------------|----------------|--------------------------------------------|--------------|
| CN-Hong<br>Kong    | ap-southeast-1 | $hss(ap-$<br>southeast-1.myhuaweicloud.com | <b>HTTPS</b> |
| $AP-$<br>Bangkok   | ap-southeast-2 | $hss(ap-$<br>southeast-2.myhuaweicloud.com | <b>HTTPS</b> |
| $AP-$<br>Singapore | ap-southeast-3 | $hss(ap-$<br>southeast-3.myhuaweicloud.com | <b>HTTPS</b> |

**Tabla 1-1** Puntos de conexión de HSS

Un punto de conexión es la **request address** para llamar a una API. Los puntos de conexión varían según los servicios y las regiones. Para ver los puntos de conexión de todos los servicios, consulte **[Regiones y puntos de conexción](https://developer.huaweicloud.com/intl/en-us/endpoint)**.

# <span id="page-4-0"></span>**1.3 Limitaciones y Restricciones**

Se puede acceder a una API hasta 600 veces/minuto, en la que un solo usuario o dirección IP puede acceder a una API hasta cinco veces/minuto.

Consulte las descripciones de las API específicas.

# **1.4 Conceptos Básicos**

Cuenta

Un dominio se crea después de su registro. El dominio tiene permisos de acceso completos para todos sus servicios y recursos en la nube. Se puede utilizar para restablecer contraseñas de usuario y conceder permisos de usuario. La cuenta es una entidad de pago y no debe usarse para realizar una gestión rutinaria. Por motivos de seguridad, cree usuarios de IAM y concédeles permisos para la gestión rutinaria.

**Account** 

A domain is created upon successful registration. The domain has full access permissions for all of its cloud services and resources. It can be used to reset user passwords and grant user permissions. The account is a payment entity and should not be used to perform routine management. For security purposes, create IAM users and grant them permissions for routine management.

l **Usuario**

Se crea un usuario de IAM mediante una cuenta para utilizar los servicios en la nube. Cada usuario de IAM tiene sus propias credenciales de identidad (contraseña y claves de acceso).

The account name, username, and password are required for API authentication.

l **User**

An IAM user is created using an account to use cloud services. Each IAM user has its own identity credentials (password and access keys).

The account name, username, and password are required for API authentication.

Región

Las regiones se dividen en función de la ubicación geográfica y la latencia de la red. Los servicios públicos, como Elastic Cloud Server (ECS), Elastic Volume Service (EVS), Object Storage Service (OBS), Virtual Private Cloud (VPC), Elastic IP (EIP) y Image Management Service (IMS), se comparten dentro de la misma región. Las regiones se clasifican como regiones universales y regiones dedicadas. Una región universal proporciona servicios en la nube universales para los tenants estándares. Una región dedicada proporciona servicios del mismo tipo solo o para inquilinos específicos.

Zona de disponibilidad (AZ)

Una zona de disponibilidad comprende uno o varios centros de datos físicos equipados con instalaciones independientes de ventilación, fuego, agua y electricidad. Los recursos de computación, red, almacenamiento y otros recursos en una zona de disponibilidad se dividen lógicamente en múltiples clústeres. Las zonas de disponibilidad dentro de una

región están conectadas usando fibras ópticas de alta velocidad para soportar sistemas de alta disponibilidad cruzada.

Proyecto

Los proyectos agrupan y aíslan recursos informáticos, de almacenamiento y de red en todas las regiones físicas. Para cada región se proporciona un proyecto predeterminado, y para cada uno de ellos se pueden crear subproyectos. Se pueden conceder permisos a los usuarios para acceder a todos los recursos de un proyecto específico. Para un control de acceso más refinado, cree subproyectos en un proyecto y compre recursos en los subproyectos. A los usuarios se les pueden asignar permisos para acceder solo a recursos específicos en los subproyectos.

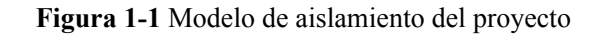

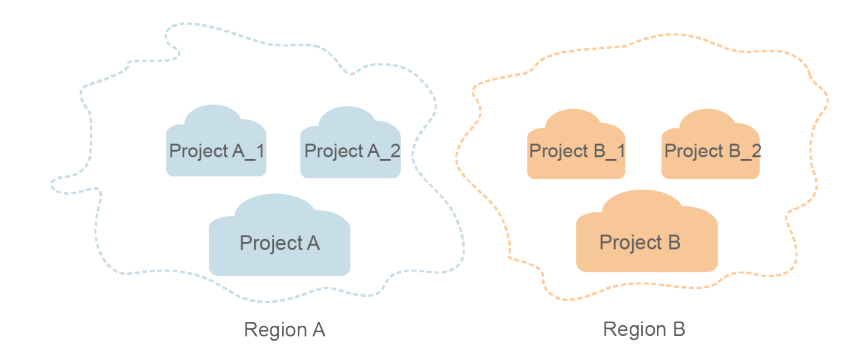

Proyecto empresarial

Los proyectos empresariales agrupan y gestionan recursos en distintas regiones. Los recursos de los proyectos empresariales están lógicamente aislados entre sí. Un proyecto de empresa puede contener recursos de varias regiones y los recursos se pueden agregar o quitar de los proyectos de empresa.

Para obtener más información acerca de cómo obtener las características y los identificadores de proyecto empresarial, consulte **[Guía de usuario de Enterprise](https://support.huaweicloud.com/intl/es-us/usermanual-em/em_am_0006.html) [Management](https://support.huaweicloud.com/intl/es-us/usermanual-em/em_am_0006.html)**

# **2 Llamadas a APIs**

# <span id="page-6-0"></span>**2.1 Hacer una solicitud de API**

Esta sección describe la estructura de una solicitud de API de REST y utiliza la API de IAM para **[obtener un token de usuario](https://support.huaweicloud.com/intl/es-us/api-iam/iam_30_0001.html)** como ejemplo para demostrar cómo llamar a una API. El token obtenido se puede usar entonces para autenticar la llamada de otras API.

#### **Solicitud de URI**

Un URI de solicitud tiene el siguiente formato:

#### **{URI-scheme} :// {Endpoint} / {resource-path} ?** {query-string}

Aunque se incluye un URI de solicitud en la cabecera de solicitud, la mayoría de los lenguajes de programación o marcos requieren que el URI de solicitud se transmita por separado.

l **URI-scheme**:

Protocolo utilizado para transmitir solicitudes. Todas las API usan HTTPS.

l **Endpoint**:

Nombre de dominio o dirección IP del servidor que lleva el servicio REST. El punto de conexión varía entre los servicios en diferentes regiones. Se puede obtener de **[Regiones](https://developer.huaweicloud.com/intl/en-us/endpoint) [y puntos de conexión](https://developer.huaweicloud.com/intl/en-us/endpoint)**.

Por ejemplo, el punto final de IAM en la región **CN North-Beijing1** es **iam.cnnorth-1.myhuaweicloud.com**.

l **resource-path**:

Ruta de acceso de una API para realizar una operación especificada. Obtener la ruta de acceso desde el URI de una API. Por ejemplo, la **resource-path** de la API utilizada para obtener un token de usuario es **/v3/auth/tokens**.

l **query-string**:

Parámetro de consulta, que es opcional. Asegúrese de que se incluya un signo de interrogación (?) antes de cada parámetro de consulta que tenga el formato de "Nombre de parámetro=Valor de parámetro". Por ejemplo,**?limit=10** indica que se mostrará un máximo de 10 registros de datos.

Por ejemplo, para obtener el testigo IAM en la región **CN North-Beijing1**, obtener el punto final de IAM (**iam.cn-north-1.myhuaweicloud.com**) para esta región y la **resource-path**

#### (**/v3/auth/tokens**) en el URI de la API utilizada para **[obtener un token de usuario](https://support.huaweicloud.com/intl/es-us/api-iam/iam_30_0001.html)**. A continuación, construya el URI de la siguiente manera:

https://iam.cn-north-1.myhuaweicloud.com/v3/auth/tokens

#### **Figura 2-1** Ejemplo de URI

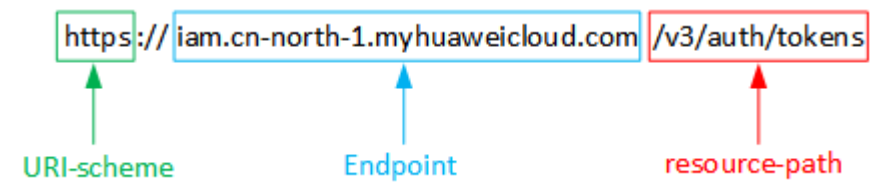

#### $\Box$  NOTA

Para simplificar la visualización de URI en este documento, cada API se proporciona solo con una **resource-path** y un método de solicitud. El **URI-scheme** de todas las API es **HTTPS**, y los puntos finales de todas las API de la misma región son idénticos.

#### **Métodos de solicitud**

El protocolo HTTP define los siguientes métodos de solicitud que se pueden usar para enviar una solicitud al servidor:

- **GET:** solicita al servidor que devuelva los recursos especificados.
- **PUT**: solicita al servidor que actualice los recursos especificados.
- **POST**: solicita al servidor que añada recursos o realice operaciones especiales.
- **DELETE**: solicita al servidor que elimine los recursos especificados, por ejemplo, un objeto.
- **HEAD**: igual que GET excepto que el servidor debe devolver solo el encabezado de respuesta.
- **PATCH**: solicita al servidor que actualice el contenido parcial de un recurso especificado. Si el recurso no existe, se creará un nuevo recurso.

Por ejemplo, en el caso de la API usada para **[obtener un token de usuario](https://support.huaweicloud.com/intl/es-us/api-iam/iam_30_0001.html)**, el método de solicitud es POST. La solicitud es la siguiente:

POST https://iam.cn-north-1.myhuaweicloud.com/v3/auth/tokens

#### **Encabezado de la solicitud**

También puede agregar campos de encabezado adicionales a una solicitud, como los campos requeridos por un método URI o HTTP especificado. Por ejemplo, para solicitar la información de autenticación, agregue **Content-Type**, que especifica el tipo de cuerpo de la solicitud.

Los campos de encabezado de solicitud comunes son los siguientes:

- l **Content-Type**: especifica el tipo o formato del cuerpo de la solicitud. Este campo es obligatorio y su valor predeterminado es **application/json**. Otros valores de este campo se proporcionarán para APIs específicas si los hay.
- l **X-Auth-Token**: especifica un token de usuario solo para la autenticación API basada en tokens. El token de usuario es una respuesta a la API utilizada para **[obtener un token de](https://support.huaweicloud.com/intl/es-us/api-iam/iam_30_0001.html) [usuario](https://support.huaweicloud.com/intl/es-us/api-iam/iam_30_0001.html)**. Esta API es la única que no requiere autenticación.

#### $\Box$  NOTA

Además de admitir la autenticación basada en tokens, las API también admiten la autenticación mediante ID de clave de acceso/clave de acceso secreta (AK/SK). Durante la autenticación basada en AK/SK, se utiliza un SDK para firmar la solicitud, y los campos de encabezado **Authorization** (información de firma) y **X-Sdk-Date** (hora en la que se envía la solicitud) se añaden automáticamente a la solicitud.

Para obtener más información, consulte **[Autenticación basada en AK/SK](#page-10-0)**.

La API usada para **[obtener un token de usuario](https://support.huaweicloud.com/intl/es-us/api-iam/iam_30_0001.html)** no requiere autenticación. Por lo tanto, solo es necesario agregar el campo **Content-Type** a las solicitudes para llamar a la API. Un ejemplo de tales solicitudes es el siguiente:

```
POST https://iam.cn-north-1.myhuaweicloud.com/v3/auth/tokens
Content-Type: application/json
```
#### **Cuerpo de la solicitud**

El cuerpo de una solicitud se envía a menudo en un formato estructurado como se especifica en el campo de encabezado **Content-Type**. El cuerpo de la solicitud transfiere contenido excepto el encabezado de la solicitud.

El cuerpo de la solicitud varía entre las API. Algunas API no requieren el cuerpo de la solicitud, como las API solicitadas mediante los métodos GET y DELETE.

En el caso de la API usada para **[obtener un token de usuario](https://support.huaweicloud.com/intl/es-us/api-iam/iam_30_0001.html)**, los parámetros de solicitud y la descripción de parámetros se pueden obtener a partir de la solicitud de API. A continuación se proporciona una solicitud de ejemplo con un cuerpo incluido. Establezca *username* al nombre de un usuario, *domainname* al nombre de la cuenta a la que pertenece el usuario, *\*\*\*\*\*\*\*\** a la contraseña de inicio de sesión del usuario, y *xxxxxxxxxxxxxxxxxx* al nombre del proyecto. Puede obtener más información sobre los proyectos en **[Regiones y puntos de](https://developer.huaweicloud.com/intl/en-us/endpoint) [conexión](https://developer.huaweicloud.com/intl/en-us/endpoint)**. Compruebe el valor de la columna **Region**.

#### $\Box$  NOTA

El parámetro de **scope** especifica dónde surte efecto un token. Puede establecer **scope** para una cuenta o un proyecto en una cuenta. En el siguiente ejemplo, el token solo tiene efecto para los recursos de un proyecto especificado. Para obtener más información, consulte **[Obtener un token de usuario](https://support.huaweicloud.com/intl/es-us/api-iam/iam_30_0001.html)**.

```
POST https://iam.cn-north-1.myhuaweicloud.com/v3/auth/tokens
Content-Type: application/json
```

```
{
       "auth": {
              "identity": {
                     "methods": [
                           "password"
                     ],
                     "password": {
                            "user": {
                                   "name": "username",
                                   "password": "********",
                                   "domain": {
                                         "name": "domainname"
denotes the control of the state of the state of the state of the state of the state of the state of the state of the state of the state of the state of the state of the state of the state of the state of the state of the 
 }
 }
              },
              "scope": {
                     "project": {
                            "name": "xxxxxxxxxxxxxxxxxx"
 }
 }
```
<span id="page-9-0"></span> $\qquad \qquad \}$ 

}

Si todos los datos necesarios para la solicitud de API están disponibles, puedes enviar la solicitud para llamar a la API a través de **[curl](https://curl.haxx.se/)**, **[Postman](https://www.getpostman.com/)** o codificación. En la respuesta a la API utilizada para obtener un token de usuario, **x-subject-token** es el token de usuario deseado. Este token se puede utilizar para autenticar la llamada de otras API.

# **2.2 Autenticación**

Las solicitudes para llamar a una API se pueden autenticar mediante cualquiera de los siguientes métodos:

- l Autenticación basada en tokens: las solicitudes se autentican mediante un token.
- l Autenticación AK/SK: Las solicitudes se cifran utilizando pares AK/SK. Se recomienda este método porque proporciona mayor seguridad que la autenticación basada en tokens.

#### **Autenticación basada en tokens**

#### $\Box$  NOTA

El período de validez de un token es de 24 horas. Cuando utilice un token para la autenticación, guarde en caché para evitar llamar con frecuencia a la API de IAM utilizada para obtener un token de usuario.

Un token especifica los permisos temporales en un sistema informático. Durante la autenticación de API mediante un token, el token se agrega a las solicitudes para obtener permisos para llamar a la API.

El token se puede obtener llamando a la API requerida. Para obtener más información, consulte **[Obtención de un token de usuario](https://support.huaweicloud.com/intl/es-us/api-iam/iam_30_0001.html)**. Se requiere un token de nivel de proyecto para llamar a esta API. Cuando llames a esta API, configura **auth.scope** para **project** en el cuerpo de la solicitud. Ejemplo:

```
{
        "auth": {
               "identity": {
                        "methods": [
                               "password"
                       ],
                        "password": {
                               "user": {
                                       "name": "username",
                                       "password": "********",
                                       "domain": {
                                               "name": "domainname"
denotes the control of the state of the state of the state of the state of the state of the state of the state of the state of the state of the state of the state of the state of the state of the state of the state of the 
 }
\{x_i\}_{i=1}^N , where \{x_i\}_{i=1}^N },
                "scope": {
                       "project": {
                                "name": "xxxxxxxx"
 }
                }
        }
}
```
Después de obtener un token, el campo de encabezado **X-Auth-Token** debe agregarse a las solicitudes para especificar el token al llamar a otras API. Por ejemplo, si el token es **ABCDEFJ....**, **X-Auth-Token: ABCDEFJ....** se puede añadir a una solicitud de la siguiente manera:

```
POST https://iam.cn-north-1.myhuaweicloud.com/v3/auth/projects
Content-Type: application/json
X-Auth-Token: ABCDEFJ....
```
#### <span id="page-10-0"></span>**Autenticación basada en AK/SK**

#### $\Box$  NOTA

La autenticación basada en AK/SK admite solicitudes de API con un cuerpo de no más de 12 MB. Para las solicitudes de API con un cuerpo más grande, se recomienda la autenticación basada en tokens.

En la autenticación basada en AK/SK, AK/SK se utiliza para firmar solicitudes y la firma se añade a continuación a las solicitudes de autenticación.

- l AK: ID de clave de acceso, que es un identificador único usado junto con una clave de acceso secreta para firmar solicitudes criptográficamente.
- SK: clave de acceso secreta usada junto con un AK para firmar solicitudes criptográficamente. Identifica un remitente de la solicitud y evita que la solicitud sea modificada.

En la autenticación basada en AK/SK, puede usar un AK/SK para firmar solicitudes basadas en el algoritmo de firma o usar el SDK de firma para firmar solicitudes. Para obtener más información sobre cómo firmar solicitudes y usar el SDK de firma, consulte **[Guía de firma](https://support.huaweicloud.com/intl/es-us/devg-apisign/api-sign-provide.html) [de API](https://support.huaweicloud.com/intl/es-us/devg-apisign/api-sign-provide.html)**.

#### **AVISO**

El SDK de firma solo se utiliza para firmar solicitudes y es diferente de los SDK proporcionados por los servicios.

# **2.3 Respuesta**

#### **Código de estado**

Después de enviar una solicitud, recibirá una respuesta, que incluye un código de estado, un encabezado de respuesta y un cuerpo de respuesta.

Un código de estado es un grupo de dígitos, que van desde 1xx hasta 5xx. Indica el estado de una solicitud. Para obtener más información, consulte **[Código de estado](#page-70-0)**.

Por ejemplo, si se devuelve el código de estado **201** para llamar a la API utilizada para **[obtener un token de usuario](https://support.huaweicloud.com/intl/es-us/api-iam/iam_30_0001.html)**, la solicitud se realiza correctamente.

#### **Encabezado de respuesta**

Un encabezado de respuesta corresponde a un encabezado de solicitud, por ejemplo, **Content-Type**.

**[Figura 2-2](#page-11-0)** muestra la cabecera de respuesta para la API de **[obtener un token de usuario](https://support.huaweicloud.com/intl/es-us/api-iam/iam_30_0001.html)**, en el que **x-subject-token** es el token de usuario deseado. Este token se puede utilizar para autenticar la llamada de otras API.

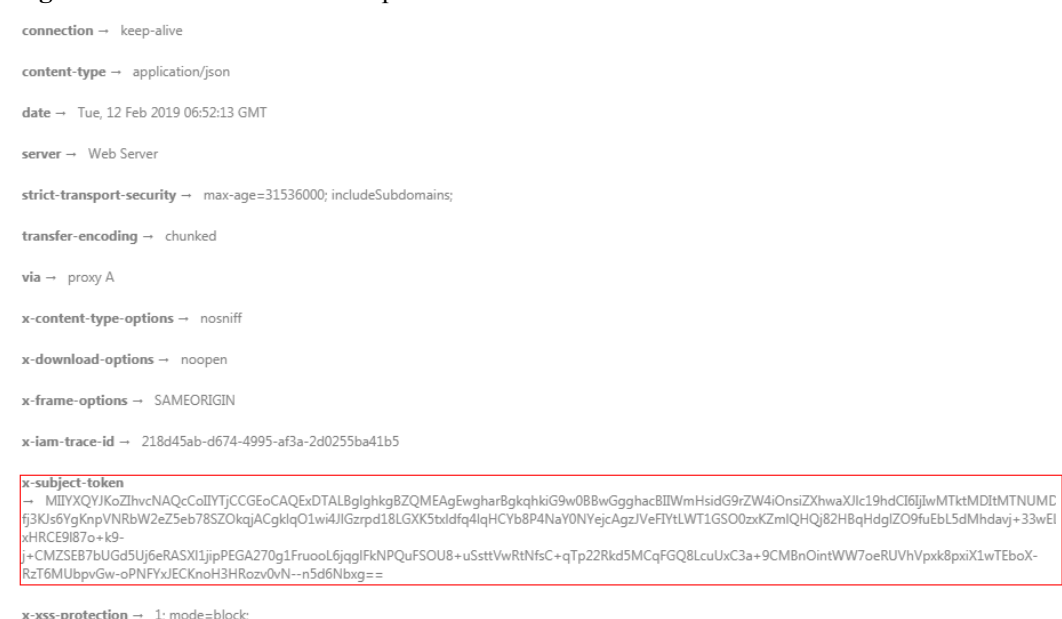

#### <span id="page-11-0"></span>**Figura 2-2** Encabezado de la respuesta a la solicitud de obtención de un token de usuario

#### **(Opcional) Cuerpo de respuesta**

Un cuerpo de respuesta se devuelve generalmente en un formato estructurado, correspondiente al **Content-Type** en el encabezado de respuesta, y se usa para transferir contenido distinto del encabezado de respuesta.

The following shows part of the response body for the API to **[obtain a user token](https://support.huaweicloud.com/intl/es-us/api-iam/iam_30_0001.html)**. En aras del espacio, solo una parte del contenido se muestra aquí.

```
{
        "token": {
               "expires_at": "2019-02-13T06:52:13.855000Z",
               "methods": [
                      "password"
               ],
                "catalog": [
\mathbb{R}^n and \mathbb{R}^n are the set of \{x_i\} "endpoints": [
{1 \over 2} ( {1 \over 2} ) {1 \over 2} ( {1 \over 2} ) {1 \over 2} ( {1 \over 2} ) {1 \over 2} ( {1 \over 2} ) {1 \over 2}"region_id": "xxxxxxxx",
......
```
Si se produce un error durante la llamada a la API, el sistema le devuelve un código de error y un mensaje. A continuación se muestra el formato de un cuerpo de respuesta de error:

```
{
     "error": {
         "message": "The request you have made requires authentication.",
         "title": "Unauthorized"
     }
}
```
En la información anterior, **error\_code** es un código de error, y **error\_msg** describe el error.

# **3 Descripción de la API**

# <span id="page-12-0"></span>**3.1 Gestión de línea de base**

# **3.1.1 Consulta de la lista de resultados de detección de contraseña débil**

#### **Función**

Esta API se utiliza para consultar la lista de resultados de detección de contraseñas débiles.

#### **URI**

GET /v5/{project\_id}/baseline/weak-password-users

**Tabla 3-1** Parámetros de path

| Parámetro  | Obligatorio | Tipo   | Descripción                                 |
|------------|-------------|--------|---------------------------------------------|
| project id | Sí          | String | ID del proyecto del inquilino<br>Mínimo: 20 |
|            |             |        | Máximo: 64                                  |

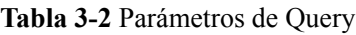

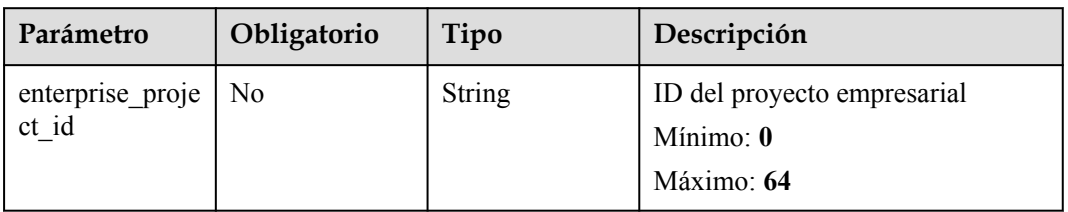

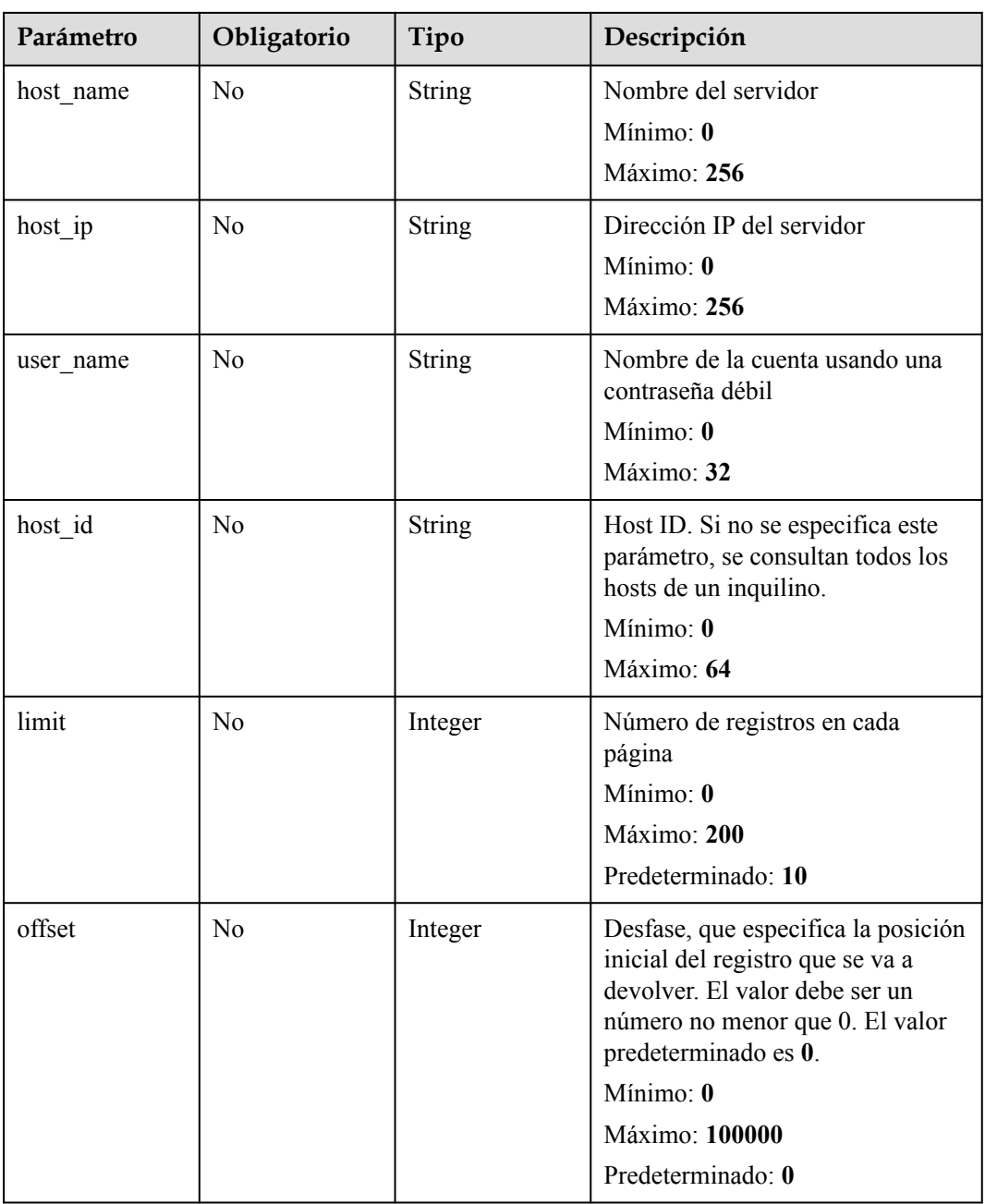

| Parámetro    | Obligatorio | Tipo          | Descripción                                                                                                    |
|--------------|-------------|---------------|----------------------------------------------------------------------------------------------------|
| x-auth-token | Sí          | <b>String</b> | Token de usuario, que se puede<br>obtener llamando a la API de IAM<br>utilizada para obtener un token de<br>usuario. El valor de X-Subject-<br>Token en el encabezado de<br>respuesta es el token de usuario.<br>Mínimo: 32<br>Máximo: 2097152 |

**Tabla 3-3** Parámetros de encabezado de solicitud

#### **Parámetros de respuesta**

#### **Código de estado: 200**

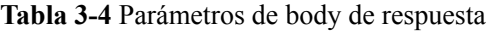

| Parámetro | Tipo                                                           | Descripción                                                                       |
|-----------|----------------------------------------------------------------|-----------------------------------------------------------------------------------|
| total num | Long                                                           | Número total de contraseñas débiles<br>Mínimo: $\mathbf{0}$<br>Máximo: 2147483647 |
| data list | Array of<br><b>WeakPwdListI</b><br>nfoResponseIn<br>fo objects | Lista de contraseñas débiles                                                      |

**Tabla 3-5** WeakPwdListInfoResponseInfo

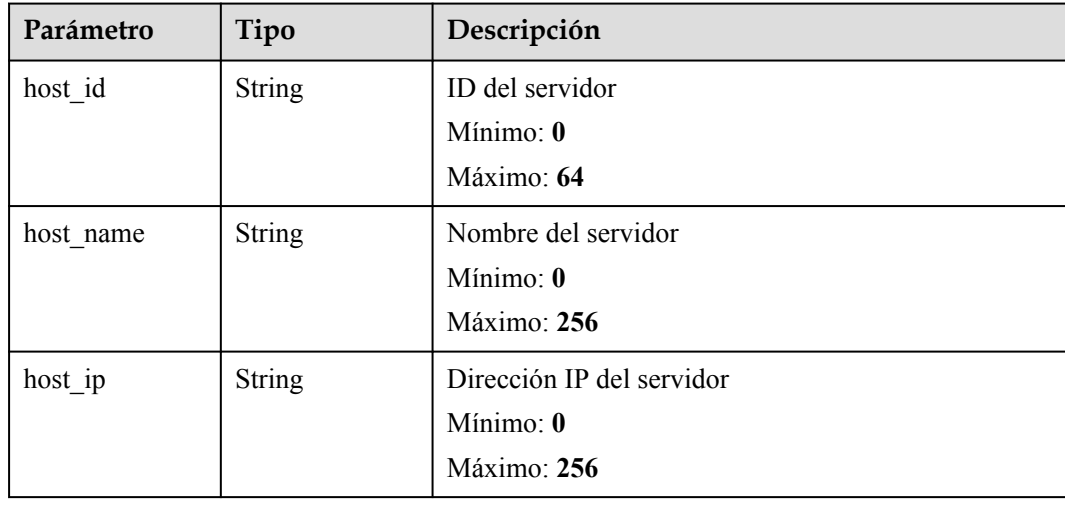

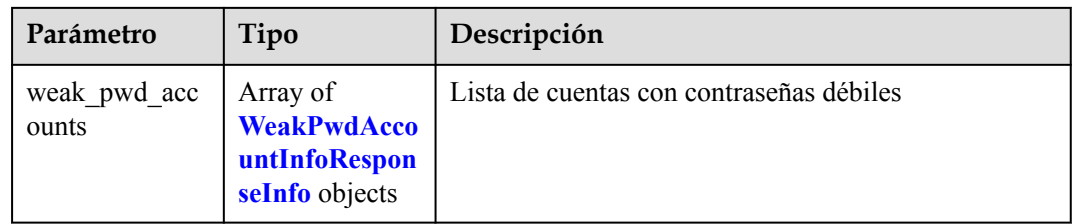

#### **Tabla 3-6** WeakPwdAccountInfoResponseInfo

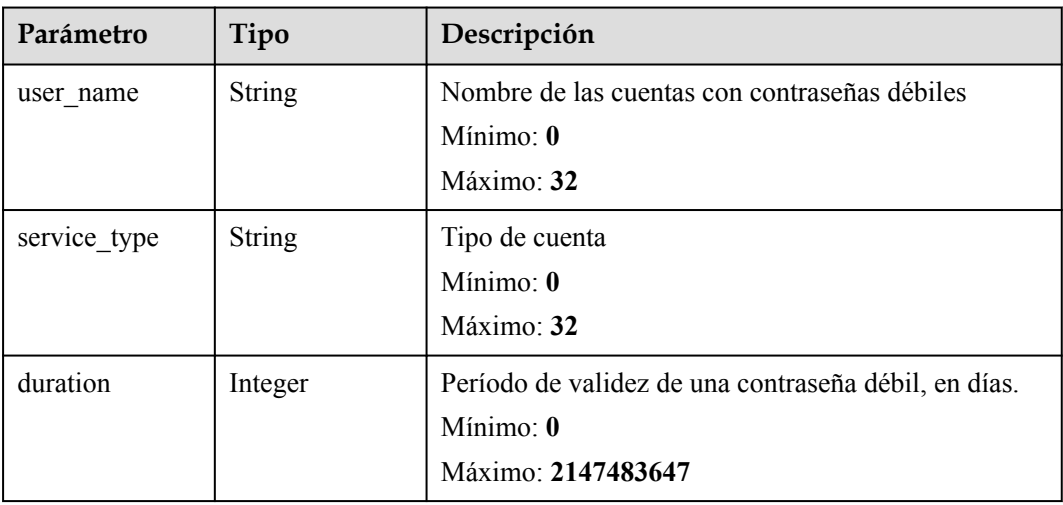

#### **Solicitudes de ejemplo**

Ninguno

#### **Ejemplo de respuestas**

Ninguno

#### **Códigos de estado**

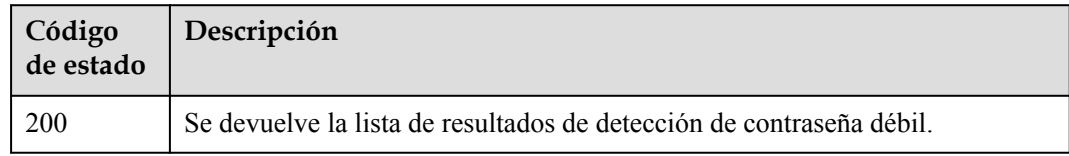

#### **Códigos de error**

Consulte **[Códigos de error](#page-70-0)**.

# <span id="page-16-0"></span>**3.1.2 Consulta del informe Detección de políticas de complejidad de contraseñas**

#### **Función**

Esta API se utiliza para consultar el informe de detección de políticas de complejidad de contraseñas.

#### **URI**

GET /v5/{project\_id}/baseline/password-complexity

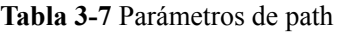

| Parámetro  | Obligatorio | Tipo   | Descripción                   |
|------------|-------------|--------|-------------------------------|
| project id | Sí          | String | ID del proyecto del inquilino |
|            |             |        | Mínimo: 1                     |
|            |             |        | Máximo: 256                   |

**Tabla 3-8** Parámetros de Query

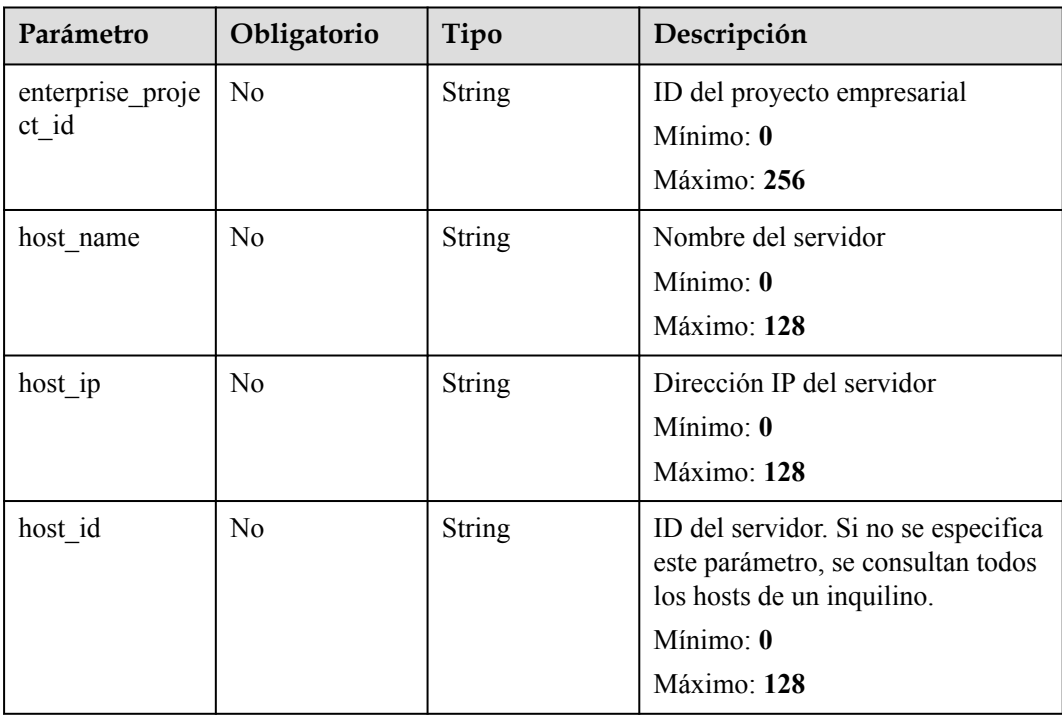

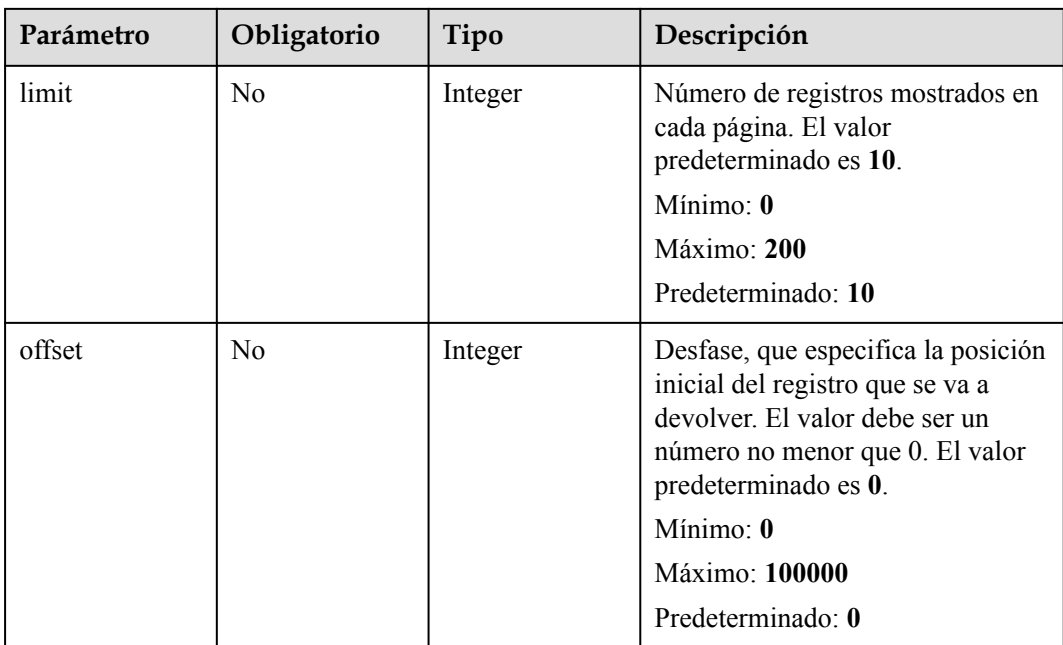

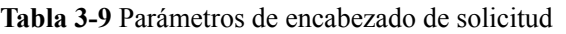

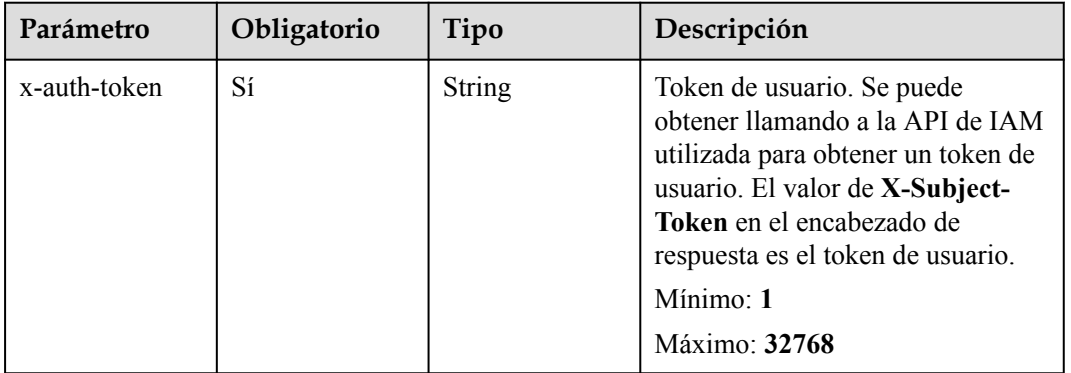

#### **Parámetros de respuesta**

#### **Código de estado: 200**

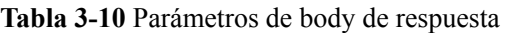

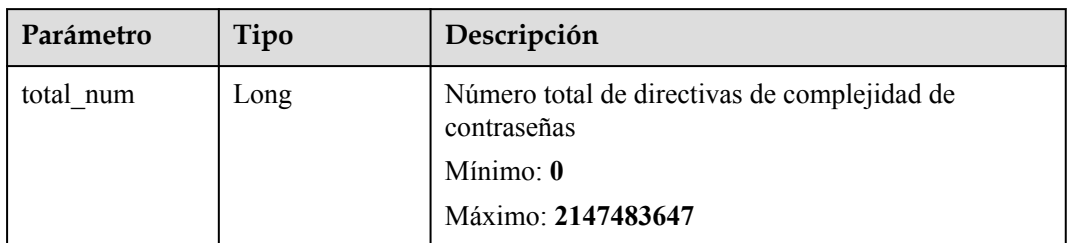

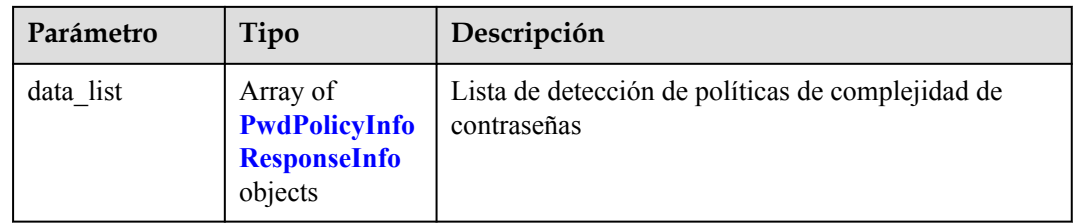

#### **Tabla 3-11** PwdPolicyInfoResponseInfo

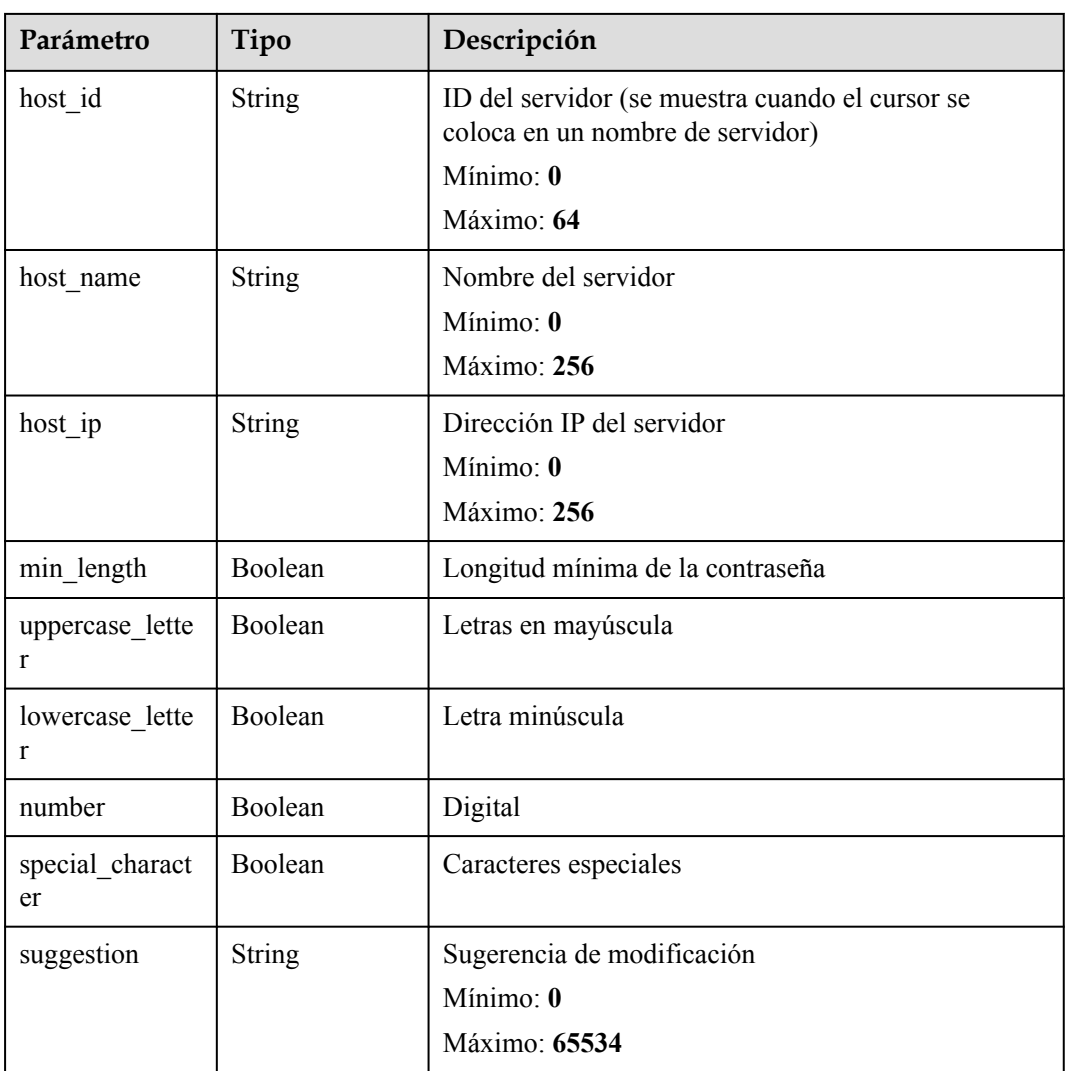

#### **Solicitudes de ejemplo**

Ninguno

#### **Ejemplo de respuestas**

Ninguno

#### <span id="page-19-0"></span>**Códigos de estado**

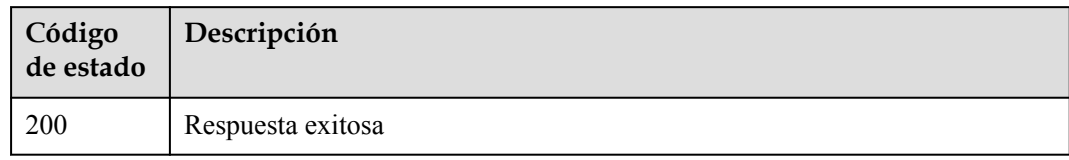

#### **Códigos de error**

Consulte **[Códigos de error](#page-70-0)**.

# **3.1.3 Consulta de la lista de resultados de la comprobación de configuración de seguridad del servidor**

#### **Función**

Esta API se utiliza para consultar la lista de resultados de la comprobación de configuración de seguridad del servidor de un inquilino.

#### **URI**

GET /v5/{project\_id}/baseline/risk-configs

#### **Tabla 3-12** Parámetros de path

| Parámetro  | Obligatorio | Tipo   | Descripción                   |
|------------|-------------|--------|-------------------------------|
| project id | Sí          | String | ID del proyecto del inquilino |
|            |             |        | Mínimo: 1                     |
|            |             |        | Máximo: 256                   |

**Tabla 3-13** Parámetros de Query

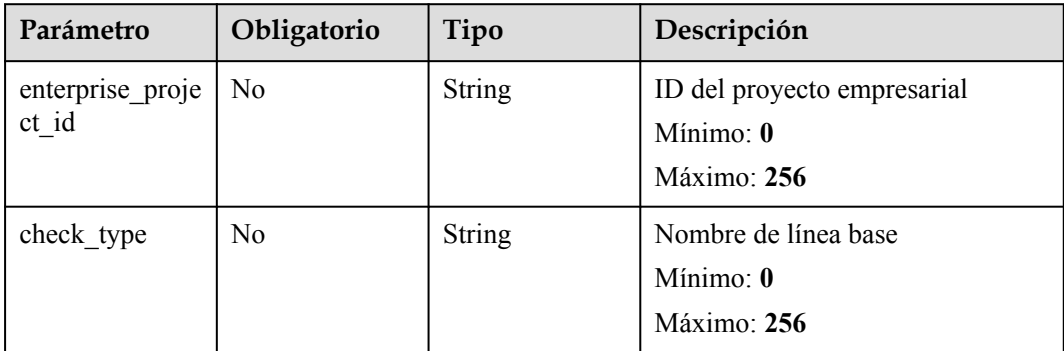

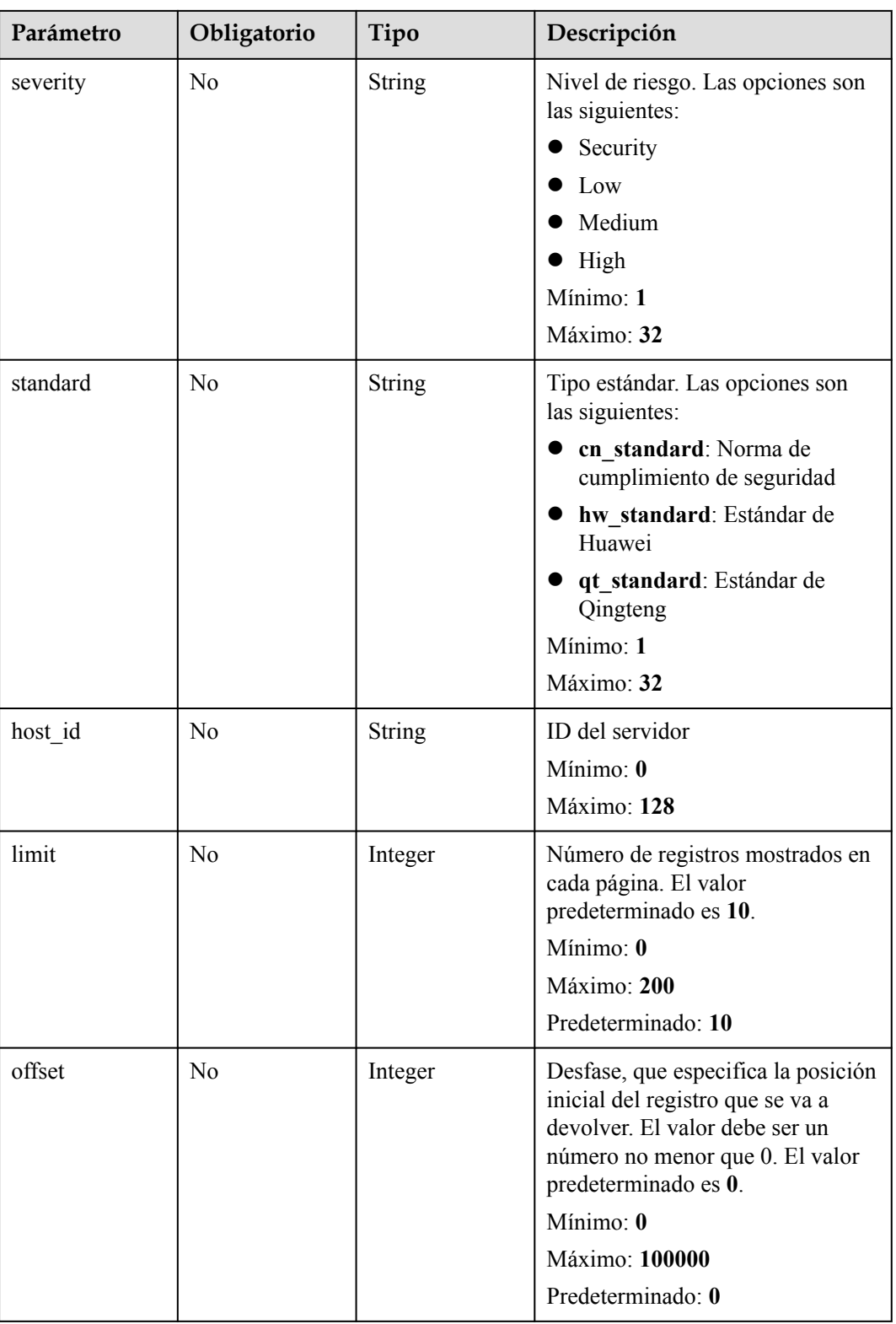

| Parámetro    | Obligatorio | Tipo   | Descripción                                                                                                    |
|--------------|-------------|--------|----------------------------------------------------------------------------------------------------|
| x-auth-token | Sí          | String | Token de usuario. Se puede<br>obtener llamando a la API de IAM<br>utilizada para obtener un token de<br>usuario. El valor de X-Subject-<br>Token en el encabezado de<br>respuesta es el token de usuario.<br>Mínimo: 1<br>Máximo: 32768 |

**Tabla 3-14** Parámetros de encabezado de solicitud

#### **Parámetros de respuesta**

#### **Código de estado: 200**

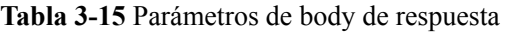

| Parámetro | Tipo                                                                    | Descripción                                                             |
|-----------|-------------------------------------------------------------------------|-------------------------------------------------------------------------|
| total num | Long                                                                    | Número total de registros<br>Mínimo: $\mathbf{0}$<br>Máximo: 2147483647 |
| data list | Array of<br><b>SecurityCheck</b><br><b>InfoResponseI</b><br>nfo objects | Lista de resultados de comprobación de<br>configuración del servidor    |

**Tabla 3-16** SecurityCheckInfoResponseInfo

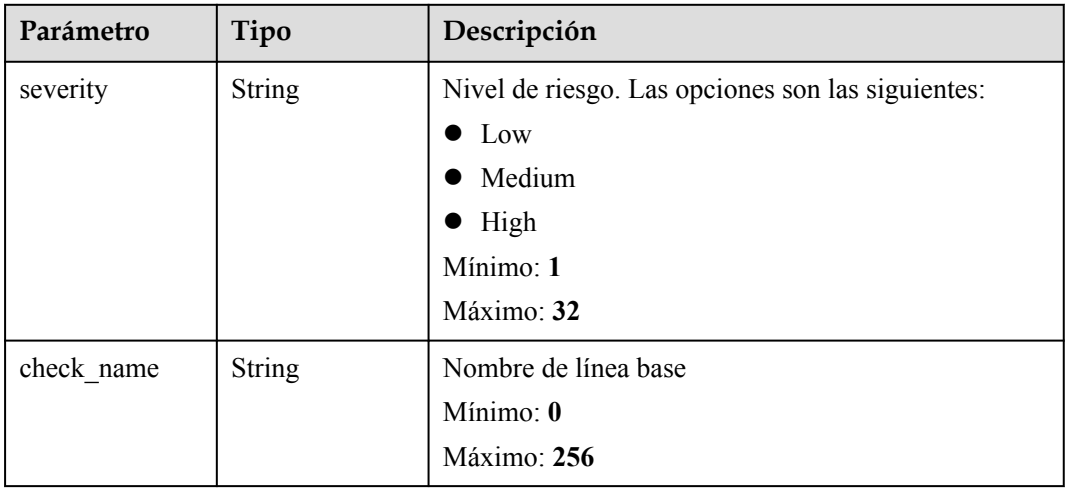

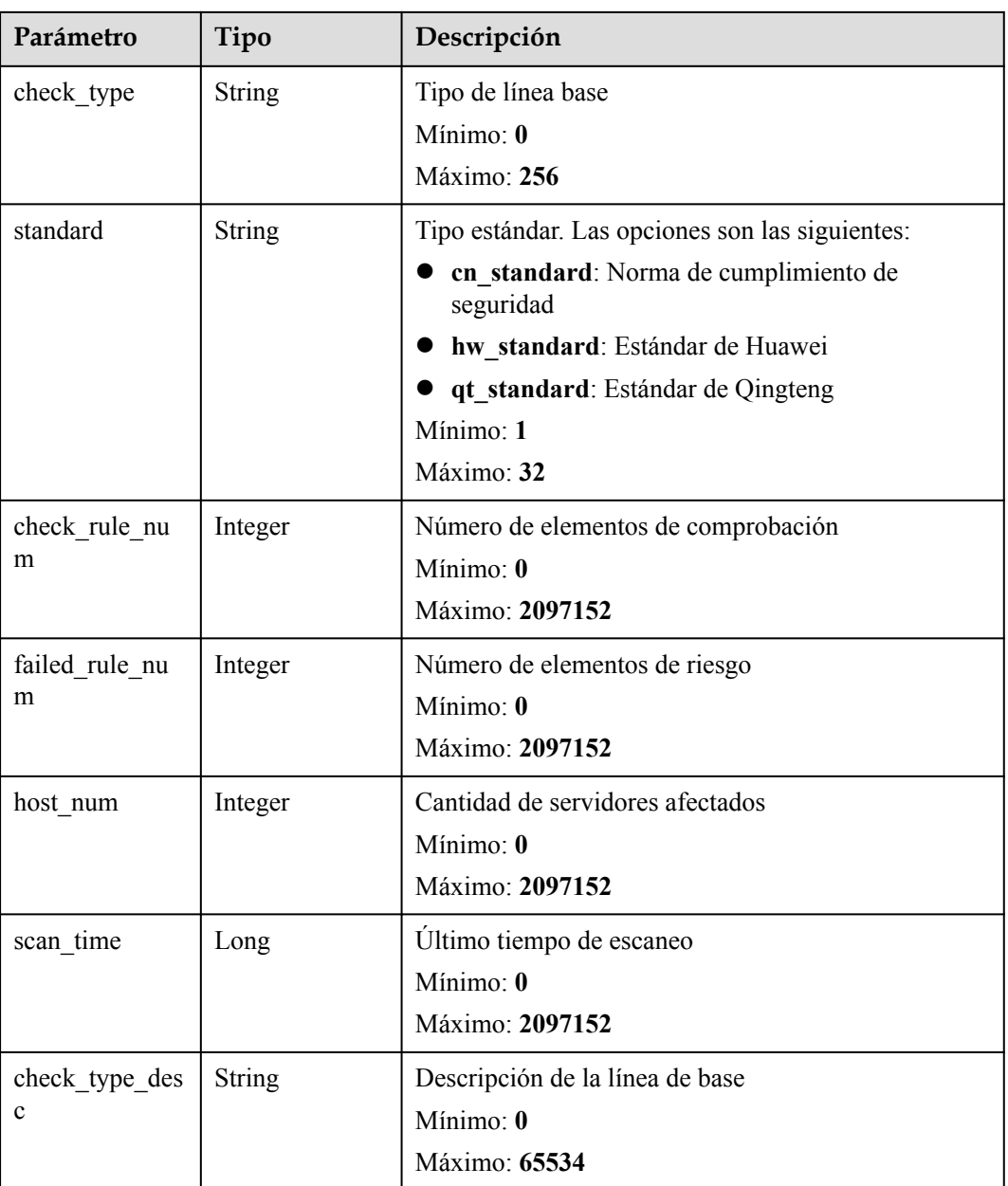

#### **Solicitudes de ejemplo**

Ninguno

# **Ejemplo de respuestas**

Ninguno

#### <span id="page-23-0"></span>**Códigos de estado**

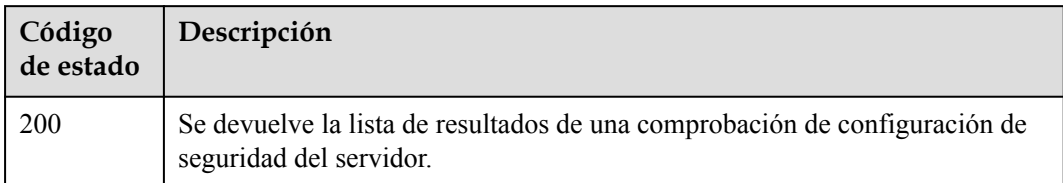

#### **Códigos de error**

Consulte **[Códigos de error](#page-70-0)**.

# **3.1.4 Consulta del resultado de comprobación de un elemento de configuración de seguridad especificado**

#### **Función**

Esta API se utiliza para consultar el resultado de la comprobación de un elemento de configuración de seguridad especificado.

#### **URI**

GET /v5/{project\_id}/baseline/risk-config/{check\_type}/detail

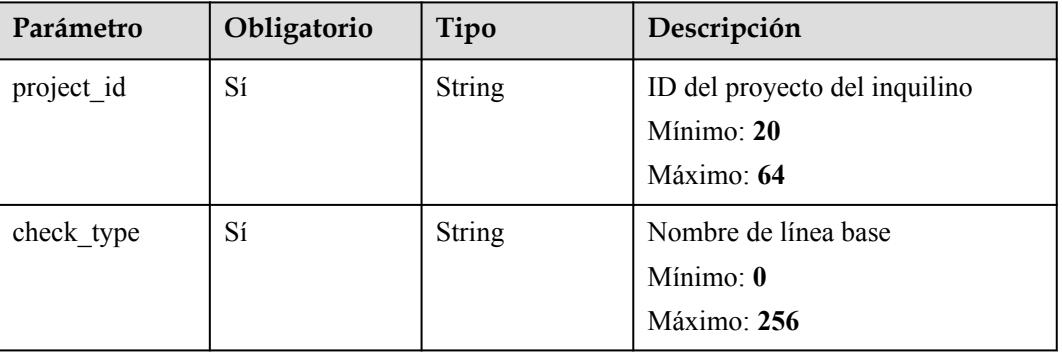

#### **Tabla 3-17** Parámetros de path

**Tabla 3-18** Parámetros de Query

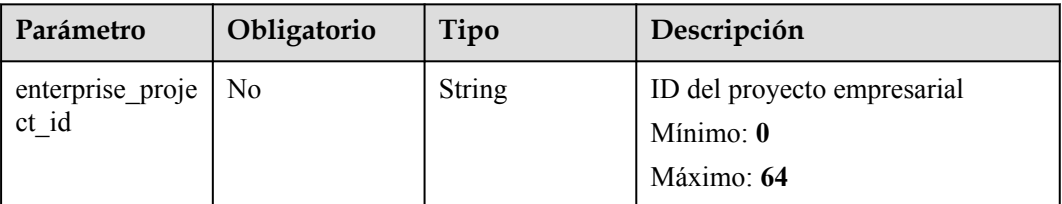

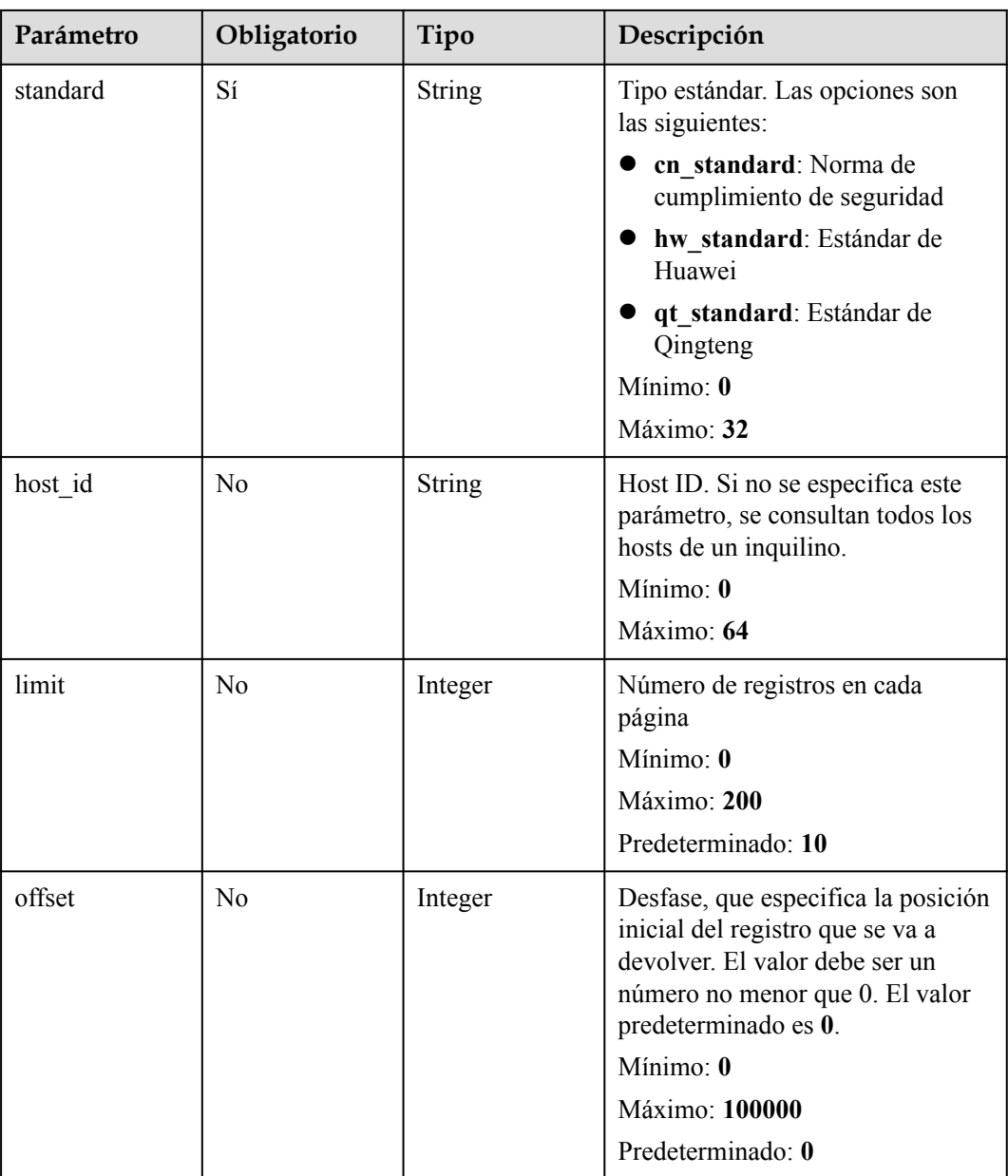

| Parámetro    | Obligatorio | Tipo   | Descripción                                                                                                    |
|--------------|-------------|--------|----------------------------------------------------------------------------------------------------|
| x-auth-token | Sí          | String | Token de usuario, que se puede<br>obtener llamando a la API de IAM<br>utilizada para obtener un token de<br>usuario. El valor de X-Subject-<br>Token en el encabezado de<br>respuesta es el token de usuario.<br>Mínimo: 32<br>Máximo: 2097152 |

**Tabla 3-19** Parámetros de encabezado de solicitud

# **Parámetros de respuesta**

#### **Código de estado: 200**

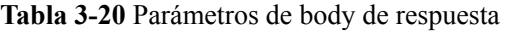

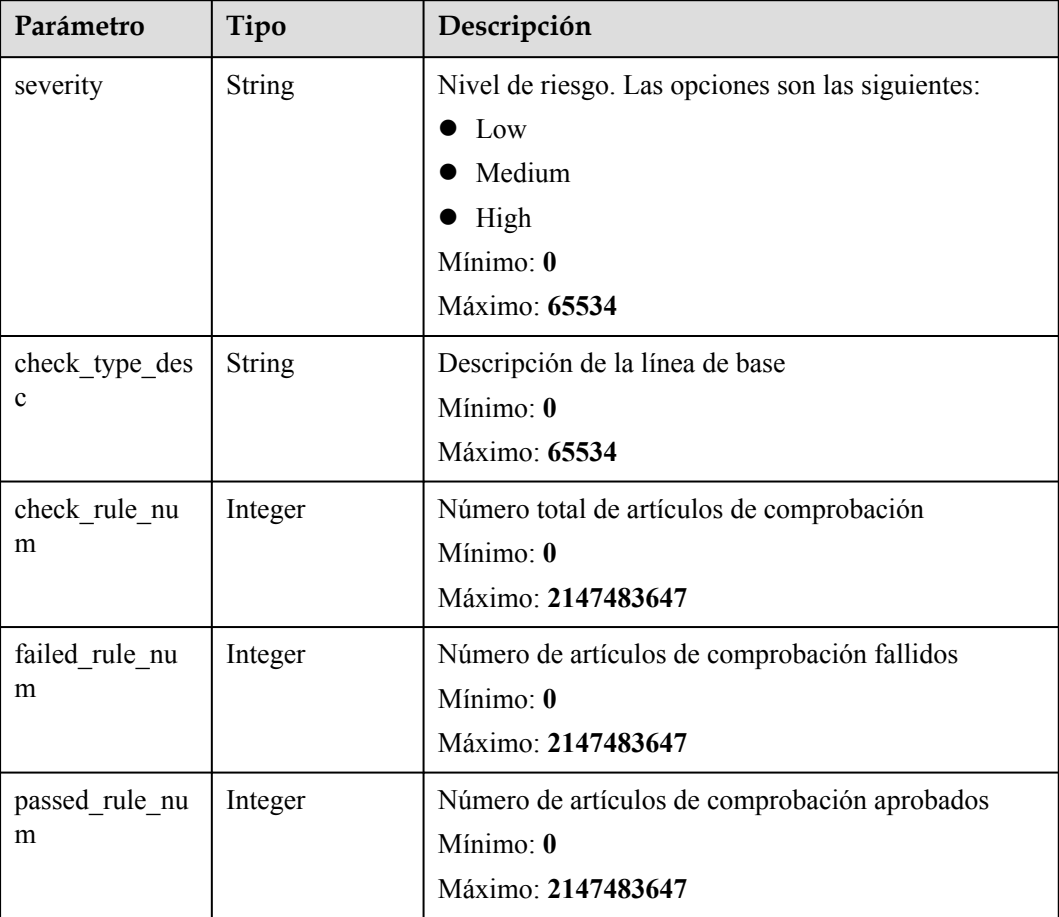

<span id="page-26-0"></span>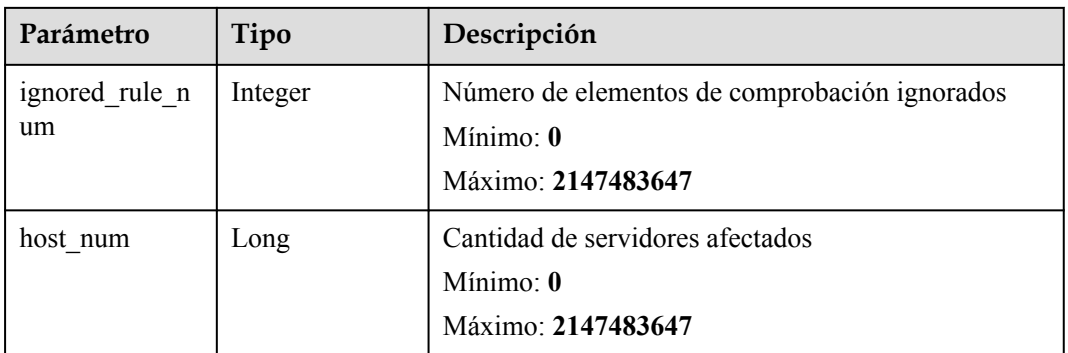

#### **Solicitudes de ejemplo**

Ninguno

#### **Ejemplo de respuestas**

Ninguno

#### **Códigos de estado**

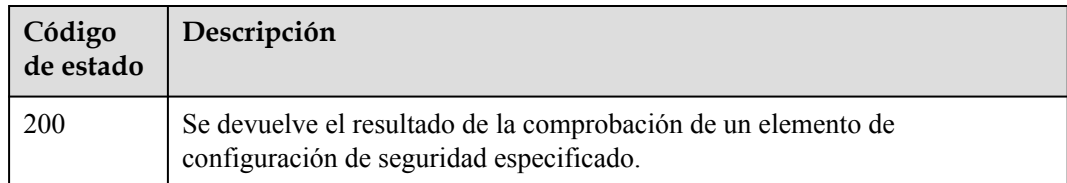

#### **Códigos de error**

Consulte **[Códigos de error](#page-70-0)**.

# **3.1.5 Consulta de la lista de elementos de comprobación de un elemento de configuración de seguridad especificado**

#### **Función**

Esta API se utiliza para consultar la lista de elementos de comprobación de un elemento de configuración de seguridad especificado.

#### **URI**

GET /v5/{project\_id}/baseline/risk-config/{check\_type}/check-rules

| Parámetro  | Obligatorio | Tipo   | Descripción                   |
|------------|-------------|--------|-------------------------------|
| project id | Sí          | String | ID del proyecto del inquilino |
|            |             |        | Mínimo: 20                    |
|            |             |        | Máximo: 64                    |
| check type | Sí          | String | Nombre de línea base          |
|            |             |        | Mínimo: 0                     |
|            |             |        | Máximo: 256                   |

**Tabla 3-21** Parámetros de path

**Tabla 3-22** Parámetros de Query

| Parámetro                 | Obligatorio    | Tipo          | Descripción                                                                                                    |
|---------------------------|----------------|---------------|----------------------------------------------------------------------------------------------------|
| enterprise proje<br>ct id | N <sub>0</sub> | <b>String</b> | ID del proyecto empresarial<br>Mínimo: 0<br>Máximo: 64                                                                                                    |
| standard                  | Sí             | String        | Tipo estándar. Las opciones son<br>las siguientes:<br>• cn standard: Norma de<br>cumplimiento de seguridad<br>· hw standard: Estándar de<br>Huawei<br>· qt_standard: Estándar de<br>Qingteng<br>Mínimo: 0<br>Máximo: 32 |
| result_type               | No             | String        | Tipo de resultado. Las opciones<br>son las siguientes:<br>safe<br>$\bullet$<br>unhandled<br>ignored<br>Predeterminado: unhandled<br>Mínimo: 0<br>Máximo: 64                                                             |
| check rule na<br>me       | N <sub>0</sub> | String        | Compruebe el nombre del<br>elemento. Se admite la<br>coincidencia difusa.<br>Mínimo: 0<br>Máximo: 2048                                                                                                    |

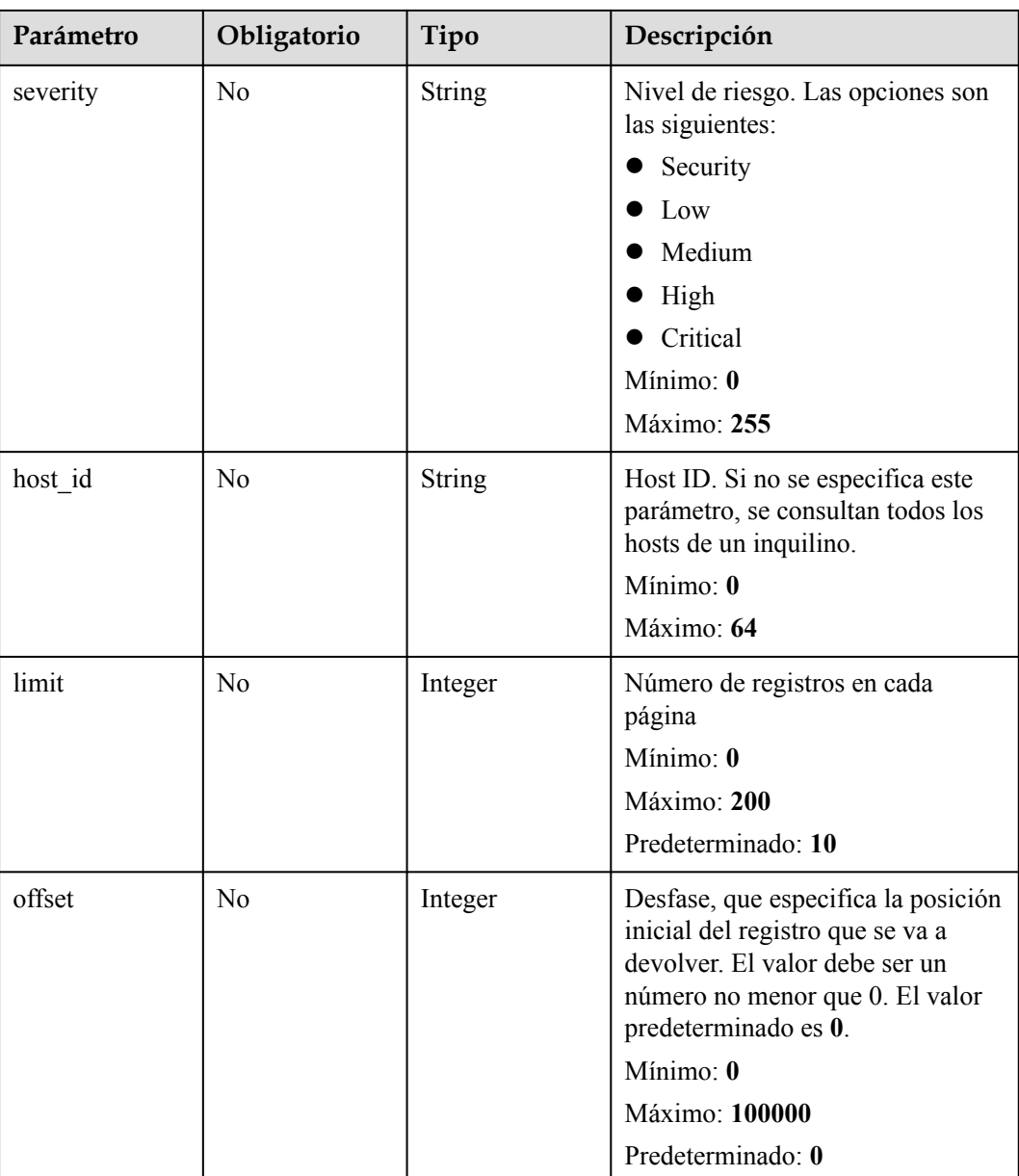

| Parámetro    | Obligatorio | Tipo   | Descripción                                                                                                    |
|--------------|-------------|--------|----------------------------------------------------------------------------------------------------|
| x-auth-token | Sí          | String | Token de usuario, que se puede<br>obtener llamando a la API de IAM<br>utilizada para obtener un token de<br>usuario. El valor de X-Subject-<br>Token en el encabezado de<br>respuesta es el token de usuario.<br>Mínimo: $32$<br>Máximo: 2097152 |

**Tabla 3-23** Parámetros de encabezado de solicitud

#### **Parámetros de respuesta**

#### **Código de estado: 200**

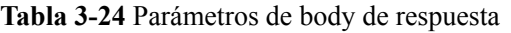

| Parámetro | Tipo                                                                    | Descripción                                                 |
|-----------|-------------------------------------------------------------------------|-------------------------------------------------------------|
| total num | Long                                                                    | Riesgos totales<br>Mínimo: 0<br>Máximo: 9223372036854775807 |
| data list | Array of<br><b>CheckRuleRis</b><br>kInfoResponse<br><b>Info</b> objects | Lista de datos                                              |

**Tabla 3-25** CheckRuleRiskInfoResponseInfo

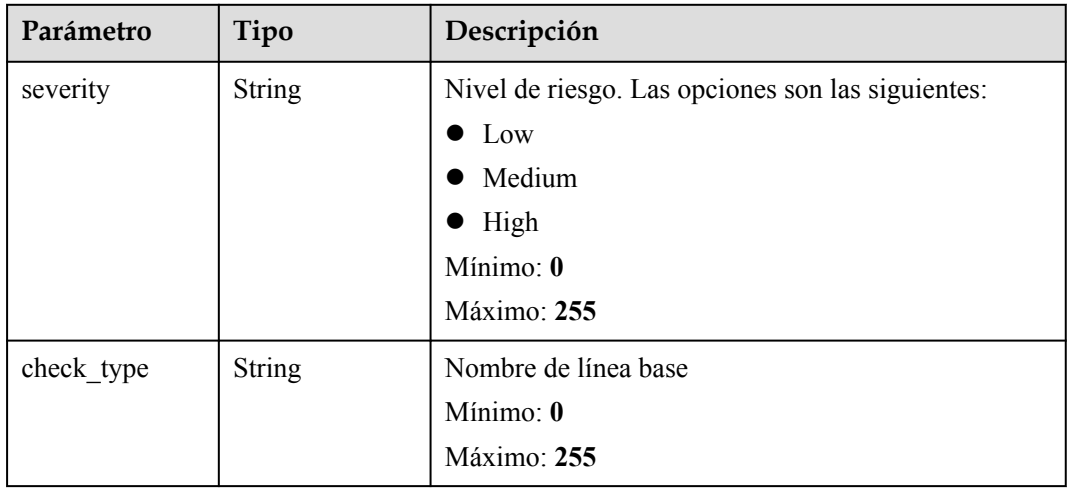

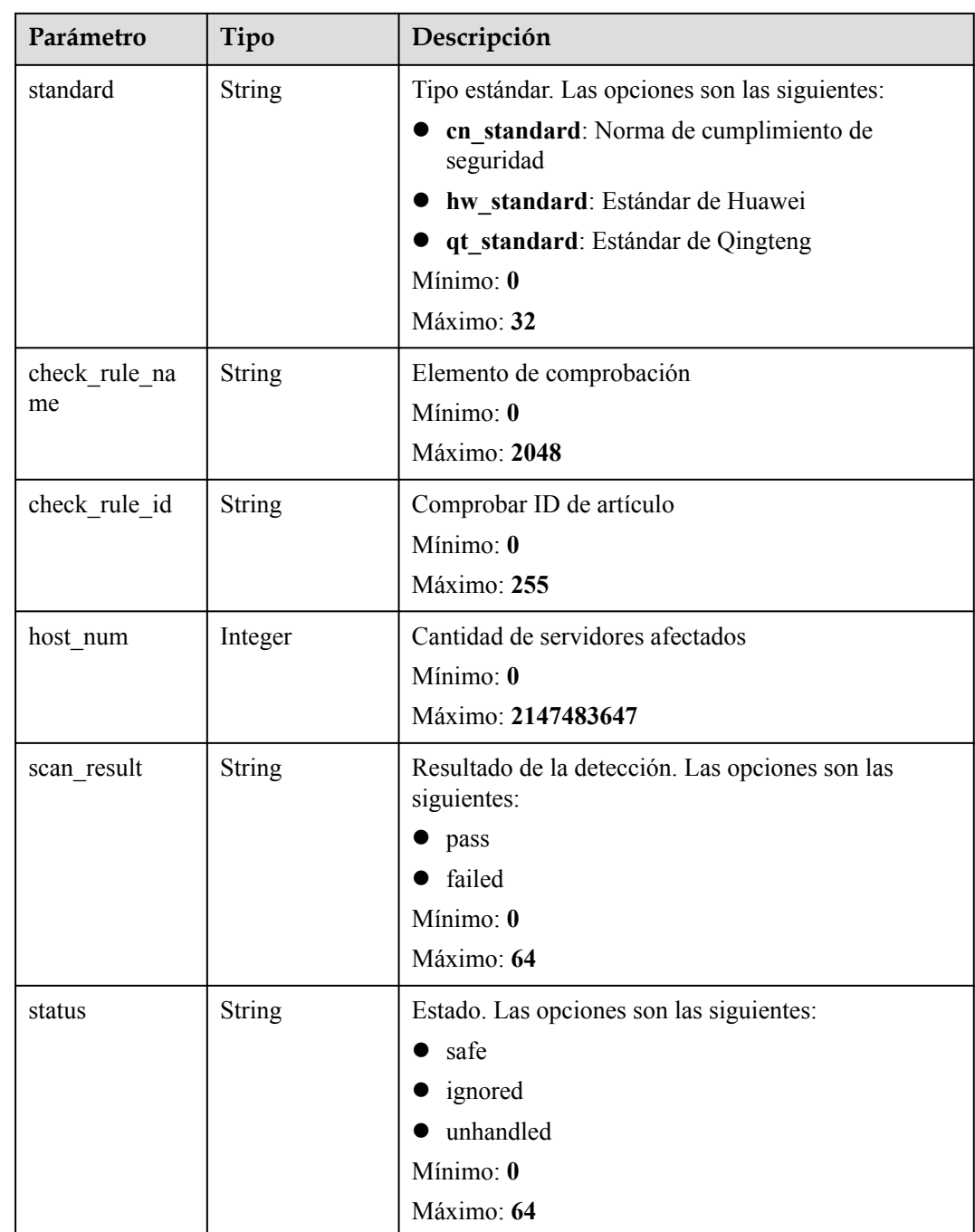

# **Solicitudes de ejemplo**

Ninguno

# **Ejemplo de respuestas**

Ninguno

#### <span id="page-31-0"></span>**Códigos de estado**

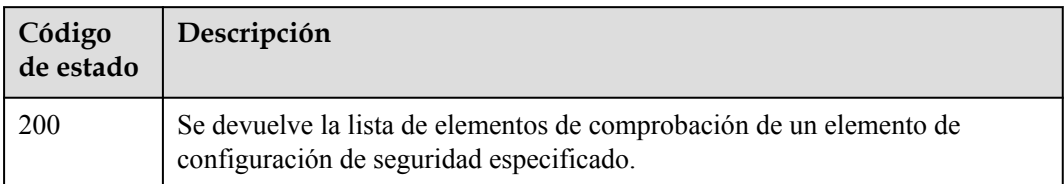

#### **Códigos de error**

Consulte **[Códigos de error](#page-70-0)**.

# **3.1.6 Consulta de la lista de servidores afectados de un elemento de configuración de seguridad especificado**

#### **Función**

Esta API se utiliza para consultar la lista de servidores afectados de un elemento de configuración de seguridad especificado.

#### **URI**

GET /v5/{project\_id}/baseline/risk-config/{check\_type}/hosts

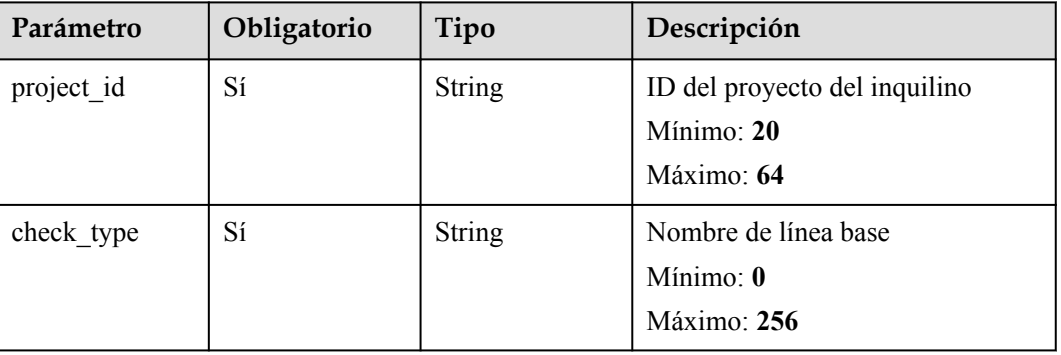

#### **Tabla 3-26** Parámetros de path

**Tabla 3-27** Parámetros de Query

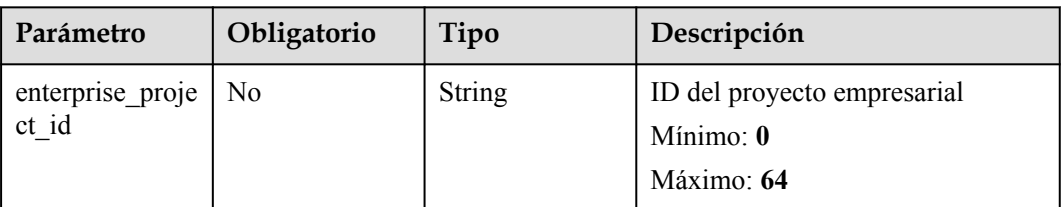

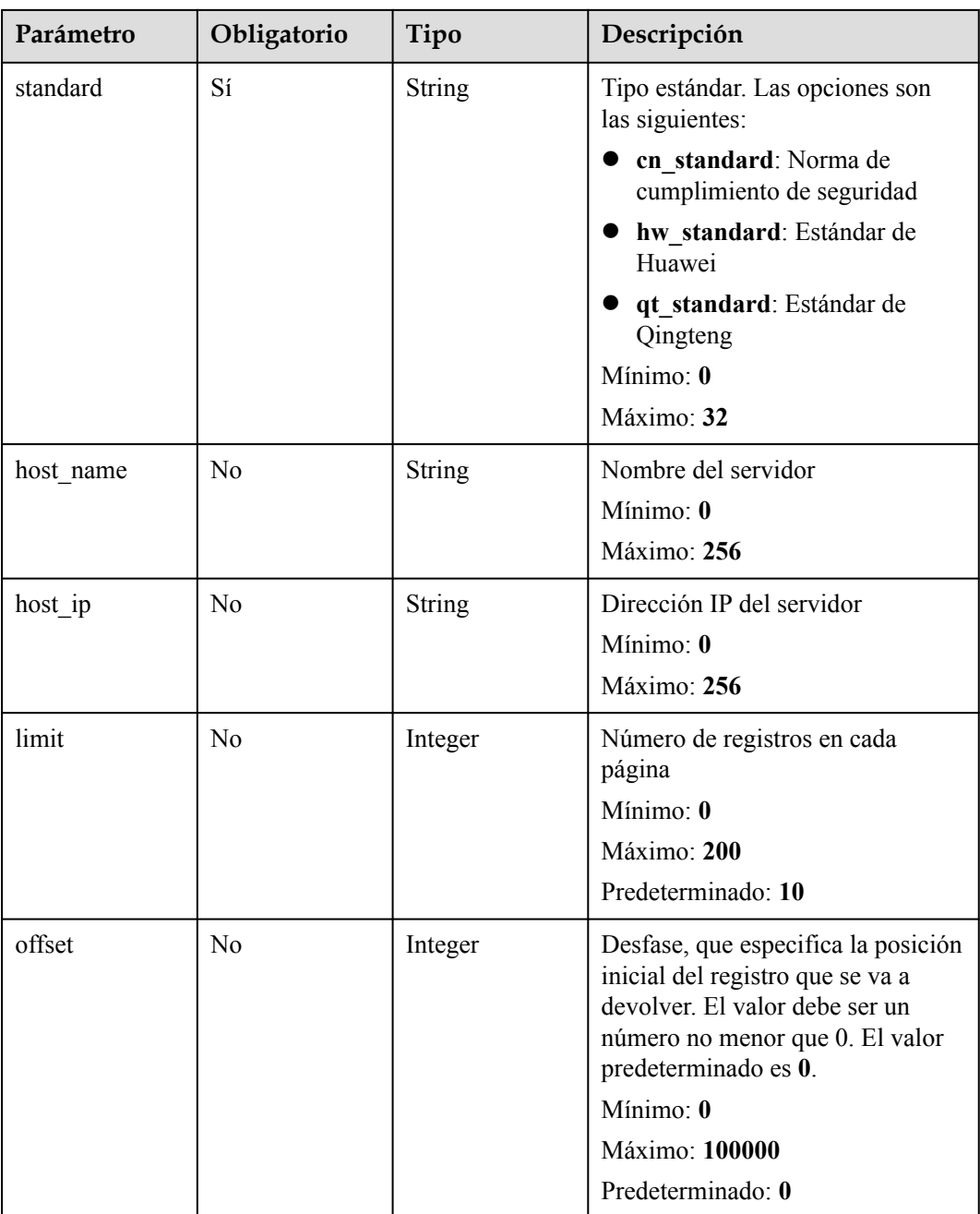

| Parámetro    | Obligatorio | Tipo          | Descripción                                                                                                    |
|--------------|-------------|---------------|----------------------------------------------------------------------------------------------------|
| x-auth-token | Sí          | <b>String</b> | Token de usuario, que se puede<br>obtener llamando a la API de IAM<br>utilizada para obtener un token de<br>usuario. El valor de X-Subject-<br>Token en el encabezado de<br>respuesta es el token de usuario.<br>Mínimo: 32<br>Máximo: 2097152 |

**Tabla 3-28** Parámetros de encabezado de solicitud

#### **Parámetros de respuesta**

#### **Código de estado: 200**

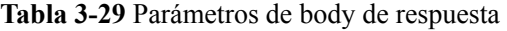

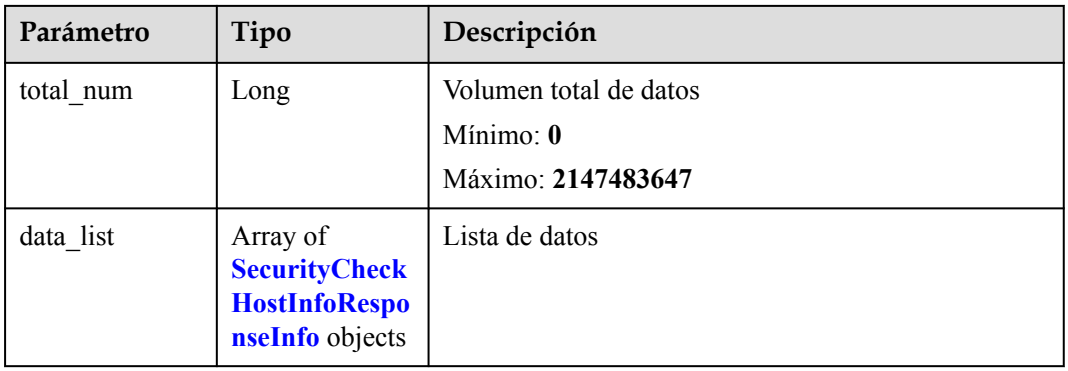

**Tabla 3-30** SecurityCheckHostInfoResponseInfo

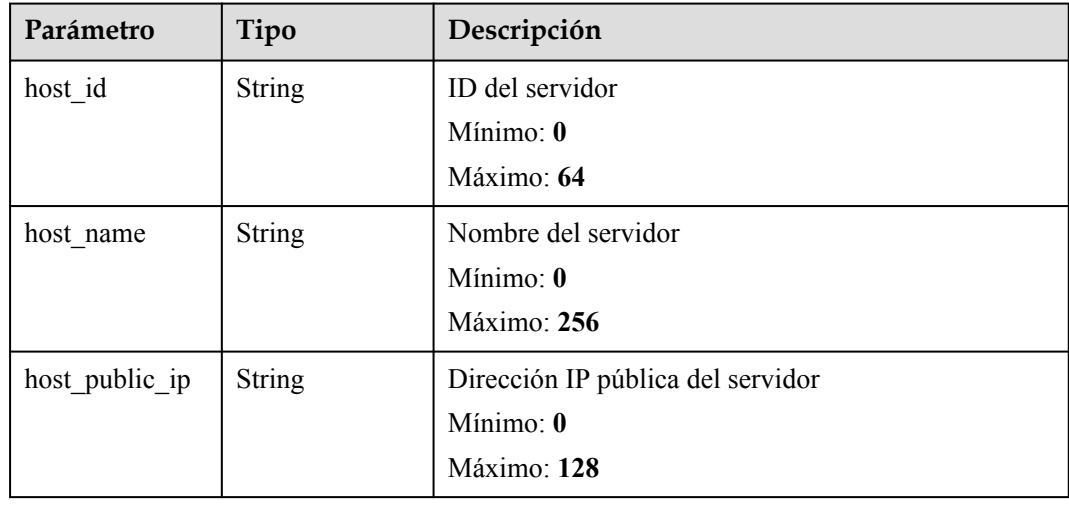

<span id="page-34-0"></span>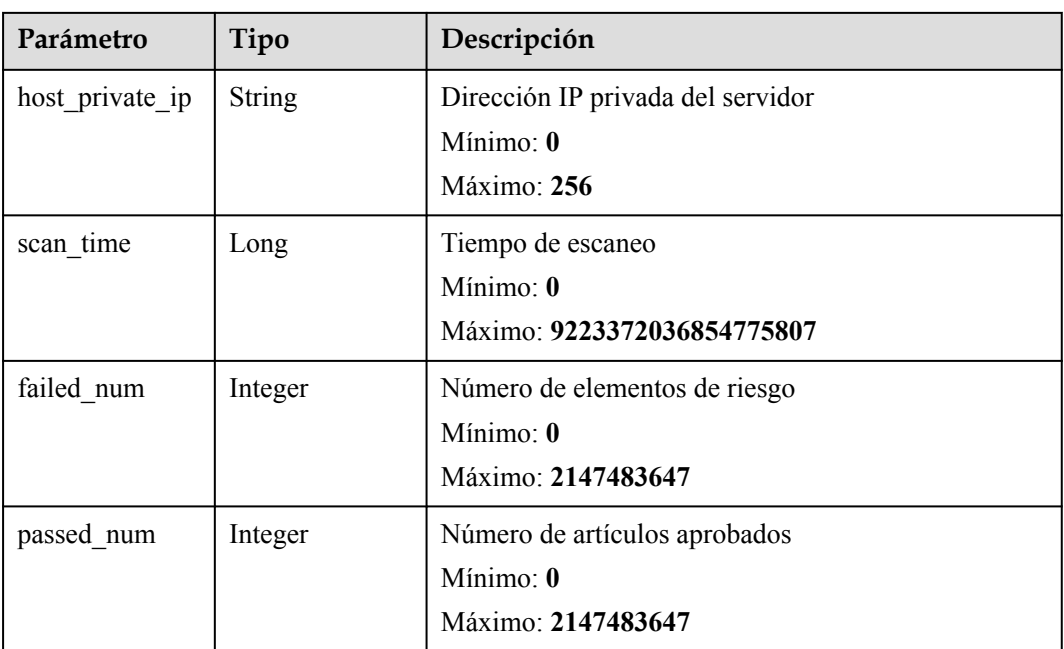

#### **Solicitudes de ejemplo**

Ninguno

#### **Ejemplo de respuestas**

Ninguno

#### **Códigos de estado**

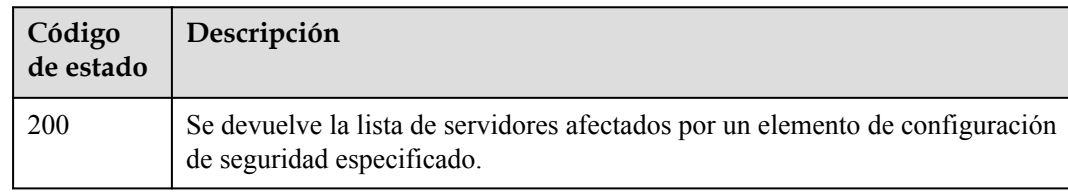

#### **Códigos de error**

Consulte **[Códigos de error](#page-70-0)**.

# **3.1.7 Consulta del informe de un elemento de comprobación en una comprobación de configuración de seguridad**

#### **Función**

Esta API se utiliza para consultar el informe de un elemento de comprobación en una comprobación de configuración de seguridad.

#### **URI**

GET /v5/{project\_id}/baseline/check-rule/detail

**Tabla 3-31** Parámetros de path

| Parámetro  | Obligatorio | Tipo   | Descripción                   |
|------------|-------------|--------|-------------------------------|
| project id | Sí          | String | ID del proyecto del inquilino |
|            |             |        | Mínimo: 20                    |
|            |             |        | Máximo: 64                    |

**Tabla 3-32** Parámetros de Query

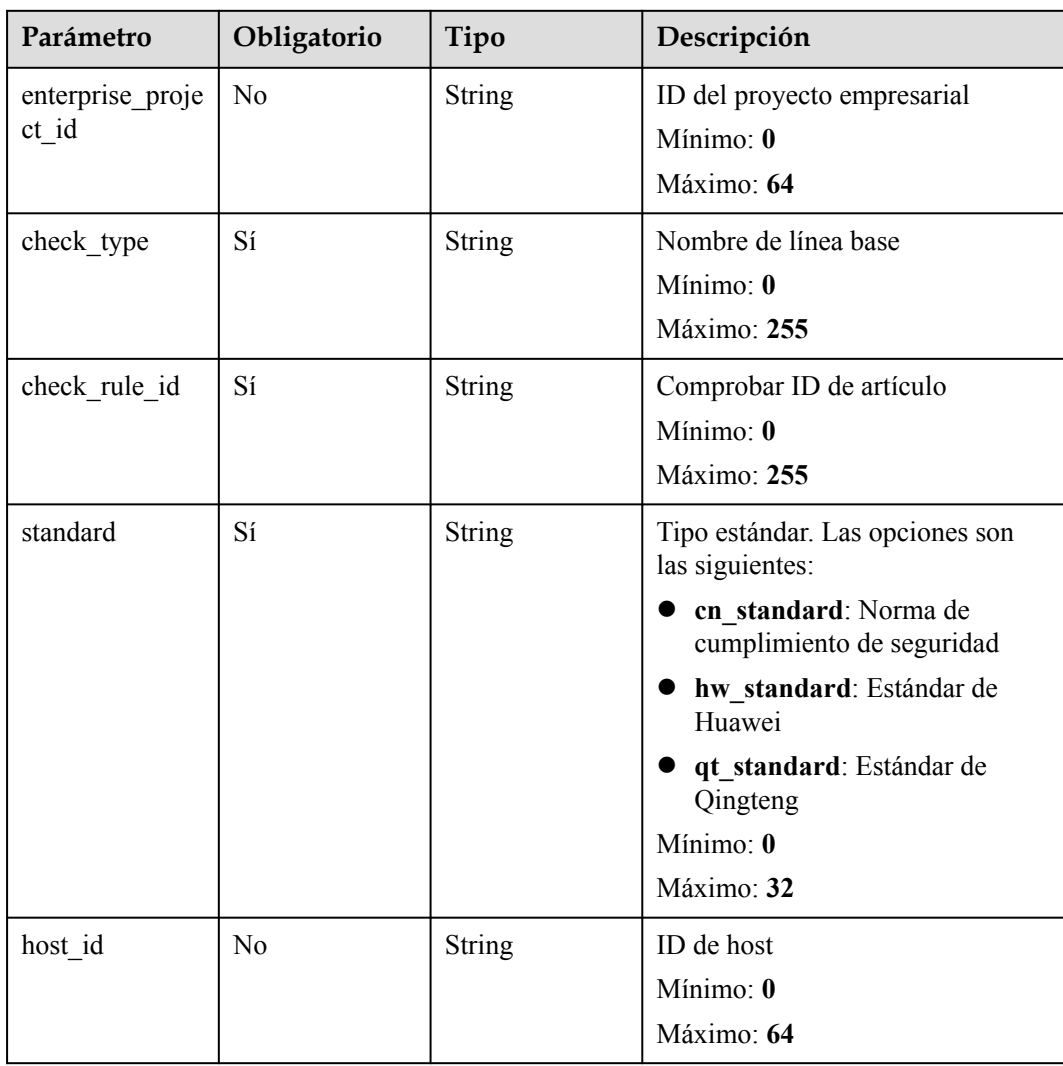

| Parámetro    | Obligatorio | Tipo          | Descripción                                                                                                    |
|--------------|-------------|---------------|----------------------------------------------------------------------------------------------------|
| x-auth-token | Sí          | <b>String</b> | Token de usuario, que se puede<br>obtener llamando a la API de IAM<br>utilizada para obtener un token de<br>usuario. El valor de X-Subject-<br>Token en el encabezado de<br>respuesta es el token de usuario.<br>Mínimo: 32<br>Máximo: 2097152 |

**Tabla 3-33** Parámetros de encabezado de solicitud

# **Parámetros de respuesta**

#### **Código de estado: 200**

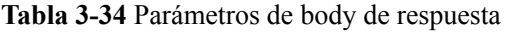

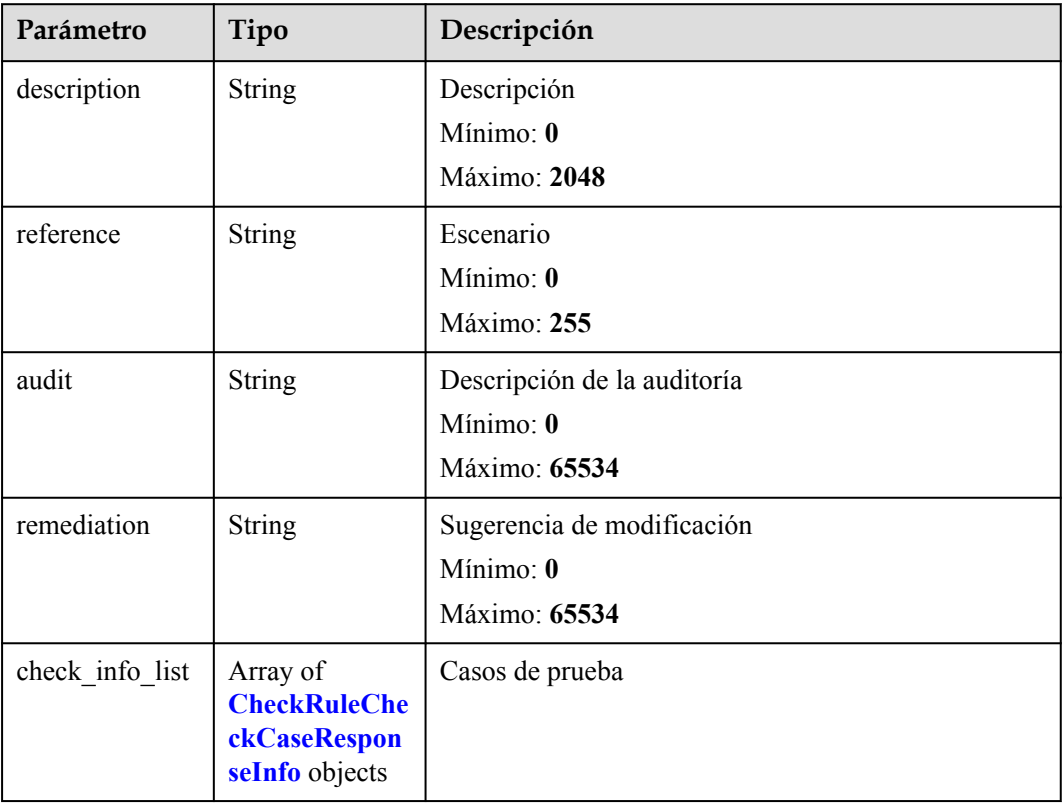

| Parámetro             | Tipo          | Descripción                                                             |
|-----------------------|---------------|-------------------------------------------------------------------------|
| check descripti<br>on | <b>String</b> | Descripción del caso de prueba<br>Mínimo: $\mathbf{0}$<br>Máximo: 65534 |
| current value         | <b>String</b> | Resultado actual<br>Mínimo: $\mathbf{0}$<br>Máximo: 65534               |
| suggest value         | <b>String</b> | Resultado esperado<br>Mínimo: 0<br>Máximo: 65534                        |

<span id="page-37-0"></span>**Tabla 3-35** CheckRuleCheckCaseResponseInfo

#### **Solicitudes de ejemplo**

Ninguno

#### **Ejemplo de respuestas**

Ninguno

#### **Códigos de estado**

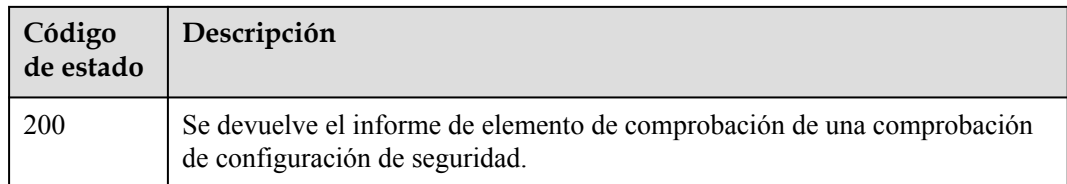

#### **Códigos de error**

Consulte **[Códigos de error](#page-70-0)**.

# **3.2 Detección de intrusiones**

# **3.2.1 Consulta de la lista de intrusiones detectadas**

#### **Función**

Esta API se utiliza para consultar la lista de intrusión detectada.

#### **URI**

GET /v5/{project\_id}/event/events

**Tabla 3-36** Parámetros de path

| Parámetro  | Obligatorio | Tipo   | Descripción                                |
|------------|-------------|--------|--------------------------------------------|
| project id | Sí          | String | ID del proyecto del inquilino<br>Mínimo: 1 |
|            |             |        | Máximo: 256                                |

#### **Tabla 3-37** Parámetros de Query

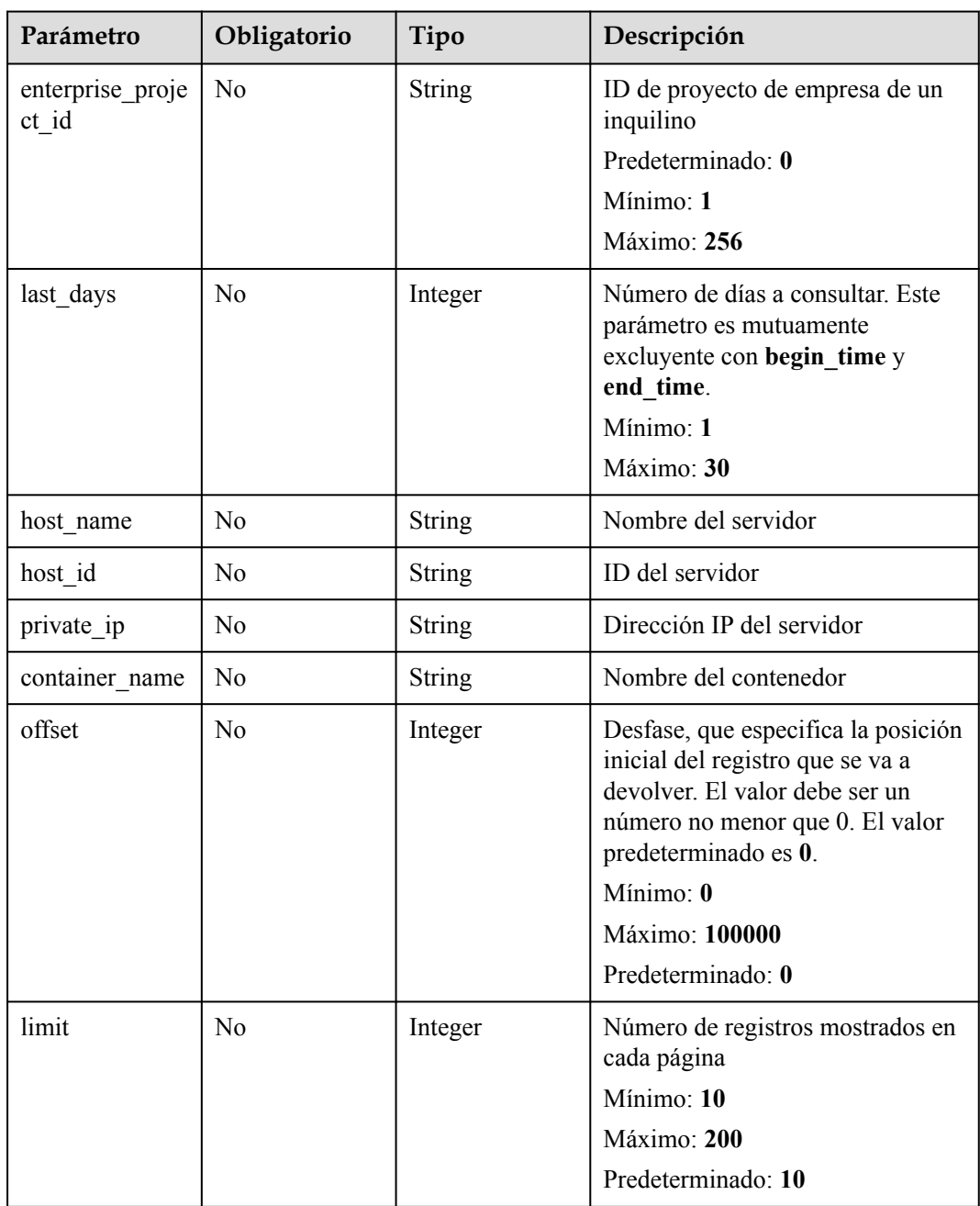

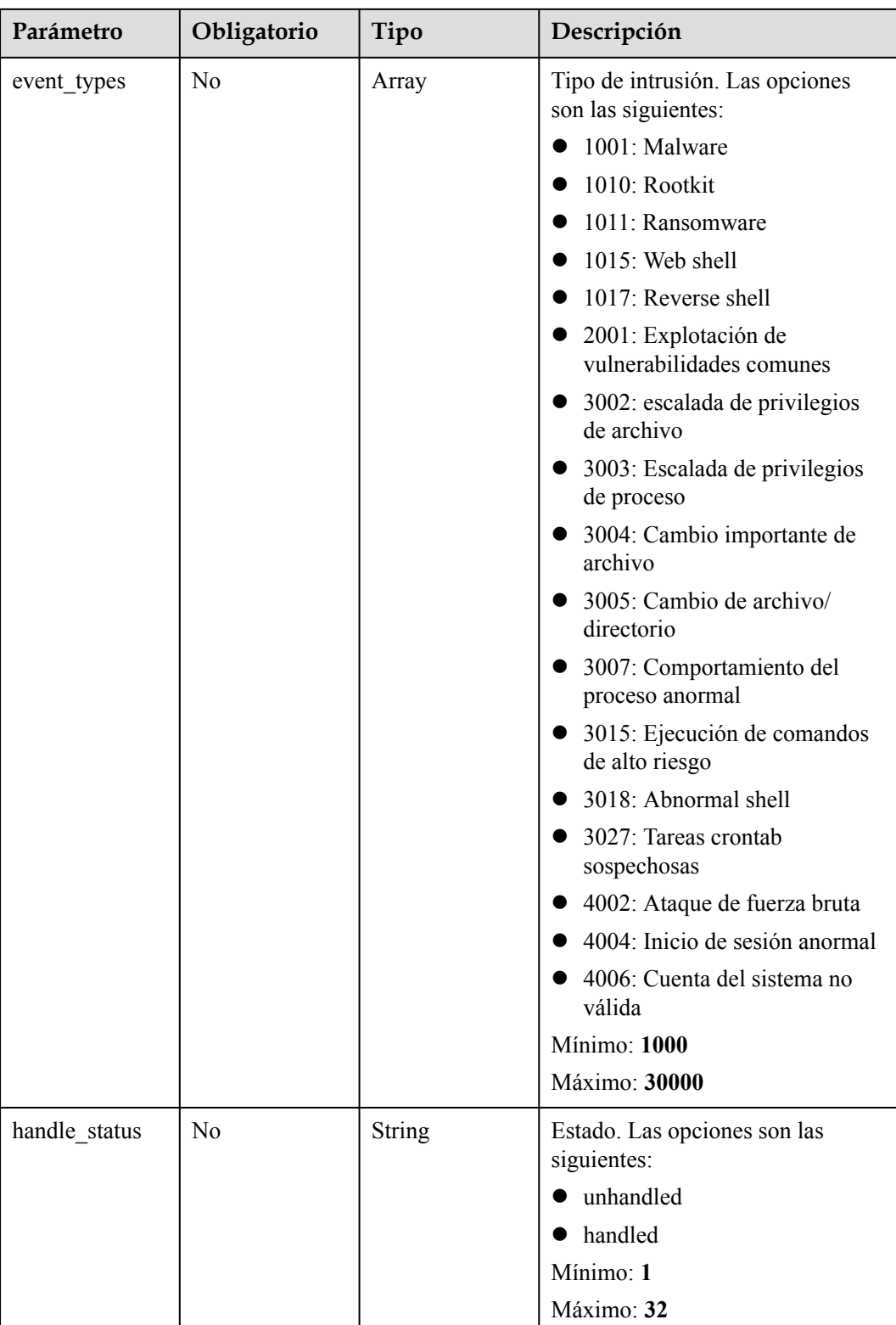

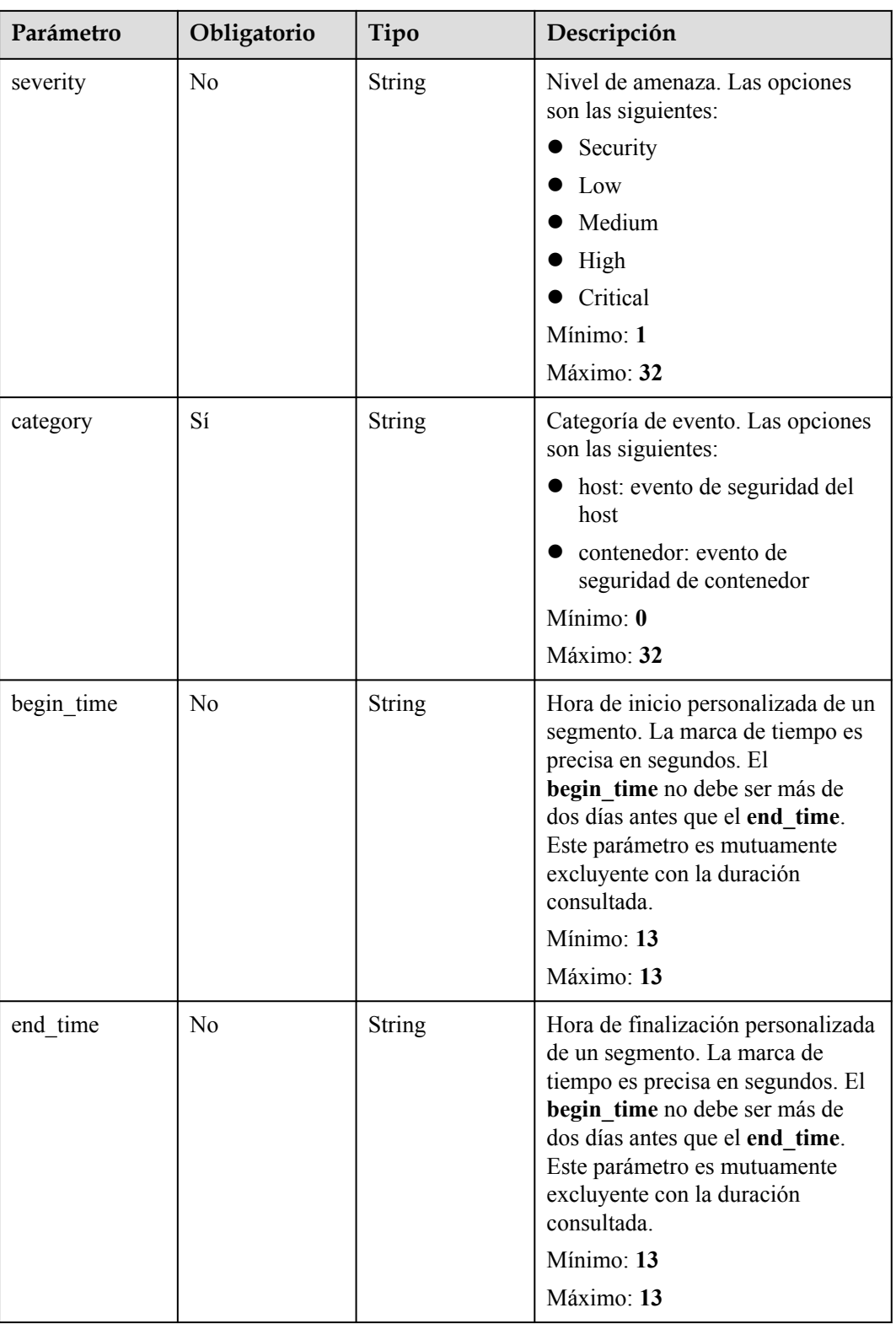

| Parámetro    | Obligatorio | Tipo          | Descripción                                                                                                    |
|--------------|-------------|---------------|----------------------------------------------------------------------------------------------------|
| x-auth-token | Sí          | <b>String</b> | Token de usuario. Se puede<br>obtener llamando a la API de IAM<br>utilizada para obtener un token de<br>usuario. El valor de X-Subject-<br>Token en el encabezado de<br>respuesta es un token.<br>Mínimo: 1<br>Máximo: 32768 |
| region       | Sí          | String        | id de región<br>Mínimo: $\mathbf{0}$<br>Máximo: 128                                                                                                    |

**Tabla 3-38** Parámetros de encabezado de solicitud

#### **Parámetros de respuesta**

#### **Código de estado: 200**

**Tabla 3-39** Parámetros de body de respuesta

| Parámetro | Tipo                                                                  | Descripción      |
|-----------|-----------------------------------------------------------------------|------------------|
| total num | Integer                                                               | Cantidad total   |
| data list | Array of<br><b>EventManage</b><br>mentResponse<br><b>Info</b> objects | Lista de eventos |

**Tabla 3-40** EventManagementResponseInfo

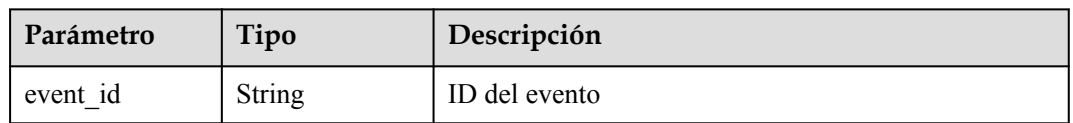

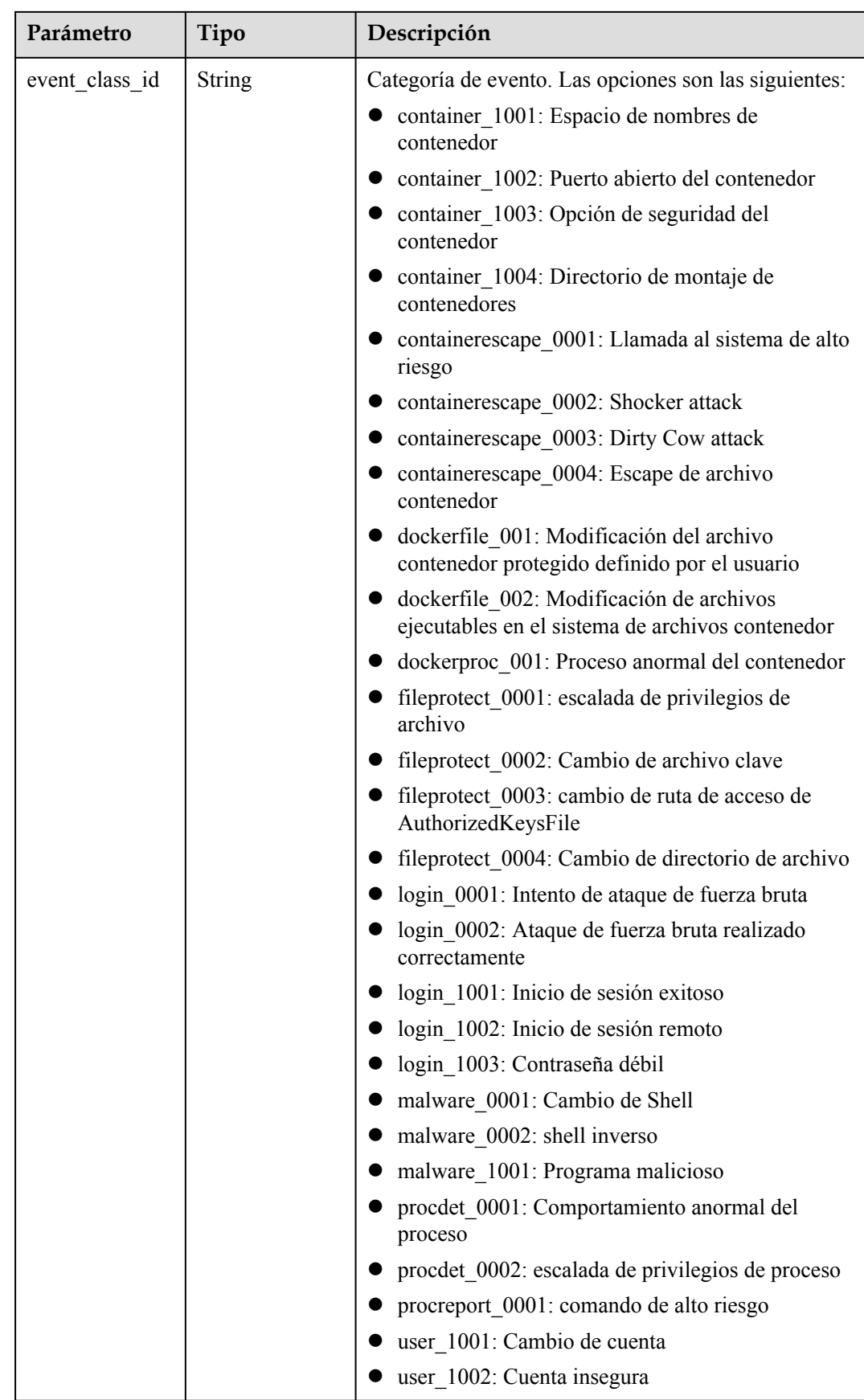

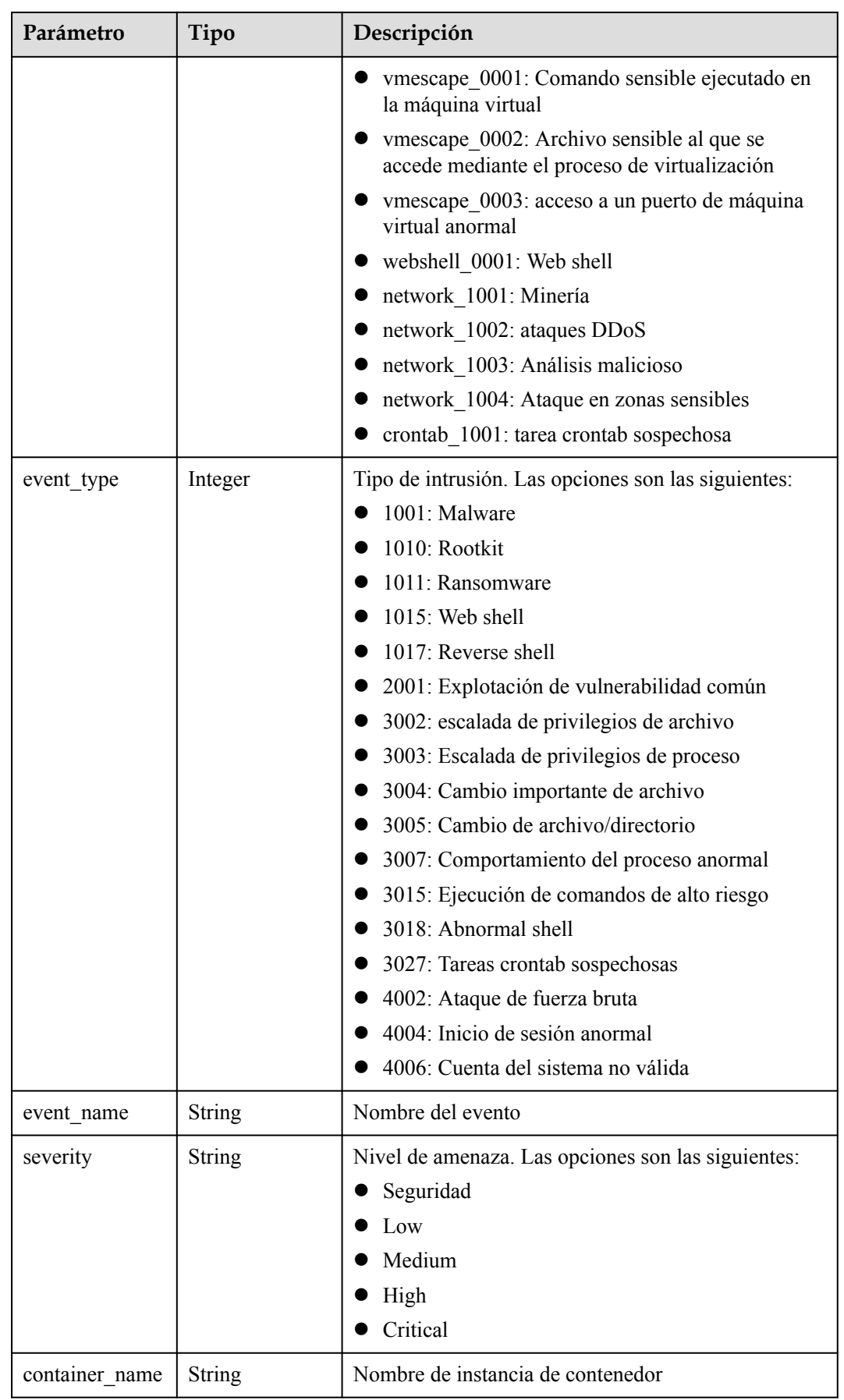

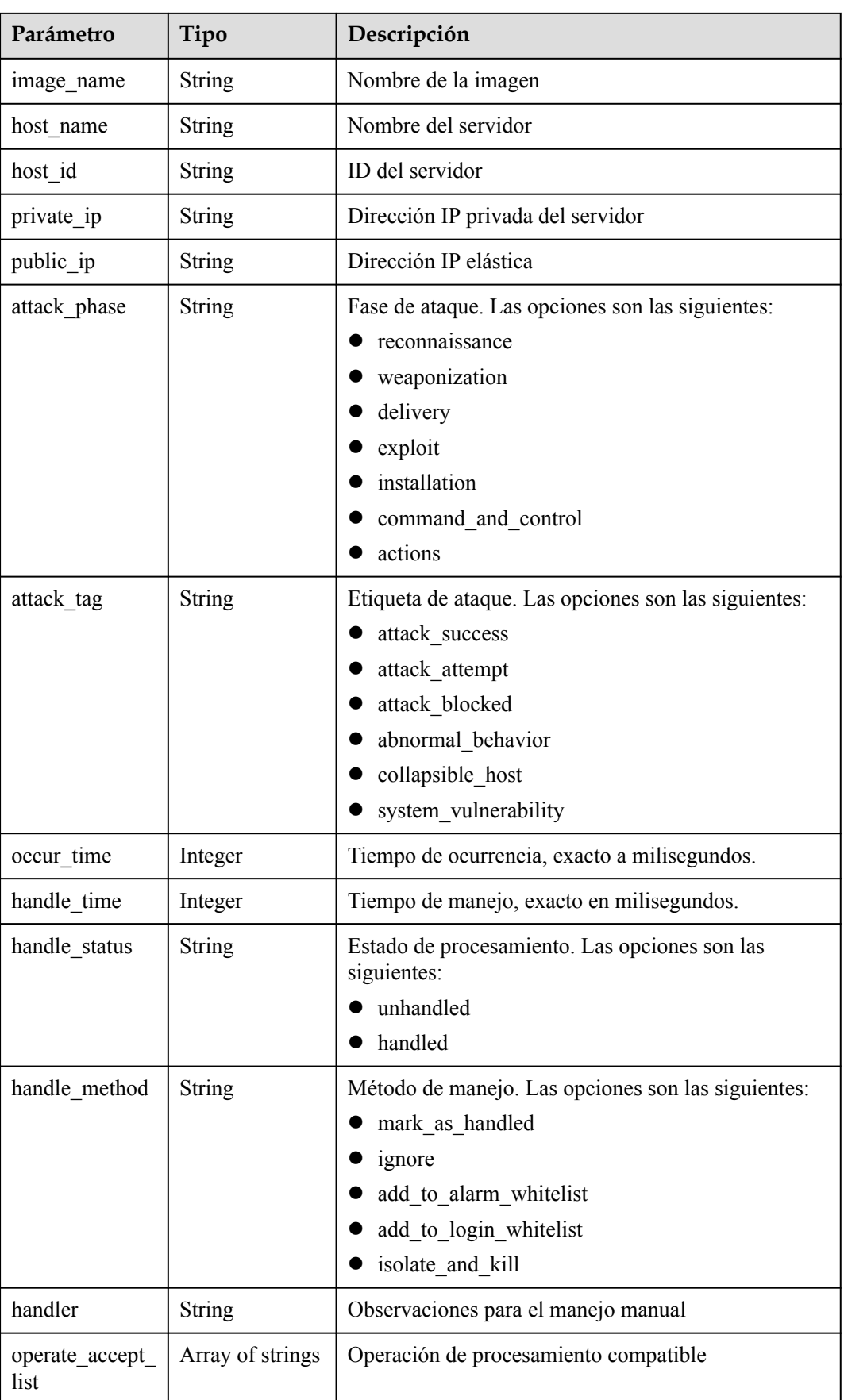

| Parámetro               | Tipo                                                       | Descripción                                                    |
|-------------------------|------------------------------------------------------------|----------------------------------------------------------------|
| operate detail l<br>ist | Array of<br><b>EventDetailRe</b><br>sponseInfo<br>objects  | Lista de detalles de operación (no se muestra en la<br>página) |
| forensic info           | Object                                                     | Información de ataque, en formato JSON.                        |
| resource info           | <b>EventResource</b><br><b>ResponseInfo</b><br>object      | Información del recurso                                        |
| geo info                | Object                                                     | Ubicación geográfica, en formato JSON.                         |
| malware info            | Object                                                     | Información de malware, en formato JSON.                       |
| network info            | Object                                                     | Información de red, en formato JSON.                           |
| app info                | Object                                                     | Información de la aplicación, en formato JSON.                 |
| system info             | Object                                                     | Información del sistema, en formato JSON.                      |
| recommendatio<br>n      | String                                                     | Sugerencias sobre el manejo                                    |
| process info li<br>st   | Array of<br><b>EventProcessR</b><br>esponseInfo<br>objects | Lista de información de proceso                                |
| user info list          | Array of<br><b>EventUserRes</b><br>ponseInfo<br>objects    | Lista de información de usuario                                |
| file info list          | Array of<br><b>EventFileResp</b><br>onseInfo<br>objects    | Lista de información de archivos                               |

**Tabla 3-41** EventDetailResponseInfo

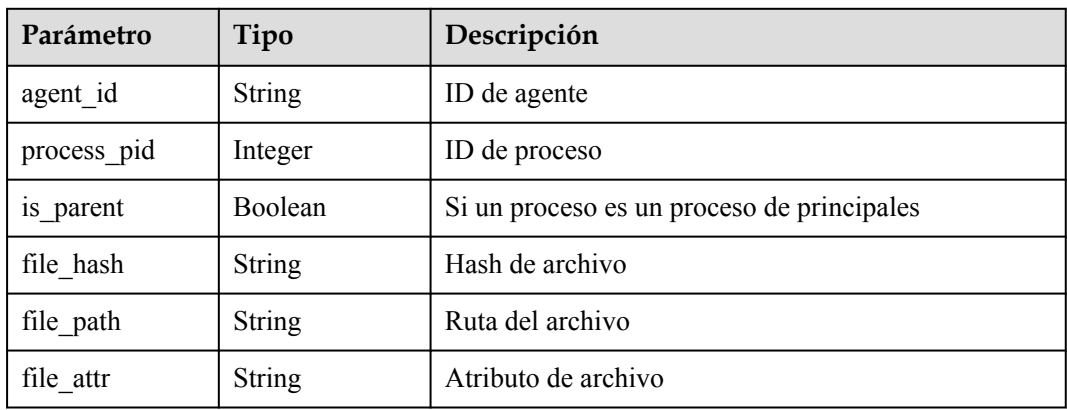

<span id="page-46-0"></span>

| Parámetro           | Tipo          | Descripción                                |
|---------------------|---------------|--------------------------------------------|
| private ip          | String        | Dirección IP privada del servidor          |
| login ip            | <b>String</b> | Dirección IP de origen de inicio de sesión |
| login_user_nam<br>e | <b>String</b> | Iniciar sesión nombre de usuario           |

**Tabla 3-42** EventResourceResponseInfo

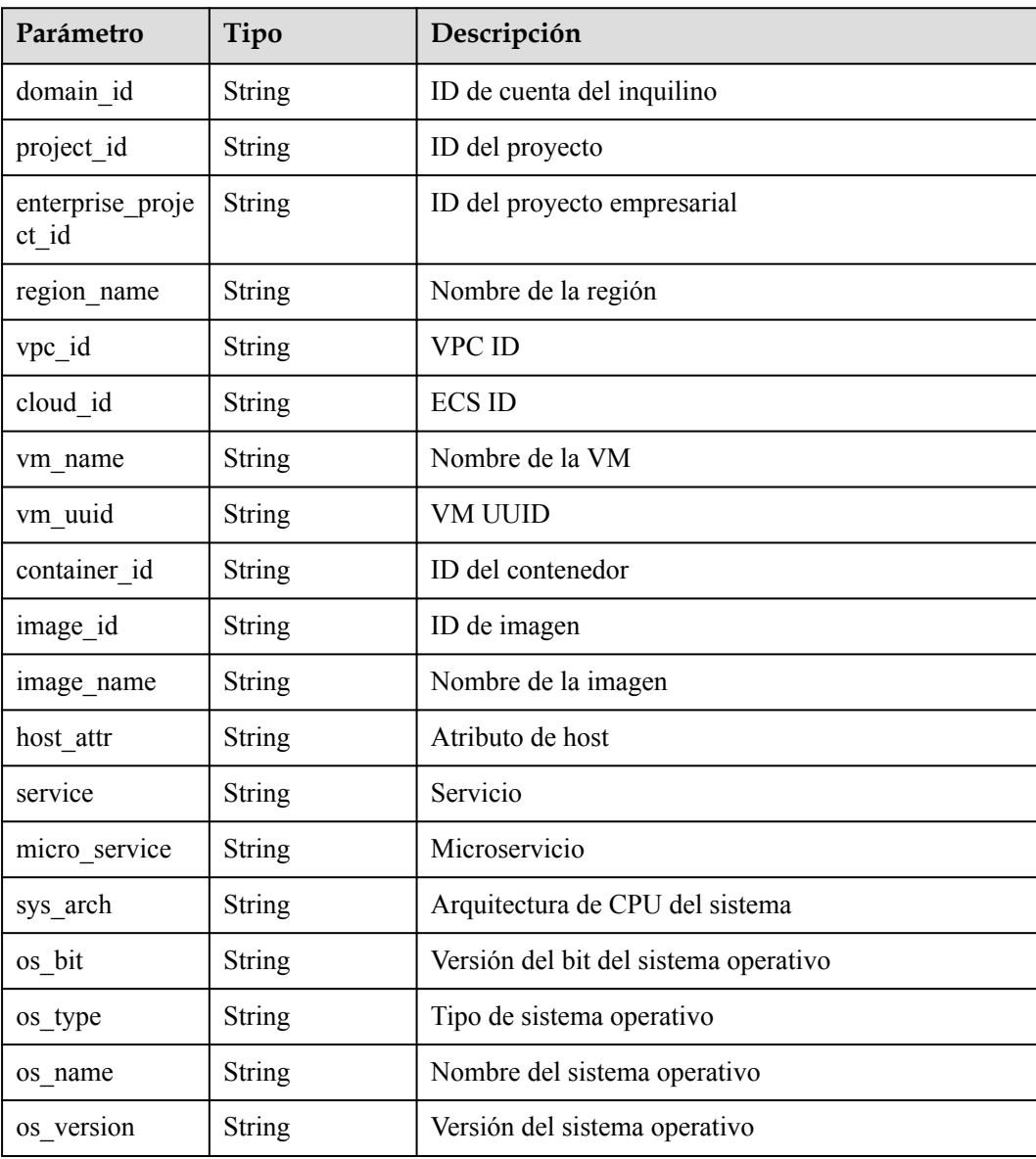

| Parámetro               | Tipo          | Descripción                                                            |
|-------------------------|---------------|------------------------------------------------------------------------|
| process_name            | String        | Nombre del proceso                                                     |
| process path            | <b>String</b> | Ruta del archivo de proceso                                            |
| process_pid             | Integer       | ID de proceso<br>Mínimo: 0<br>Máximo: 2147483647                       |
| process_uid             | Integer       | ID de usuario de proceso<br>Mínimo: 0<br>Máximo: 2147483647            |
| process_userna<br>me    | <b>String</b> | Nombre de usuario del proceso                                          |
| process_cmdlin<br>e     | String        | Línea de comandos del archivo de proceso                               |
| process_filena<br>me    | <b>String</b> | Nombre de archivo de proceso                                           |
| process_start_ti<br>me  | Long          | Hora de inicio del proceso<br>Mínimo: 0<br>Máximo: 9223372036854775807 |
| process_gid             | Integer       | ID de grupo de proceso<br>Mínimo: 0<br>Máximo: 2147483647              |
| process_egid            | Integer       | ID de grupo de procesos válido<br>Mínimo: 0<br>Máximo: 2147483647      |
| process_euid            | Integer       | ID de usuario de proceso válido<br>Mínimo: 0<br>Máximo: 2147483647     |
| parent_process_<br>name | <b>String</b> | Nombre del proceso principal                                           |
| parent_process_<br>path | <b>String</b> | Ruta del archivo de proceso principal                                  |
| parent_process<br>pid   | Integer       | ID de proceso principal<br>Mínimo: 0<br>Máximo: 2147483647             |

<span id="page-47-0"></span>**Tabla 3-43** EventProcessResponseInfo

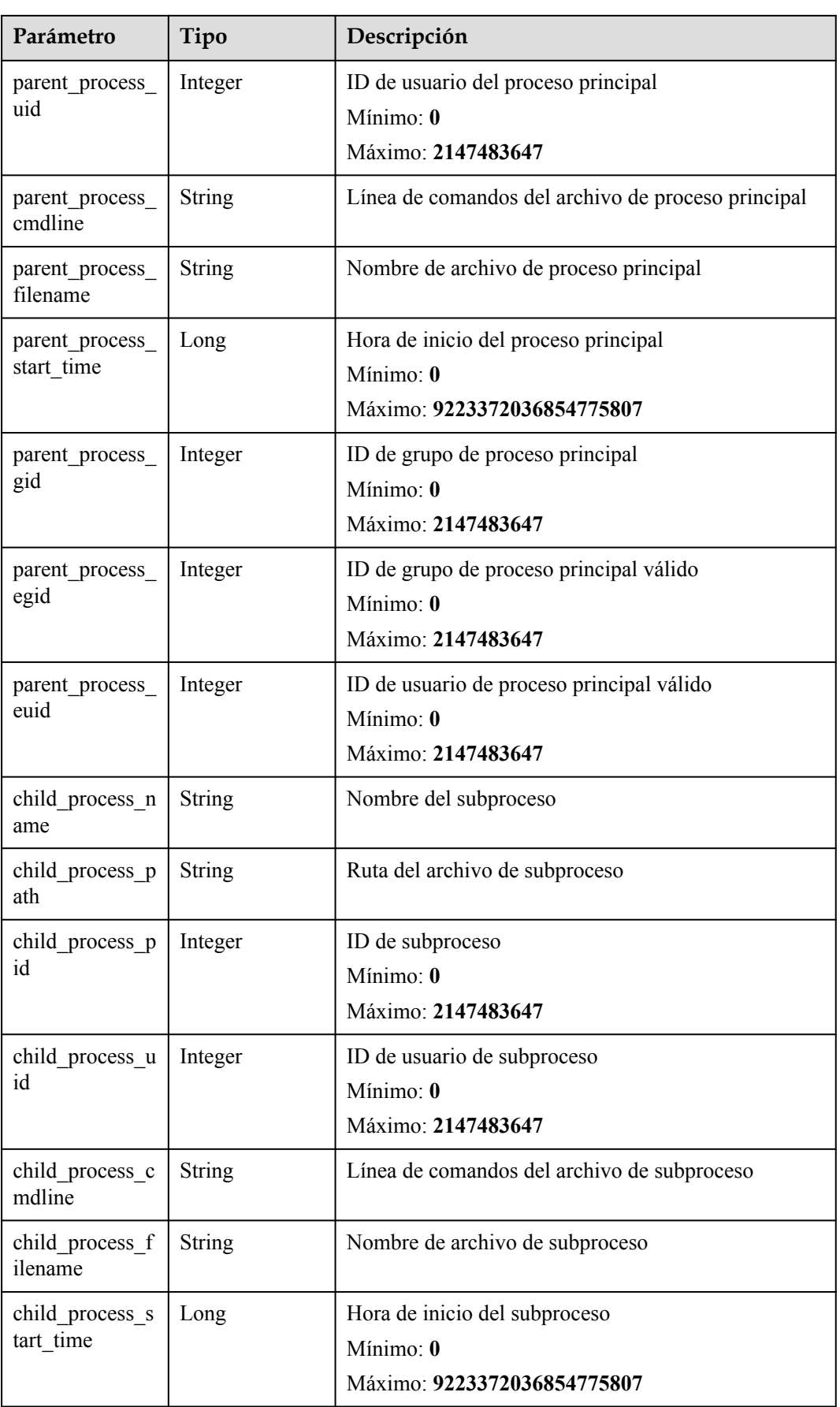

<span id="page-49-0"></span>

| Parámetro              | Tipo          | Descripción                                                                                        |
|------------------------|---------------|----------------------------------------------------------------------------------------------------|
| child process g<br>id  | Integer       | ID de grupo de subprocesos<br>$Mínimo: \theta$                                                     |
| child_process_e<br>gid | Integer       | Máximo: 2147483647<br>Id. de grupo de subprocesos válido<br>$Mínimo: \theta$<br>Máximo: 2147483647 |
| child process e<br>uid | Integer       | ID de usuario de subproceso válido<br>Mínimo: 0<br>Máximo: 2147483647                              |
| virt cmd               | <b>String</b> | Comando de virtualización                                                                          |
| virt process na<br>me  | <b>String</b> | Nombre del proceso de virtualización                                                               |
| escape_mode            | <b>String</b> | Modo de escape                                                                                     |
| escape_cmd             | <b>String</b> | Comandos ejecutados después del escape                                                             |
| process_hash           | <b>String</b> | Procesar el hash del archivo de inicio                                                             |

**Tabla 3-44** EventUserResponseInfo

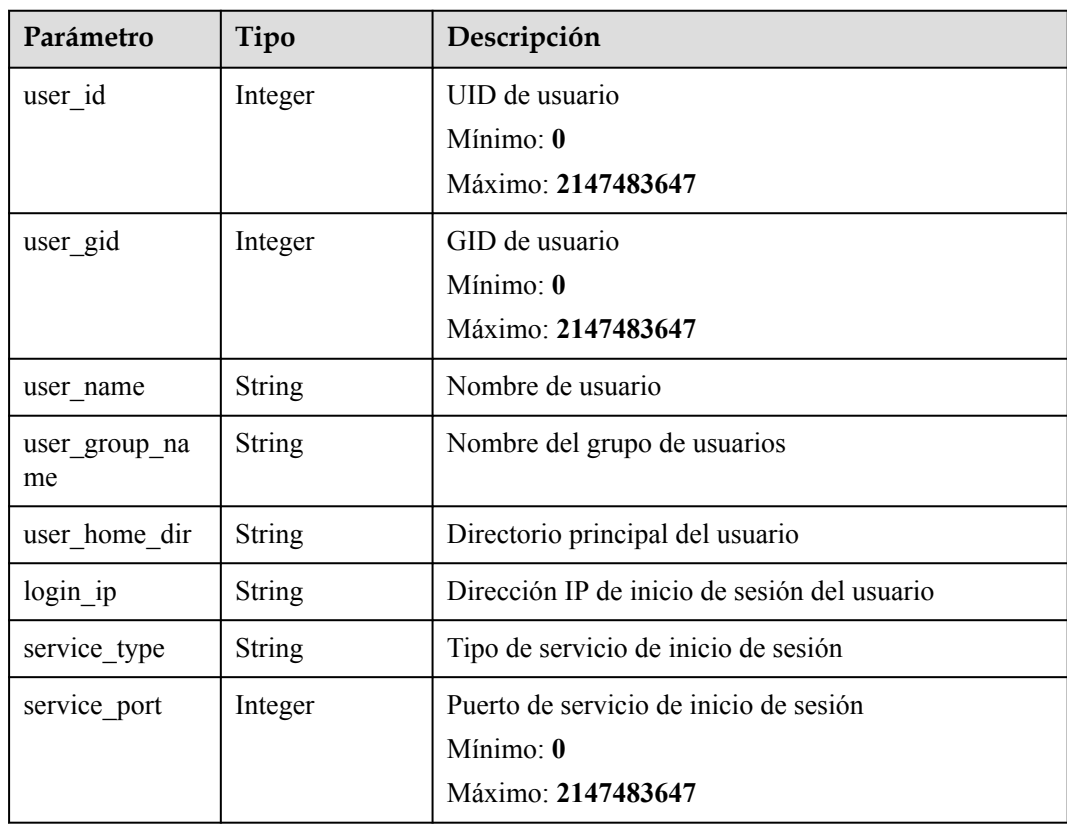

<span id="page-50-0"></span>

| Parámetro             | Tipo          | Descripción                                                    |  |
|-----------------------|---------------|----------------------------------------------------------------|--|
| login_mode            | Integer       | modo de inicio de sesión<br>Mínimo: 0                          |  |
|                       |               |                                                                |  |
|                       |               | Máximo: 2147483647                                             |  |
| login last time       | Long          | Hora del último inicio de sesión                               |  |
|                       |               | Mínimo: 0                                                      |  |
|                       |               | Máximo: 9223372036854775807                                    |  |
| login_fail_coun       | Integer       | Cantidad de intentos fallidos de inicio de sesión              |  |
| t                     |               | Mínimo: 0                                                      |  |
|                       |               | Máximo: 2147483647                                             |  |
| pwd_hash              | <b>String</b> | Hash de contraseña                                             |  |
| pwd_with_fuzzi<br>ng  | String        | Contraseña enmascarada                                         |  |
| pwd used days         | Integer       | Vigencia de la contraseña (días)<br>Mínimo: 0                  |  |
|                       |               |                                                                |  |
|                       |               | Máximo: 2147483647                                             |  |
| pwd min days          | Integer       | Período mínimo de validez de la contraseña                     |  |
|                       |               | Mínimo: 0                                                      |  |
|                       |               | Máximo: 2147483647                                             |  |
| pwd max days          | Integer       | Período máximo de validez de la contraseña                     |  |
|                       |               | Mínimo: 0                                                      |  |
|                       |               | Máximo: 2147483647                                             |  |
| pwd warn left<br>days | Integer       | Advertencia anticipada de caducidad de la contraseña<br>(dias) |  |
|                       |               | Mínimo: 0                                                      |  |
|                       |               | Máximo: 2147483647                                             |  |

**Tabla 3-45** EventFileResponseInfo

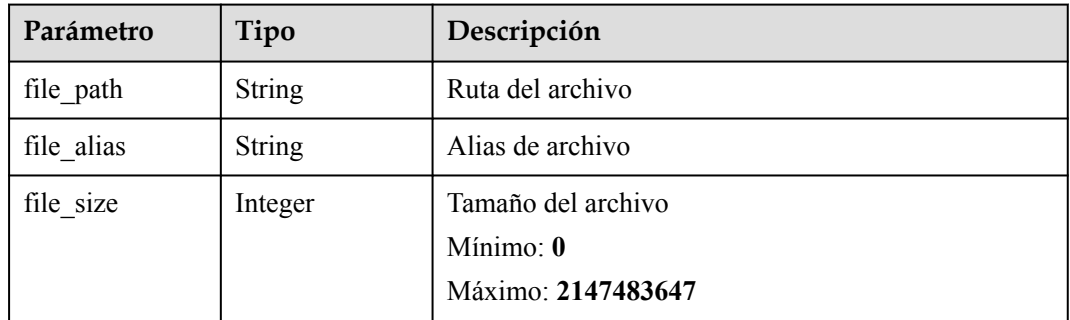

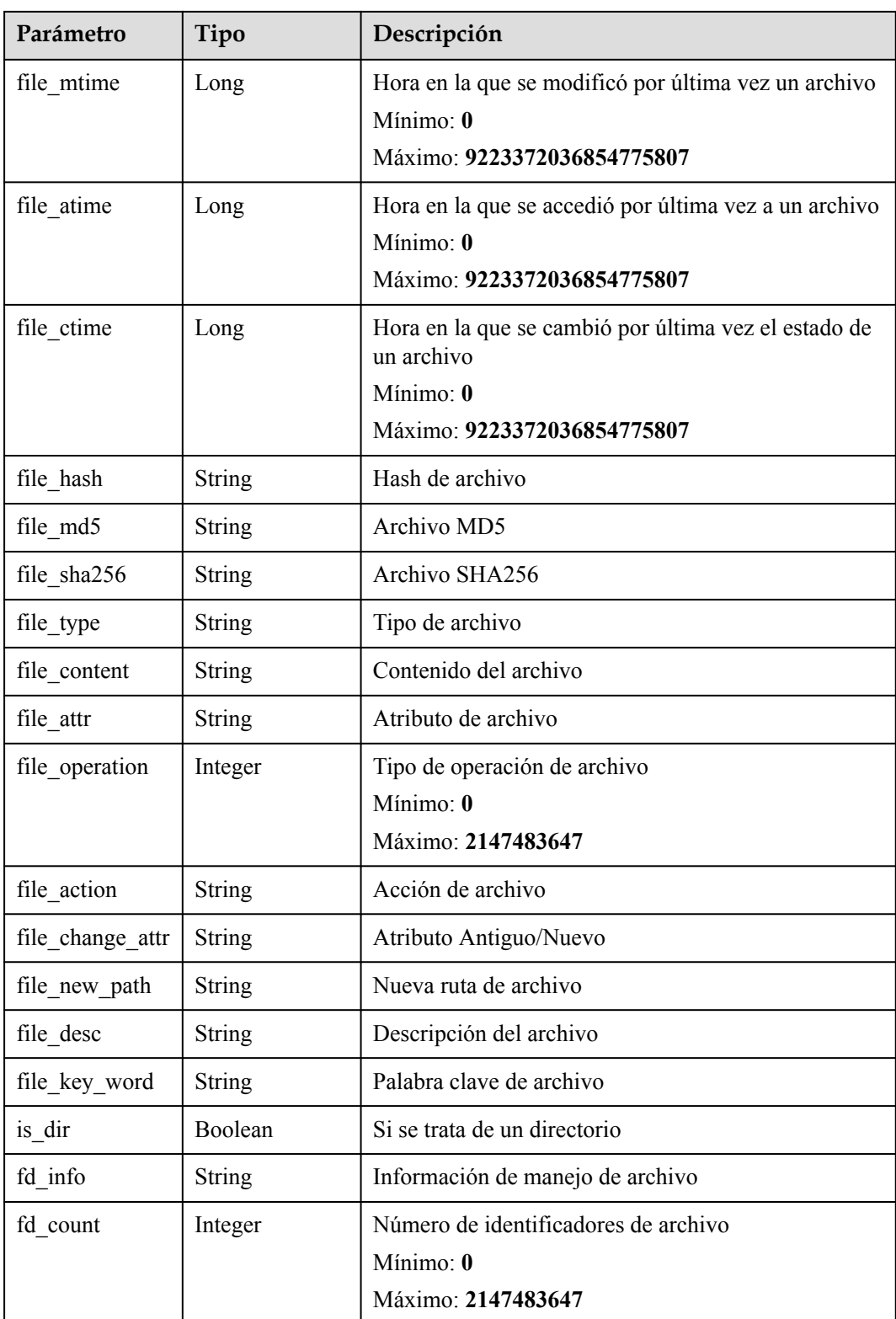

# **Solicitudes de ejemplo**

Ninguno

#### <span id="page-52-0"></span>**Ejemplo de respuestas**

Ninguno

#### **Códigos de estado**

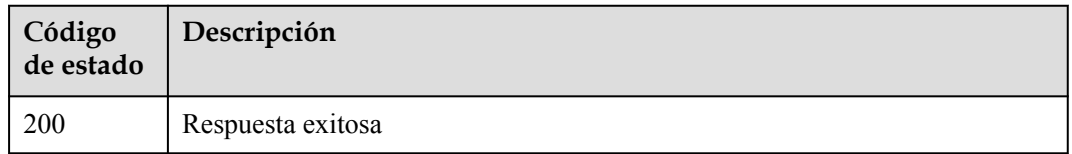

#### **Códigos de error**

Consulte **[Códigos de error](#page-70-0)**.

# **3.3 Gestión de host**

# **3.3.1 Consulta de ECS**

#### **Función**

Esta API se utiliza para consultar ECS.

#### **URI**

GET /v5/{project\_id}/host-management/hosts

**Tabla 3-46** Parámetros de path

| Parámetro  | Obligatorio | Tipo   | Descripción                   |
|------------|-------------|--------|-------------------------------|
| project id | Sí          | String | ID del proyecto del inquilino |
|            |             |        | Mínimo: 1                     |
|            |             |        | Máximo: 256                   |

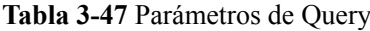

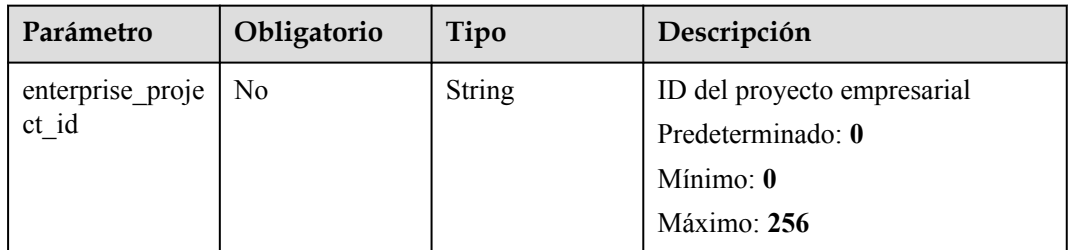

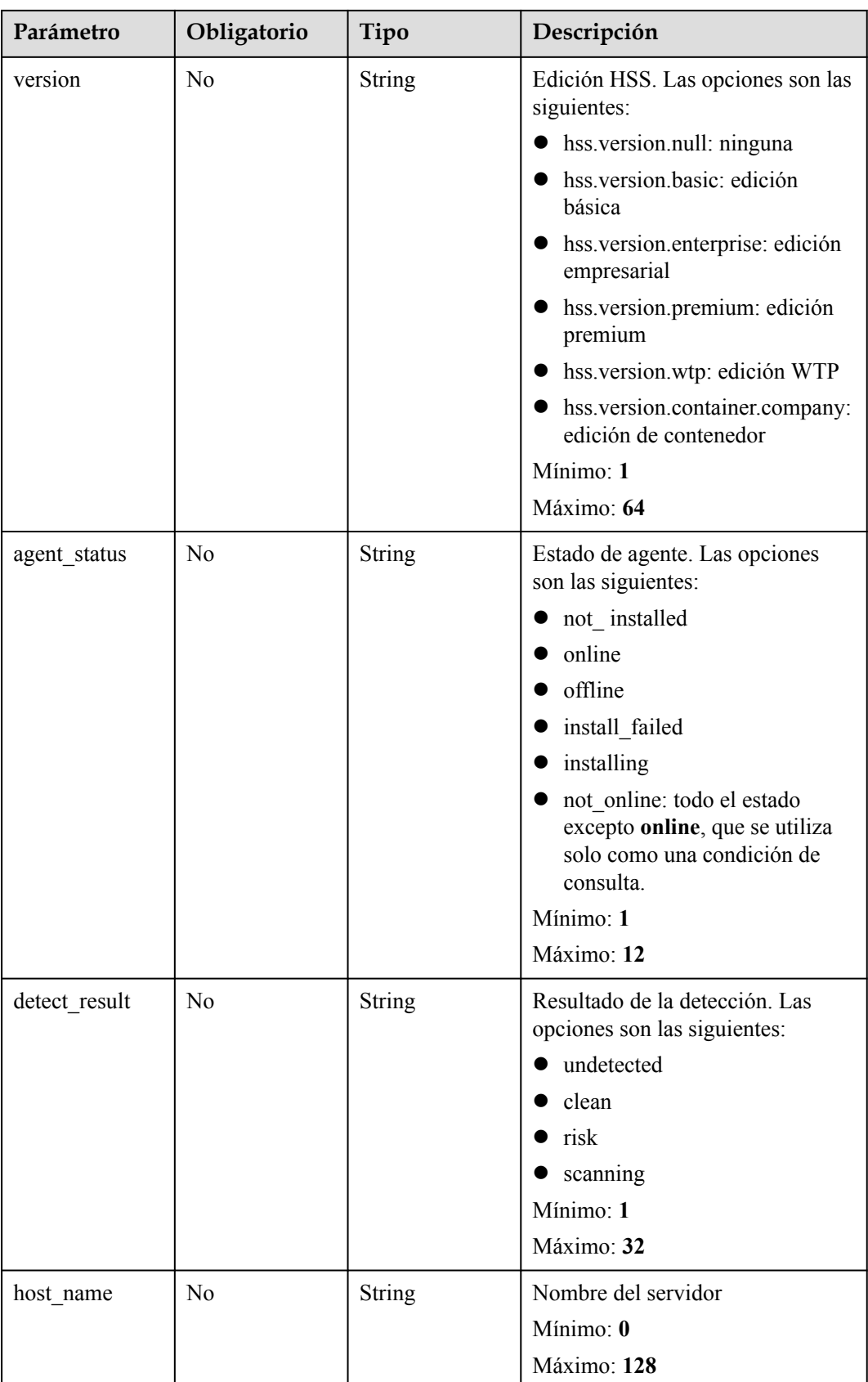

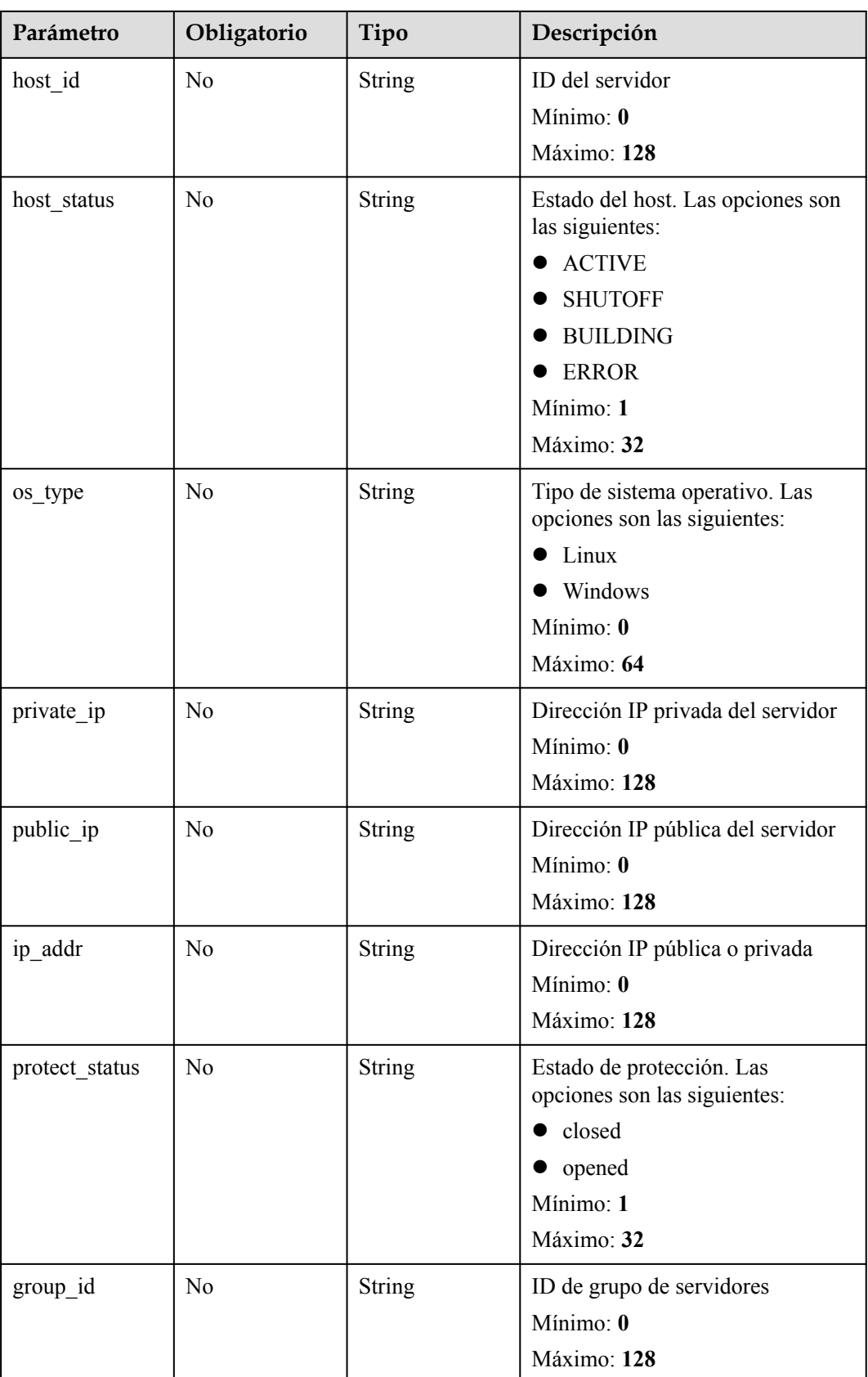

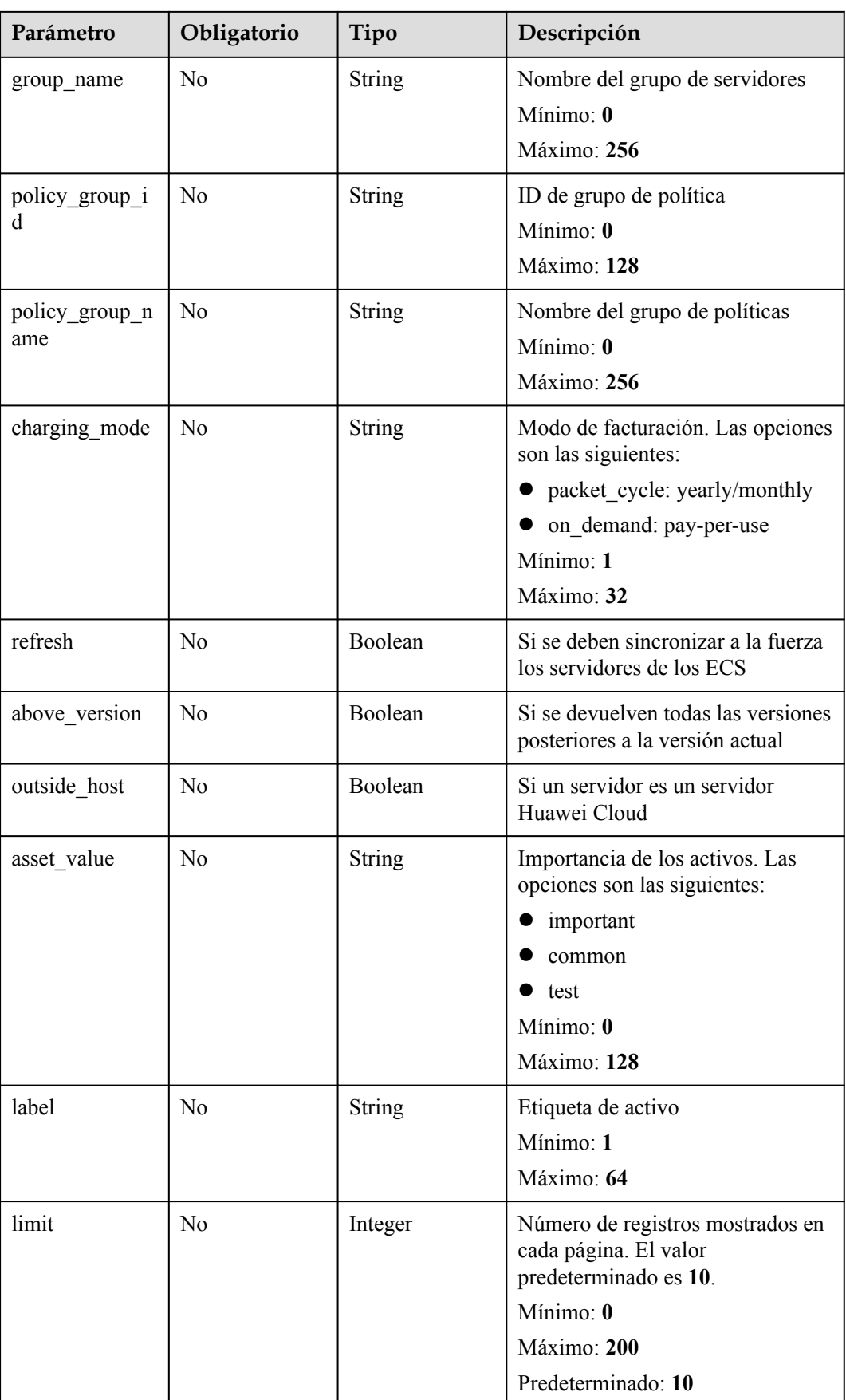

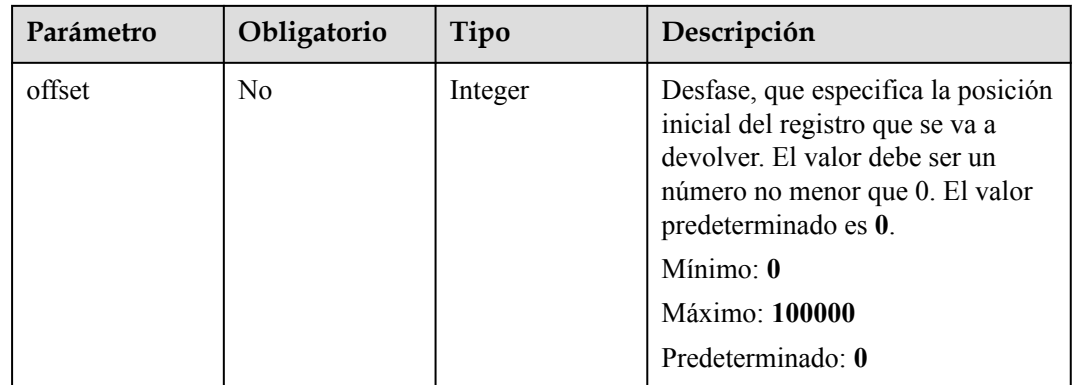

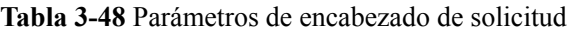

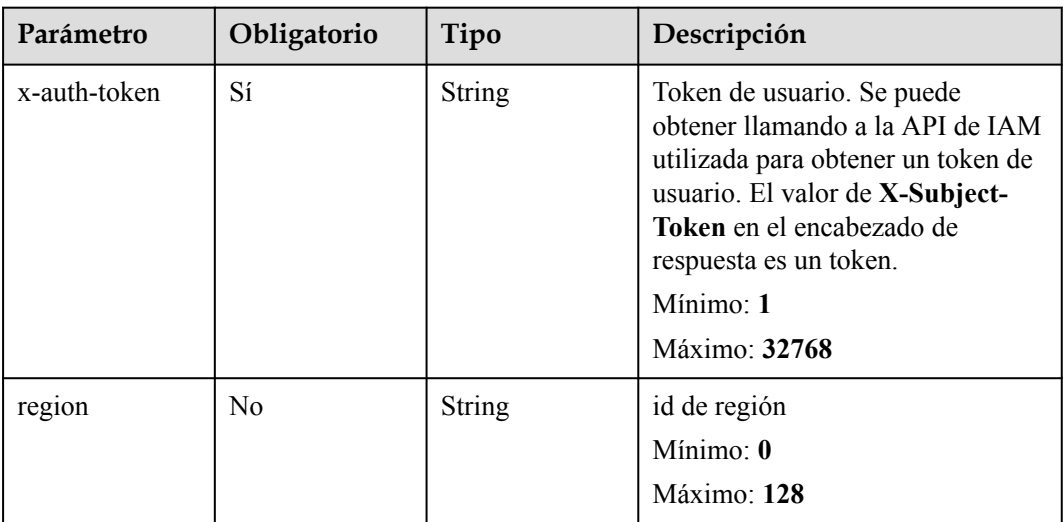

#### **Parámetros de respuesta**

#### **Código de estado: 200**

**Tabla 3-49** Parámetros de body de respuesta

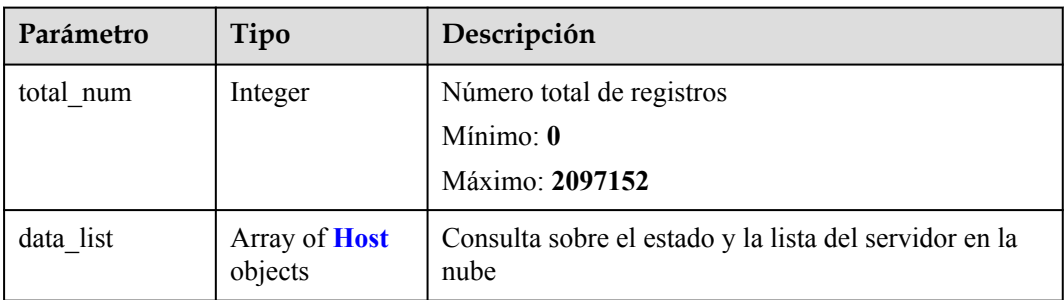

<span id="page-57-0"></span>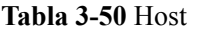

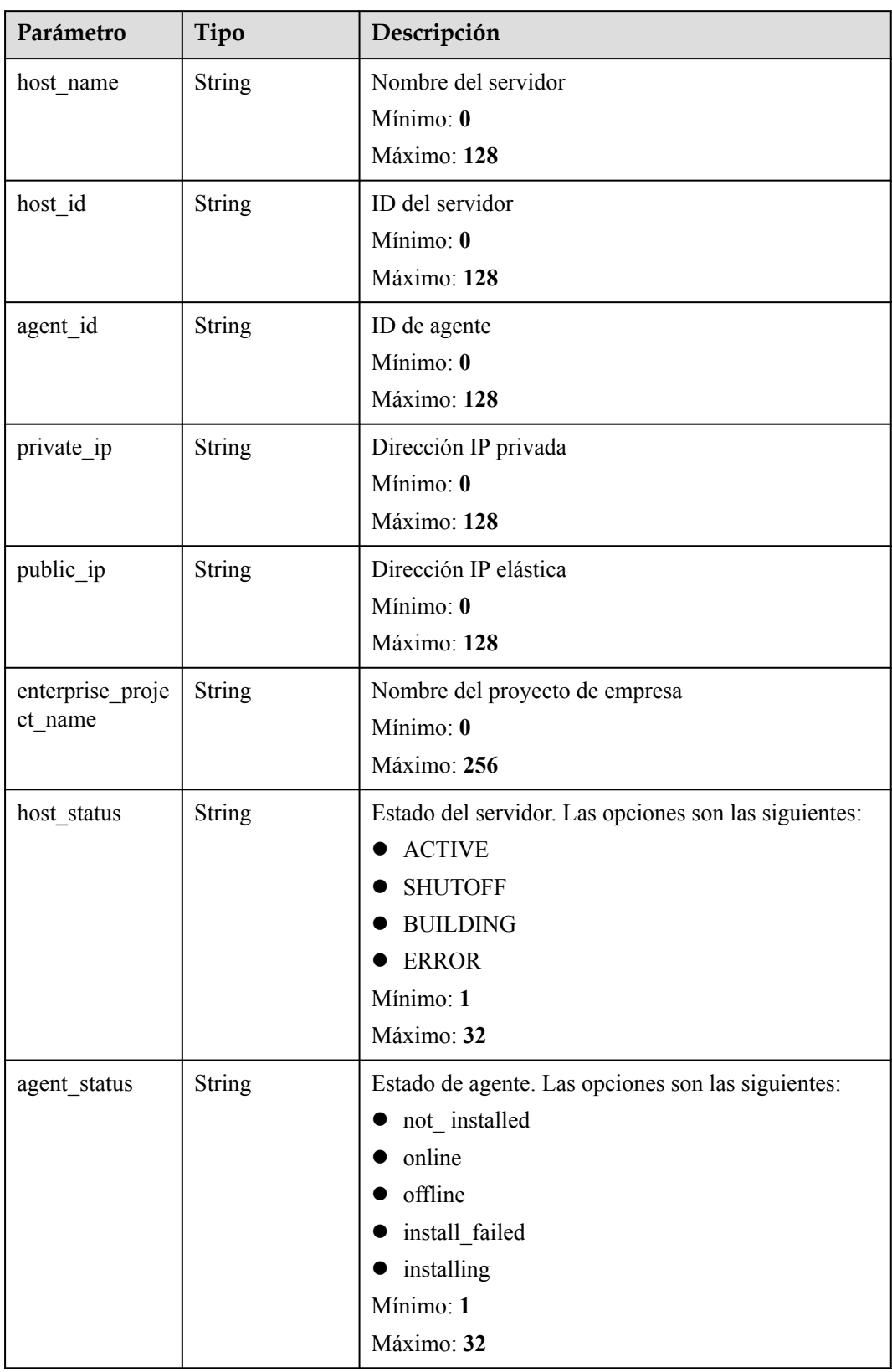

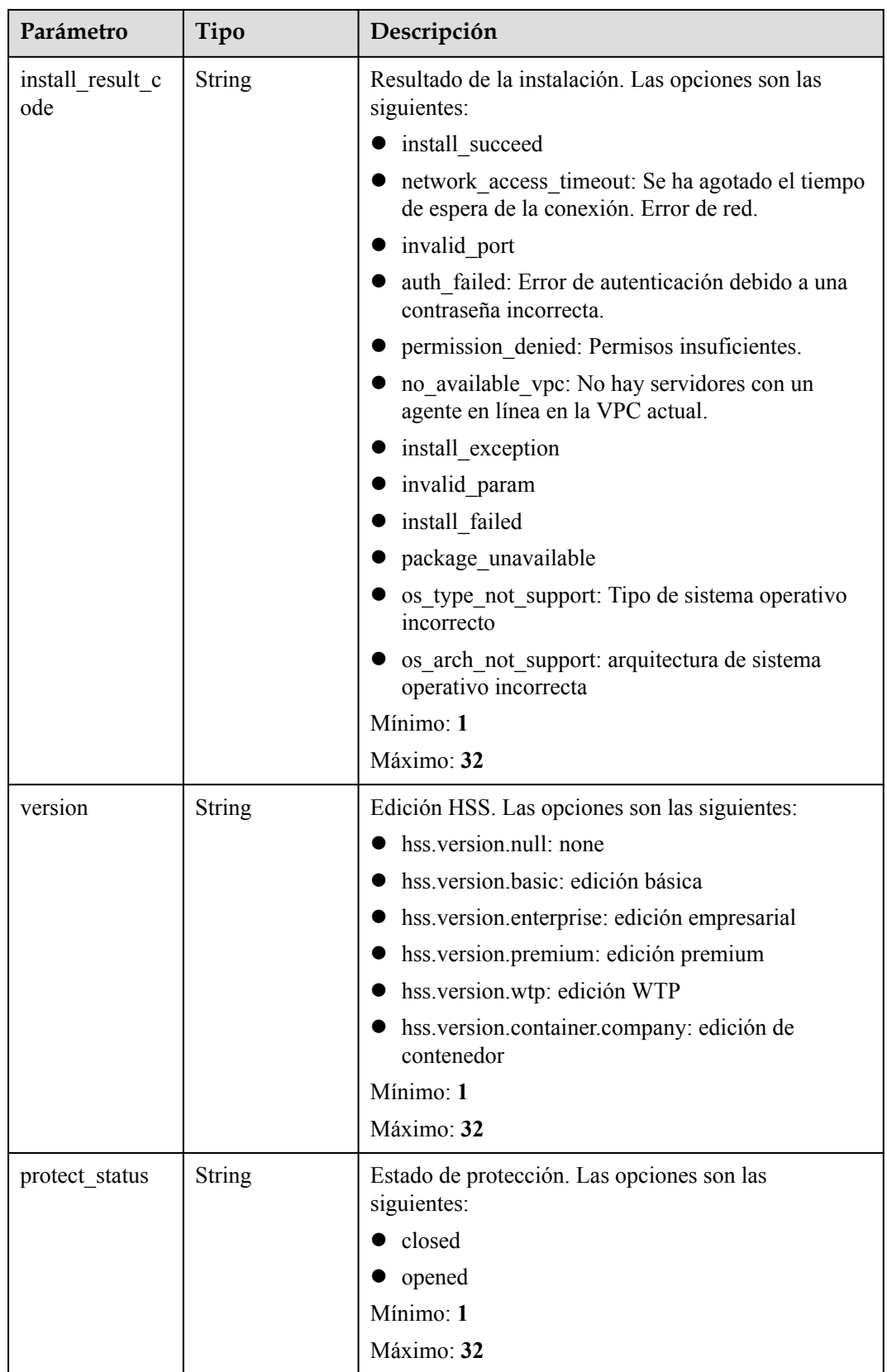

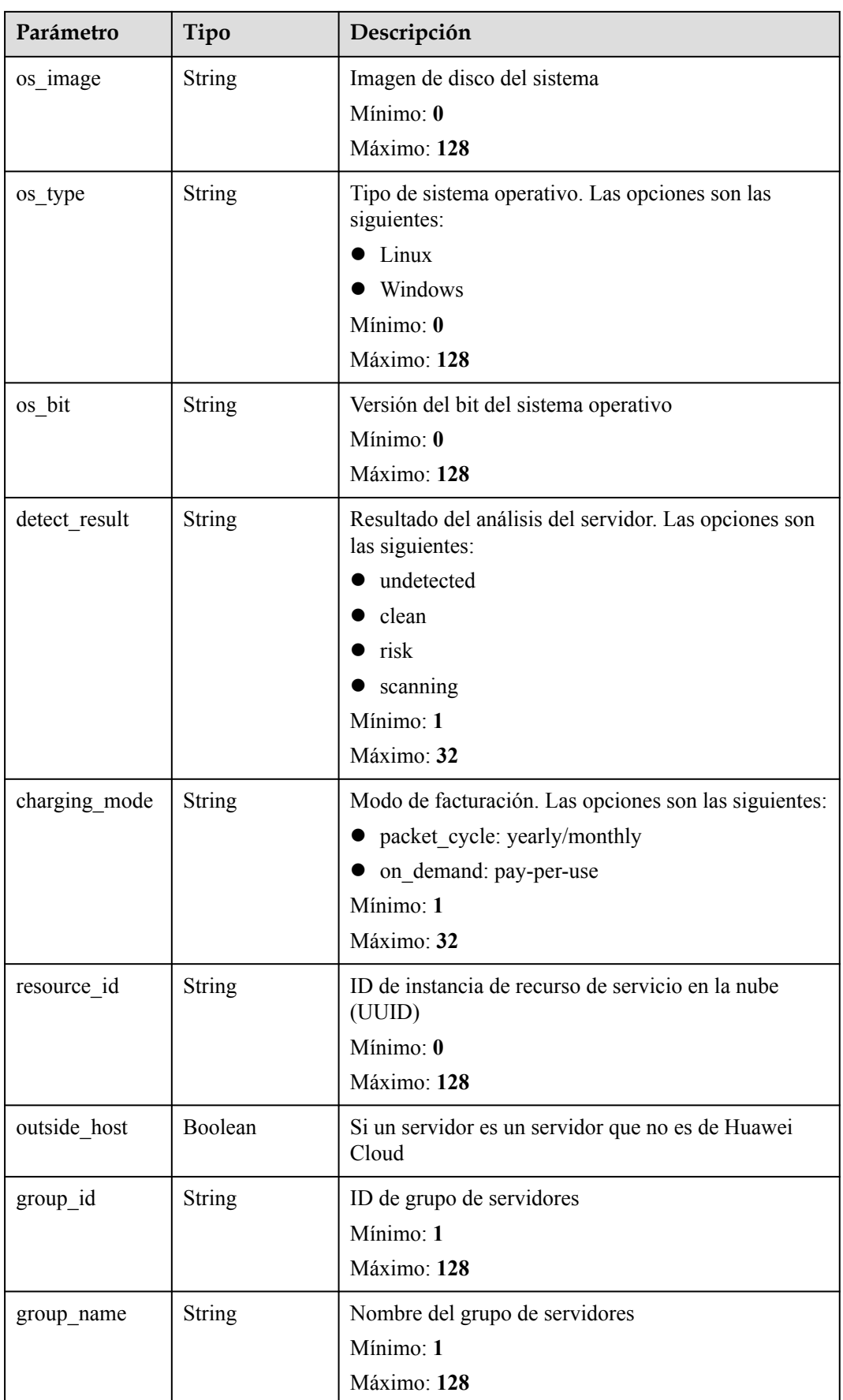

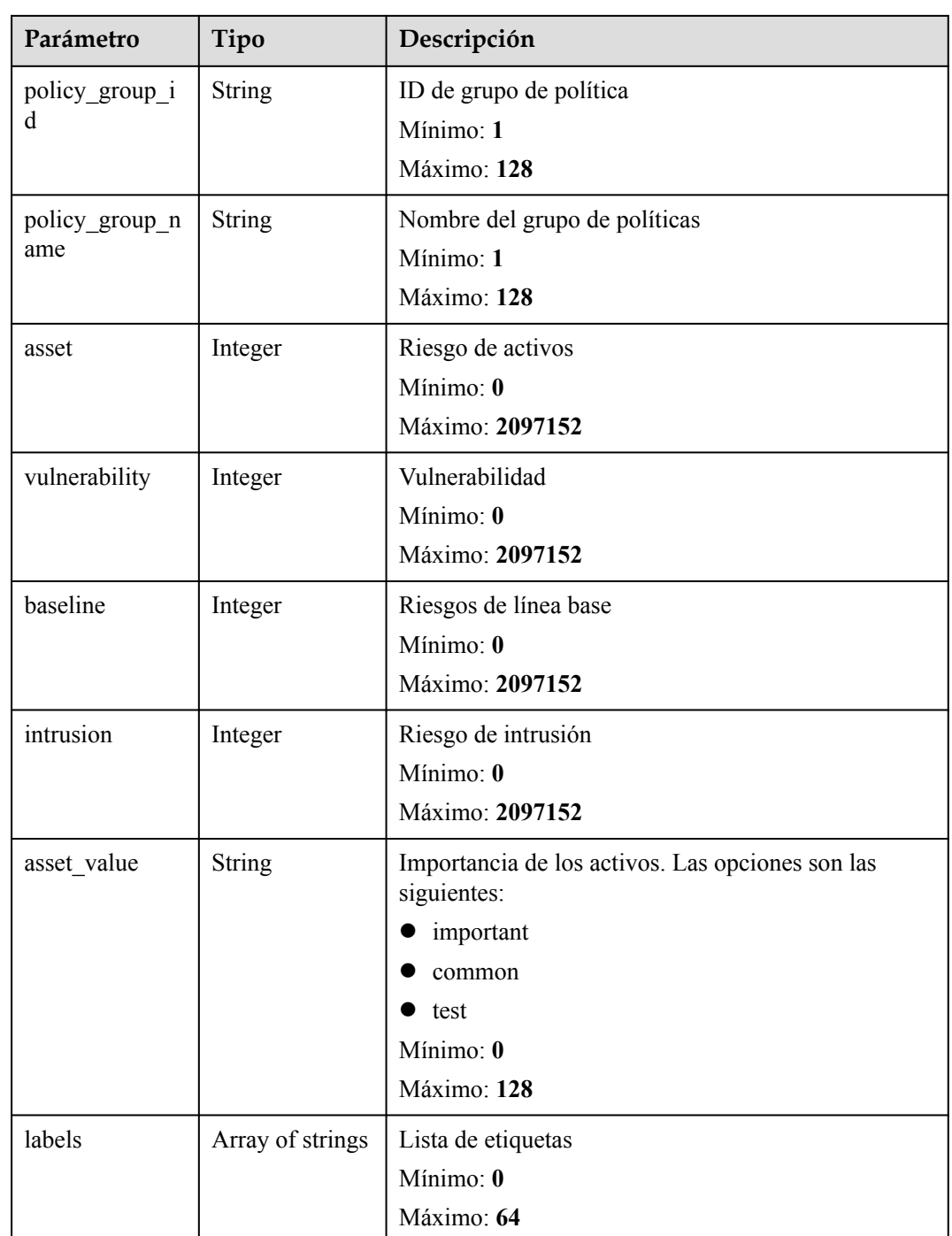

#### **Solicitudes de ejemplo**

Ninguno

# **Ejemplo de respuestas**

Ninguno

#### <span id="page-61-0"></span>**Códigos de estado**

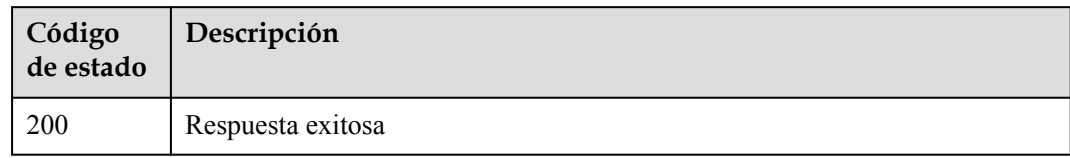

#### **Códigos de error**

Consulte **[Códigos de error](#page-70-0)**.

# **3.4 Gestión de vulnerabilidades**

# **3.4.1 Consulta de la lista de vulnerabilidades**

#### **Función**

Esta API se utiliza para consultar la lista de vulnerabilidades detectadas.

#### **URI**

GET /v5/{project\_id}/vulnerability/vulnerabilities

#### **Tabla 3-51** Parámetros de path

| Parámetro  | Obligatorio | Tipo   | Descripción                                               |
|------------|-------------|--------|-----------------------------------------------------------|
| project id | Sí          | String | ID del proyecto del inquilino<br>Mínimo: 1<br>Máximo: 256 |

**Tabla 3-52** Parámetros de Query

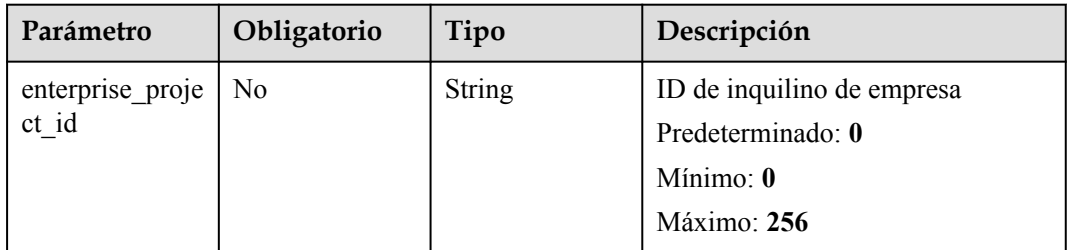

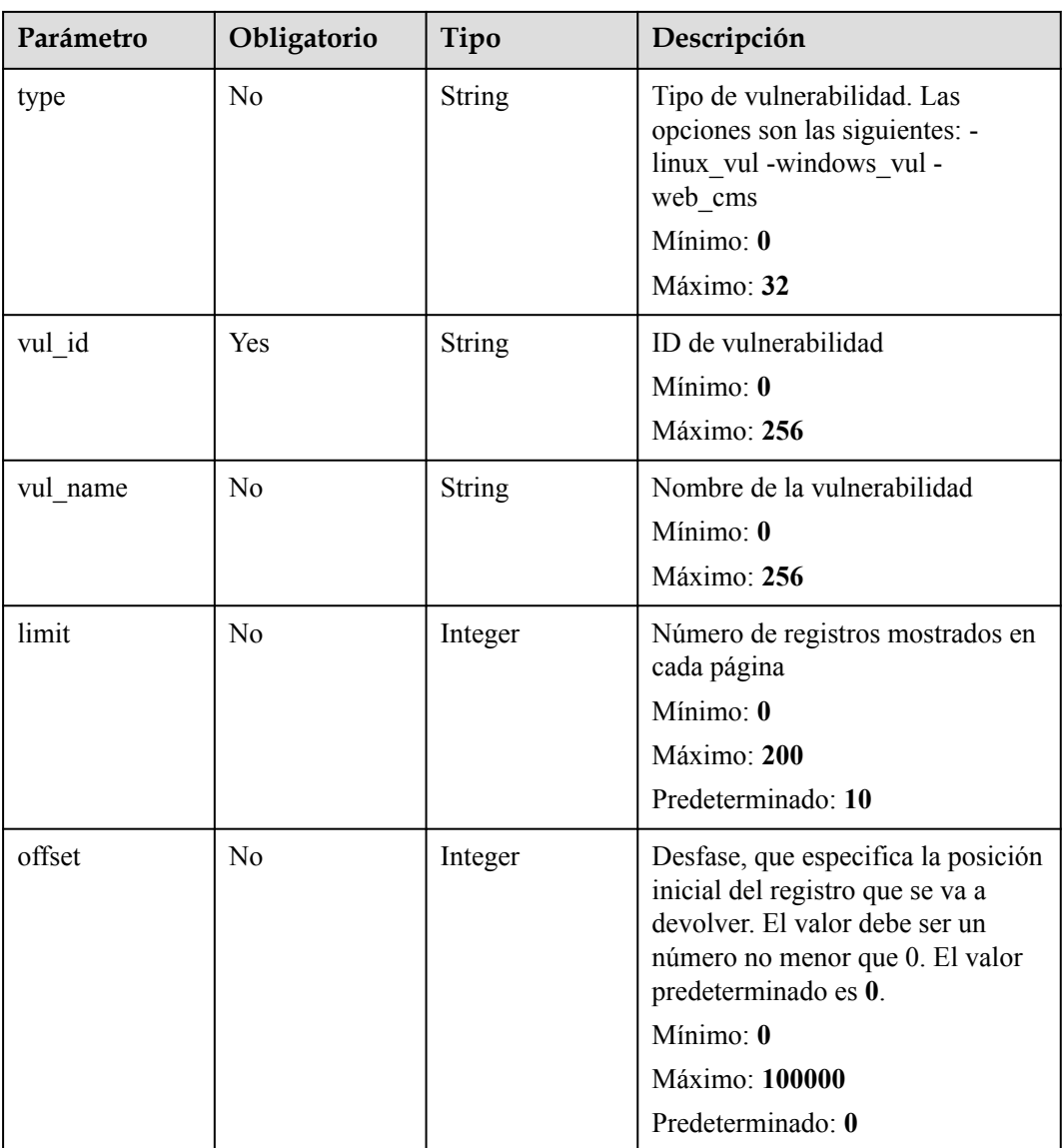

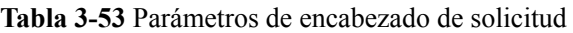

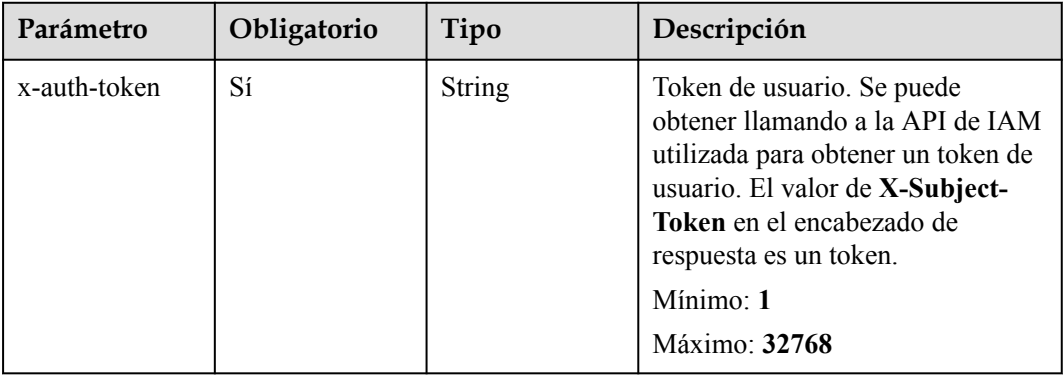

#### **Parámetros de respuesta**

#### **Código de estado: 200**

#### **Tabla 3-54** Parámetros de body de respuesta

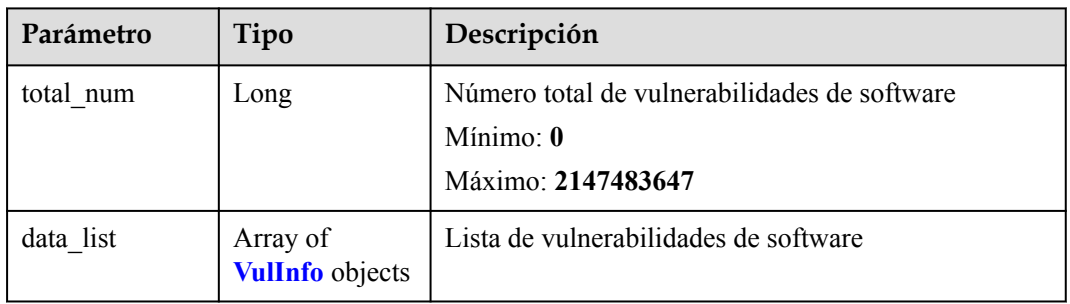

#### **Tabla 3-55** VulInfo

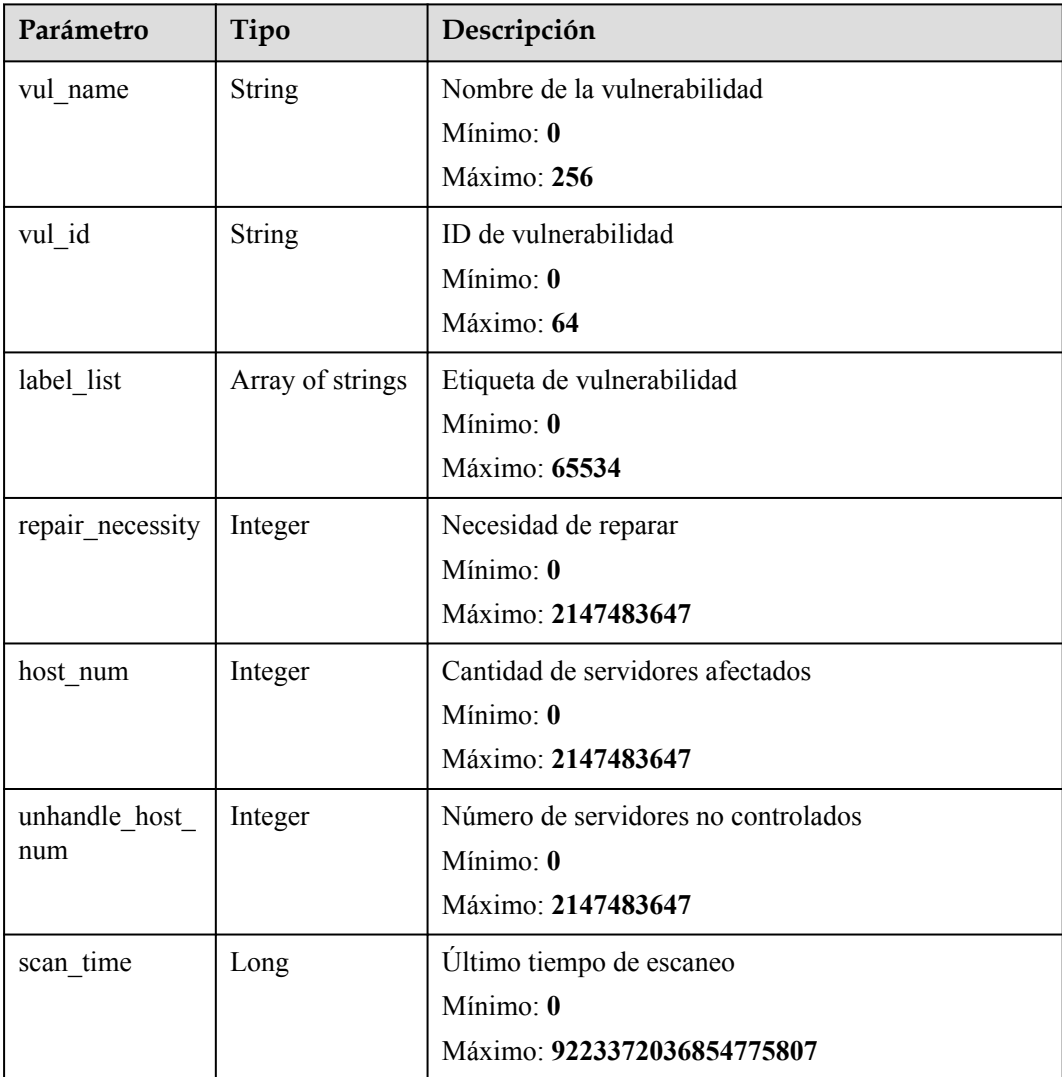

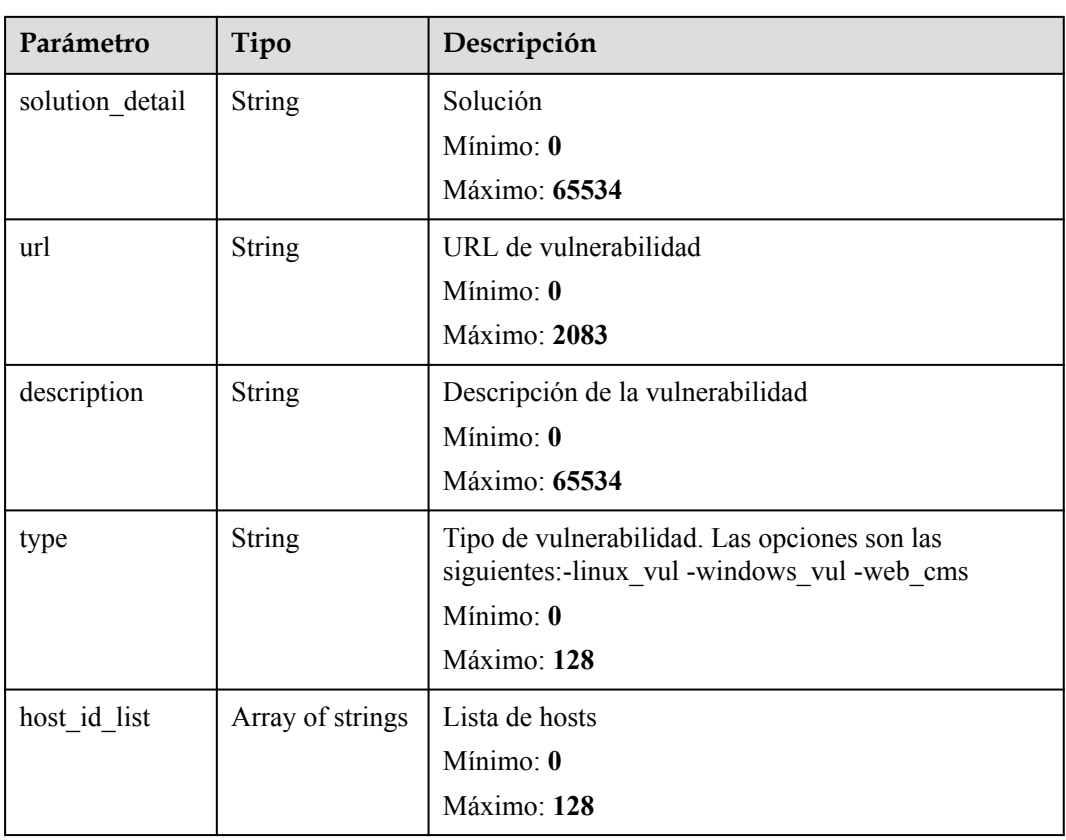

#### **Solicitudes de ejemplo**

Ninguno

#### **Ejemplo de respuestas**

Ninguno

# **Códigos de estado**

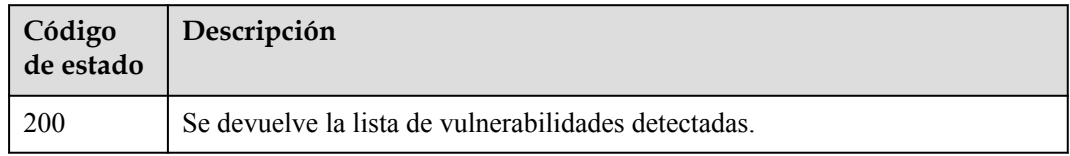

#### **Códigos de error**

Consulte **[Códigos de error](#page-70-0)**.

# **4 APIs históricas**

# <span id="page-65-0"></span>**4.1 Gestión de servidores**

# **4.1.1 Consulta de estado de ECS**

#### **Función**

Esta API se utiliza para consultar el estado de ECS.

#### **URI**

GET /hss/v1/{project\_id}/api/host-management/hosts

#### **Tabla 4-1** Parámetros de URI

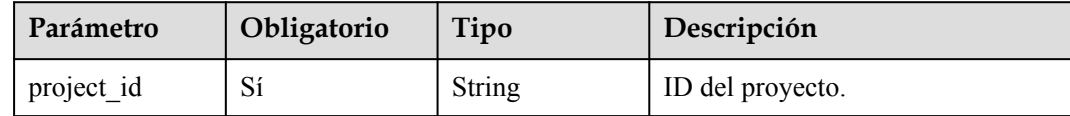

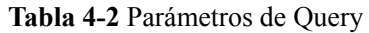

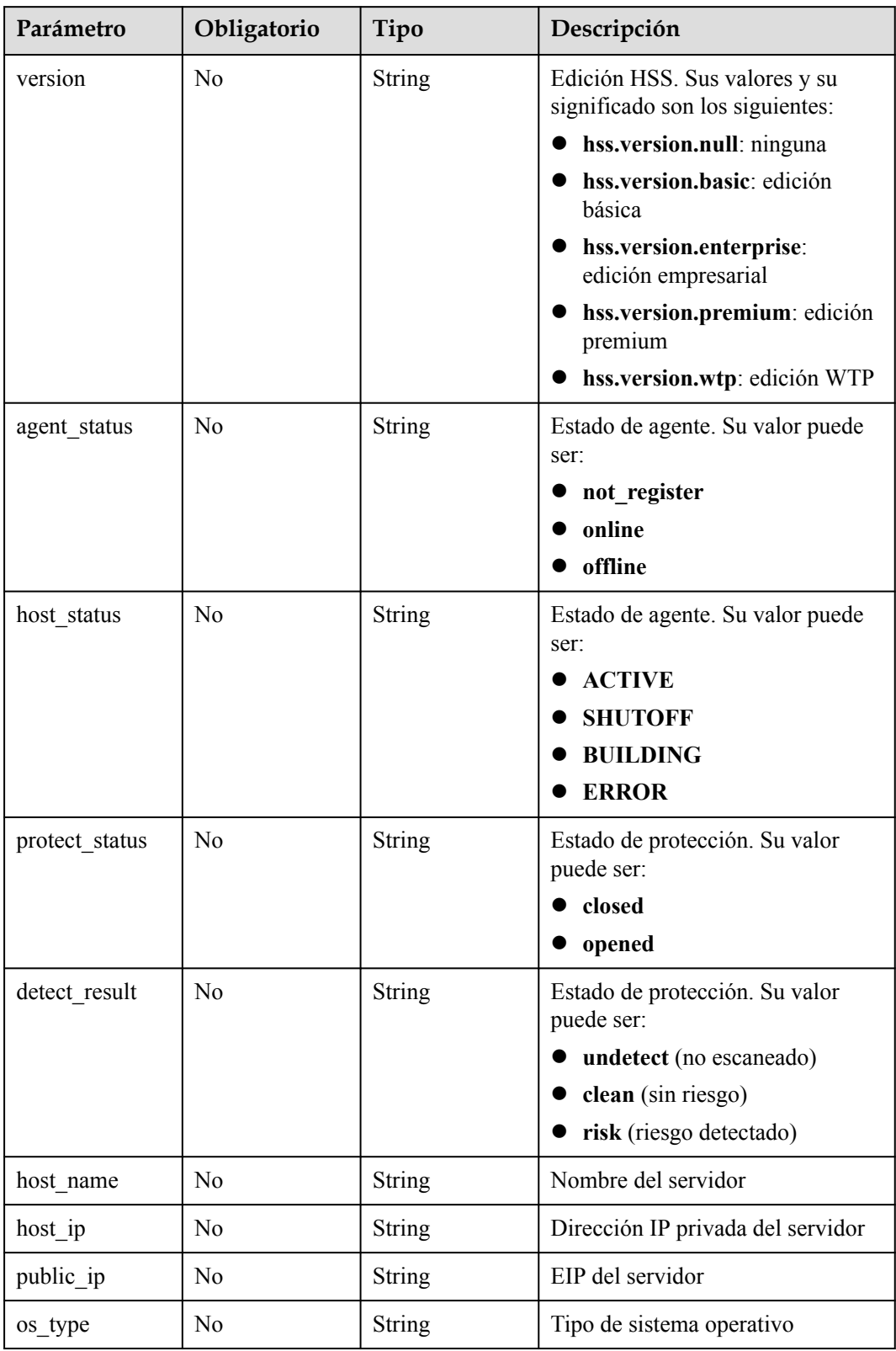

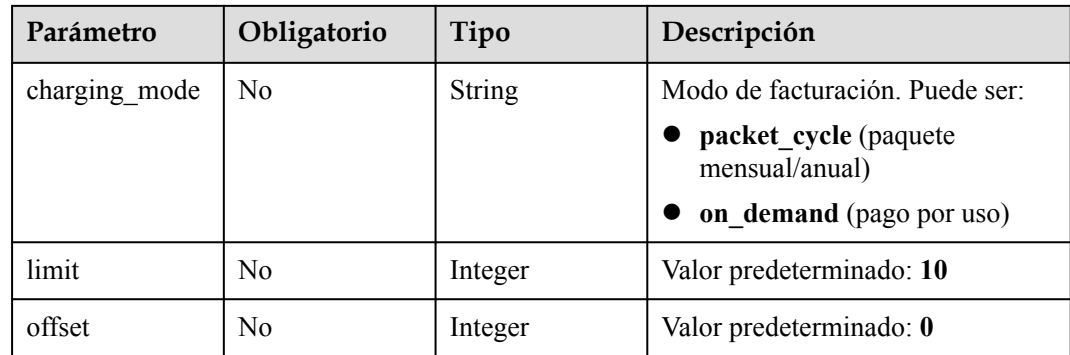

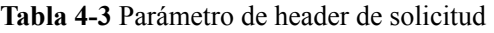

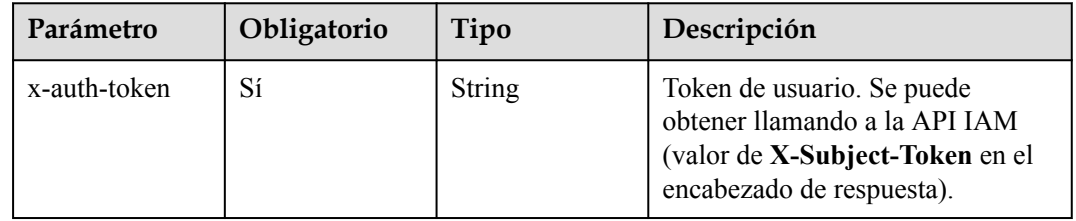

# **Parámetros de respuesta**

#### **Código de estado: 200**

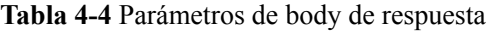

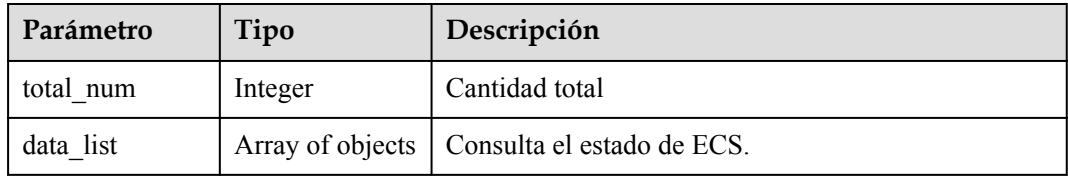

#### **Tabla 4-5** Host

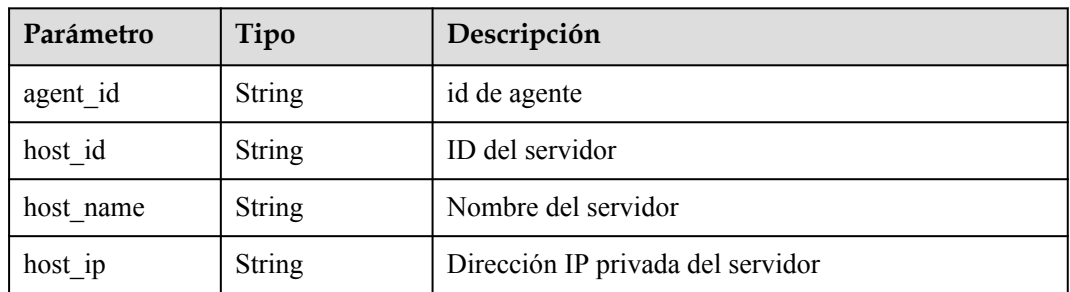

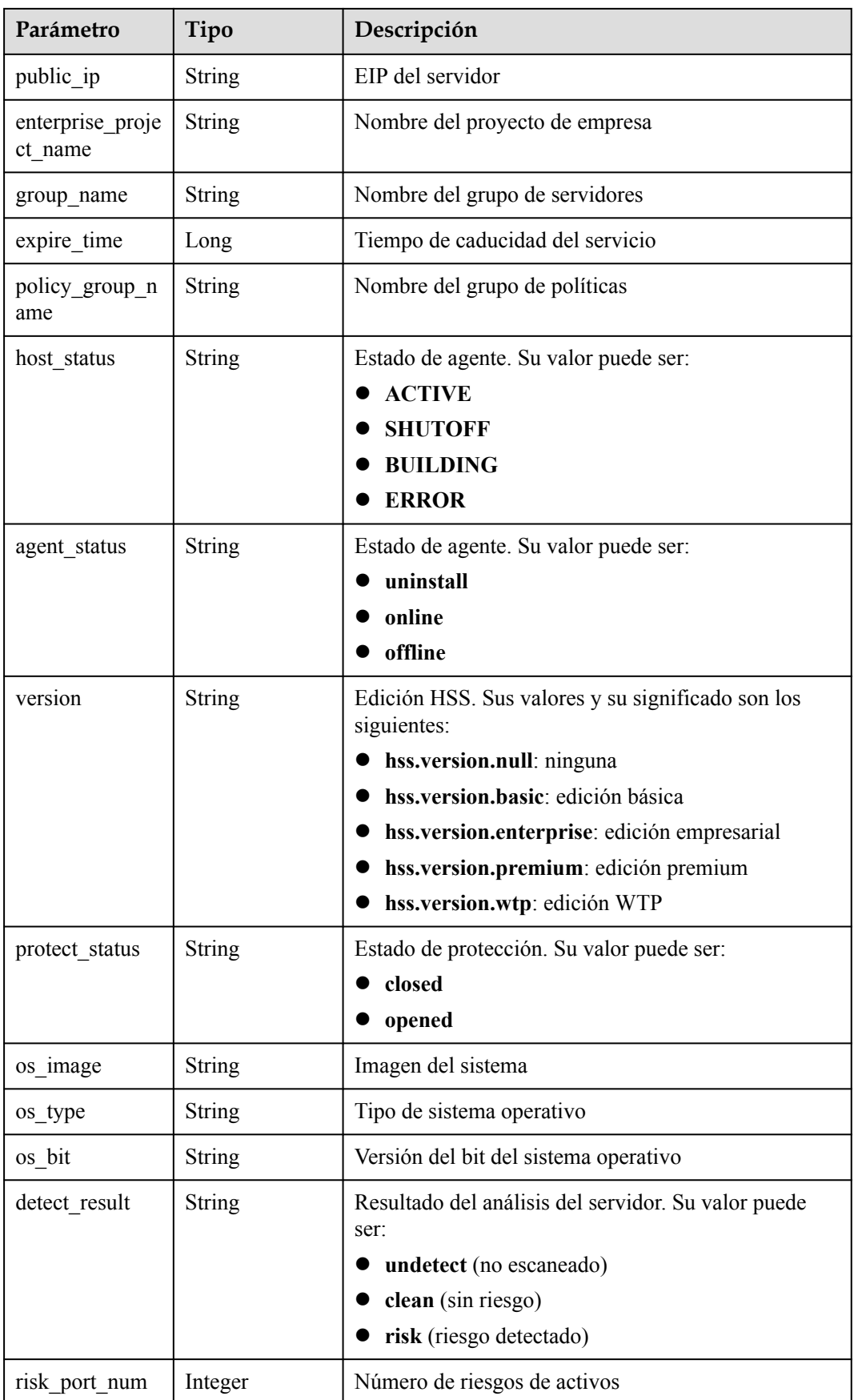

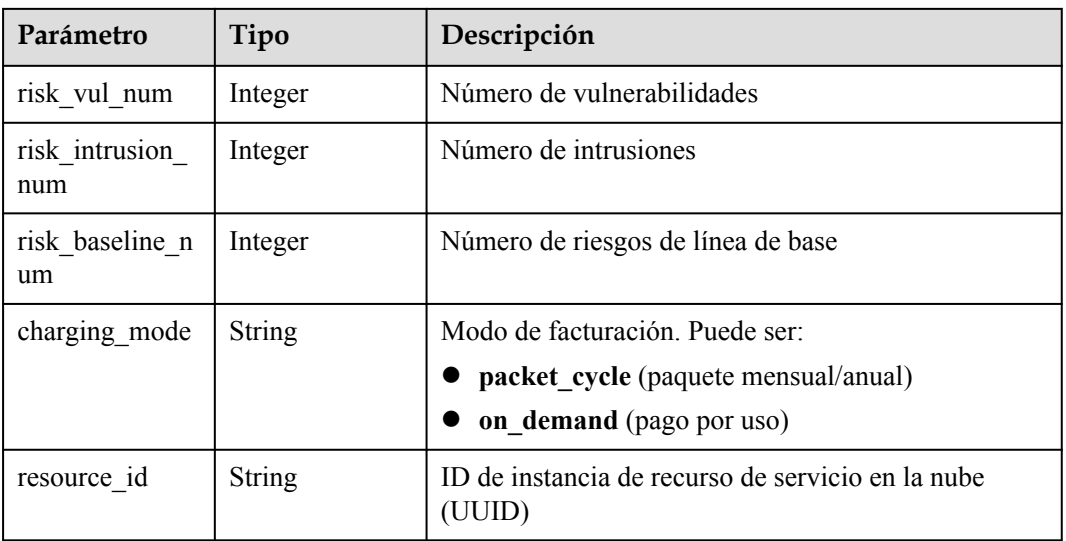

# **Ejemplo de solicitud**

Ninguno.

#### **Ejemplo de respuesta**

Ninguno.

#### **Código de estado**

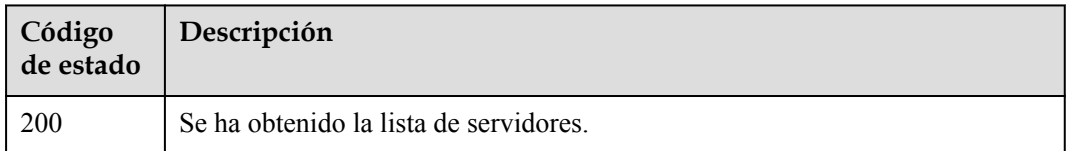

# **Código de error**

Para obtener más información, consulte Códigos de error.

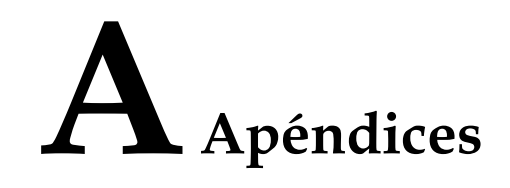

# <span id="page-70-0"></span>**A.1 Código de estado**

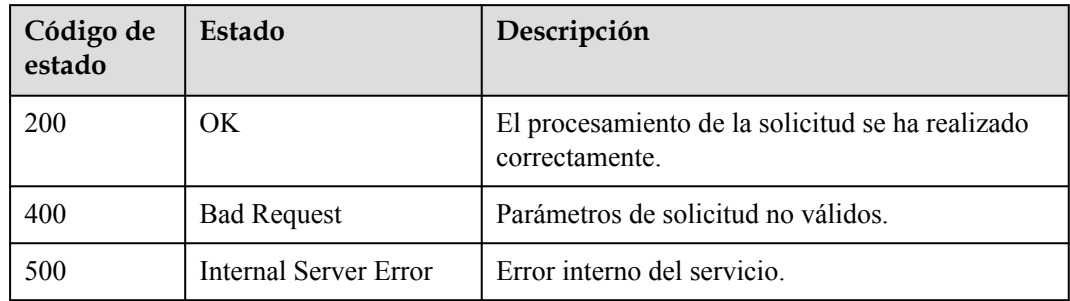

# **A.2 Códigos de error**

Si se devuelve un código de error que comienza con APIGW después de llamar a una API, corrija el error haciendo referencia a las instrucciones proporcionadas en **[Códigos de error de](https://support.huaweicloud.com/intl/es-us/devg-apisign/api-sign-errorcode.html) [puerta de enlace API](https://support.huaweicloud.com/intl/es-us/devg-apisign/api-sign-errorcode.html)**.

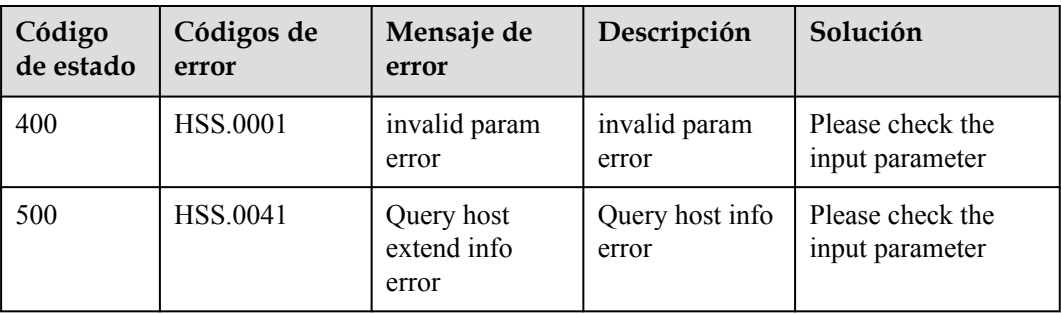